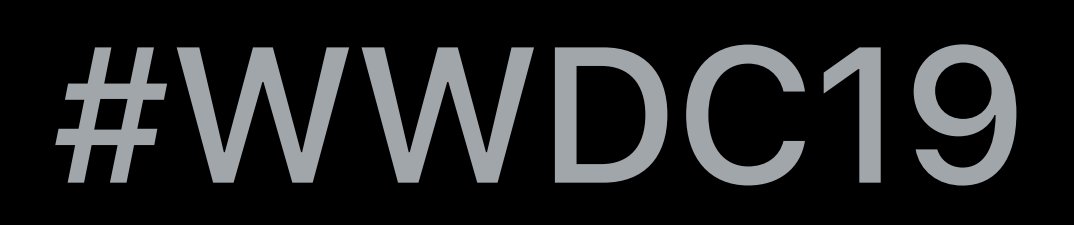

© 2019 Apple Inc. All rights reserved. Redistribution or public display not permitted without written permission from Apple.

### Luca Bernardi, SwiftUI Engineer Raj Ramamurthy, SwiftUI Engineer

# **Data Flow Through SwiftUI**

# Principles of Data Flow Anatomy of an Update Understanding Your Data

Principles of Data Flow Anatomy of an Update Understanding Your Data

# Principles of Data Flow Anatomy of an Update Understanding Your Data

What is data?

## **Tools for Data Flow**

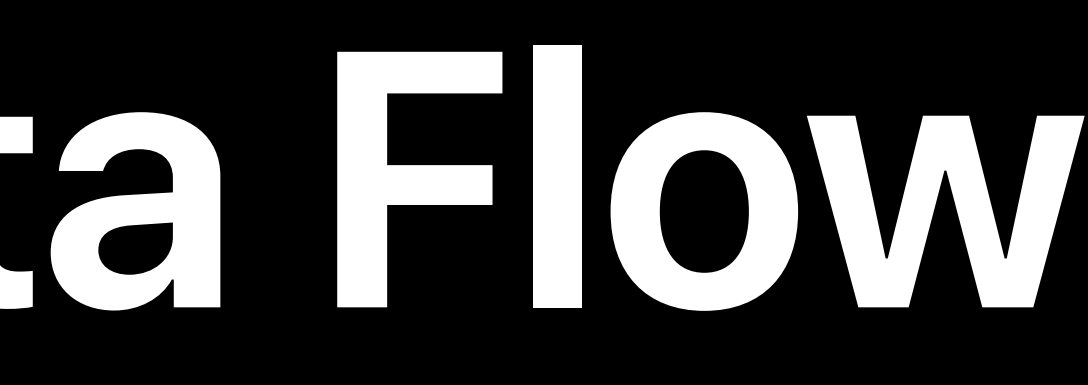

## Property

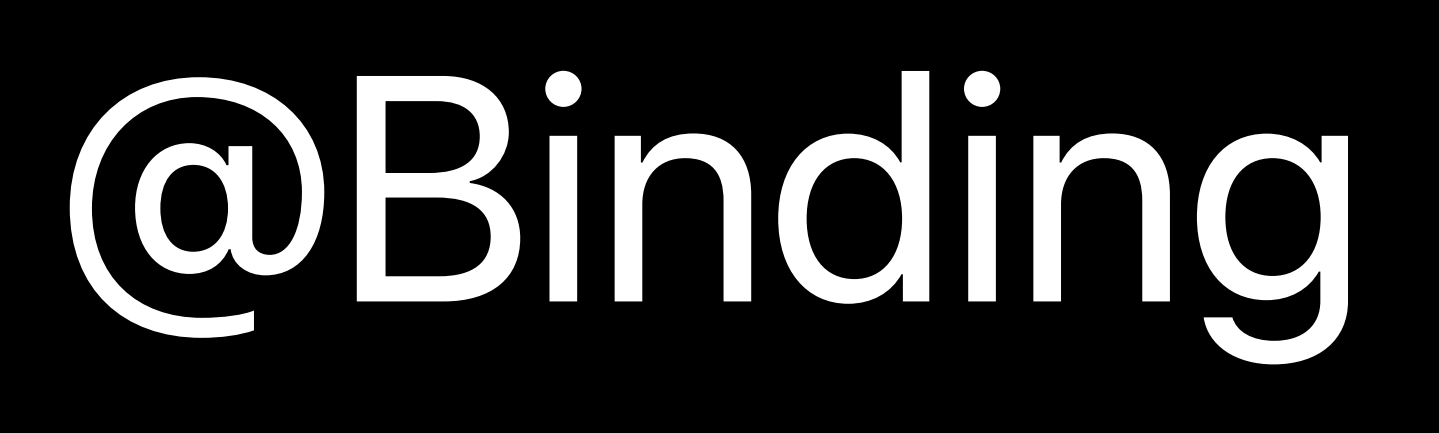

## BindableObject

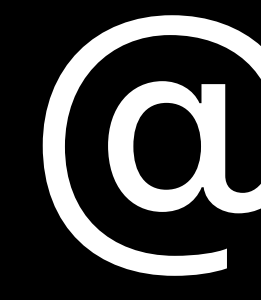

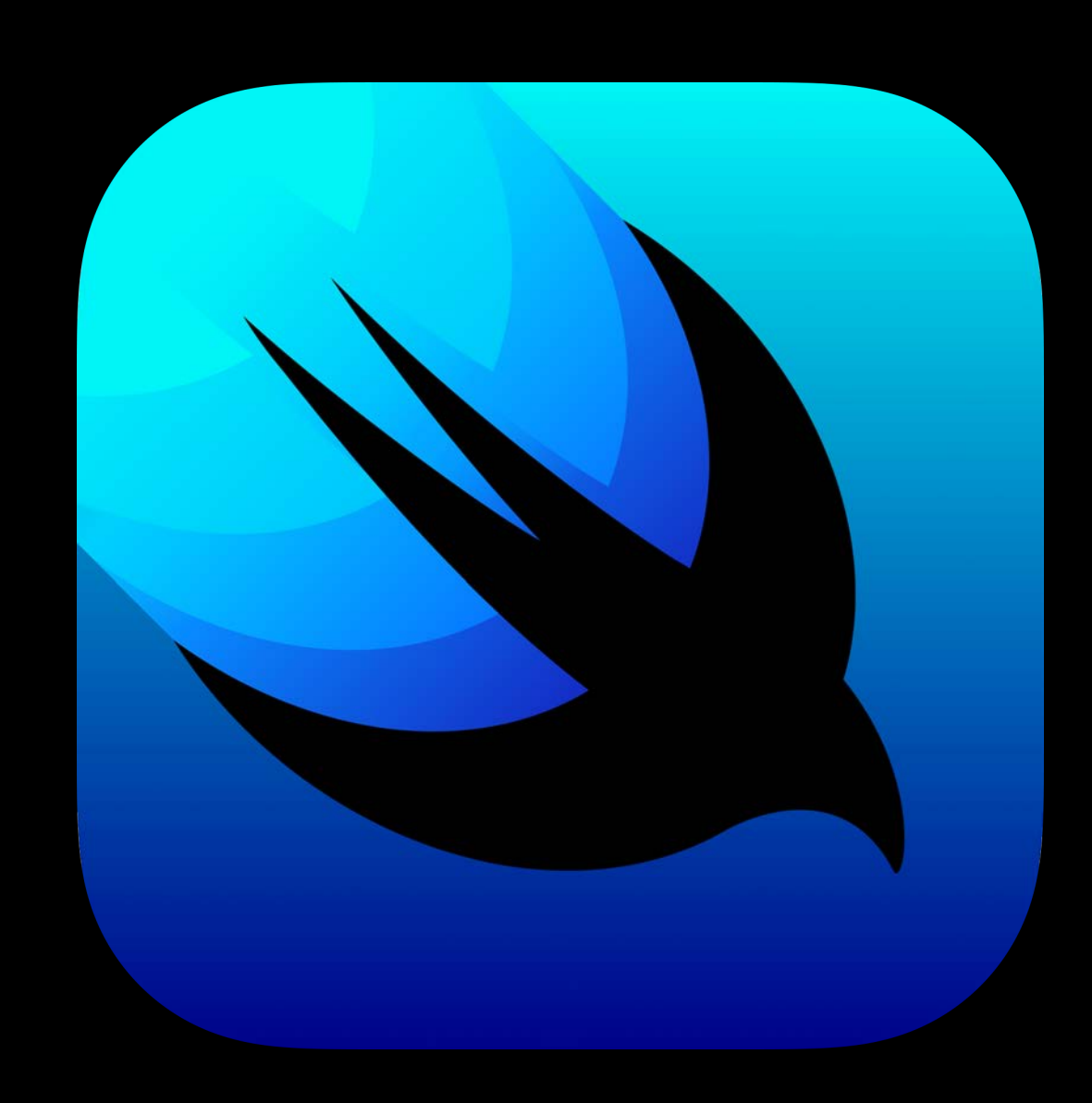

## @Environment

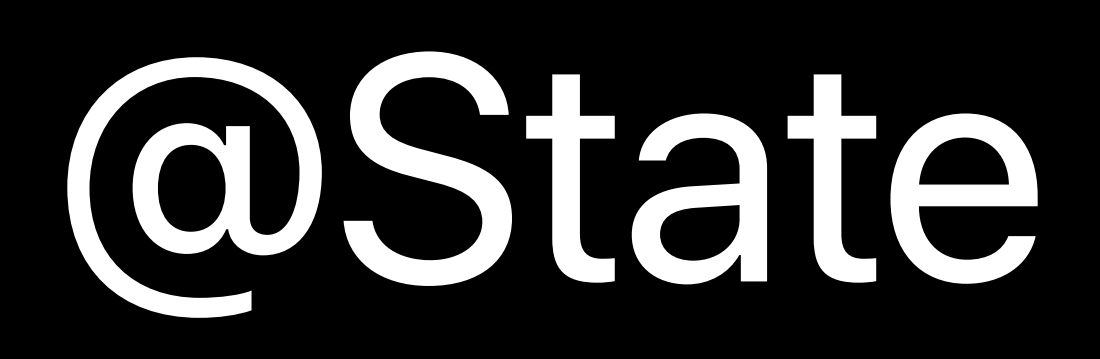

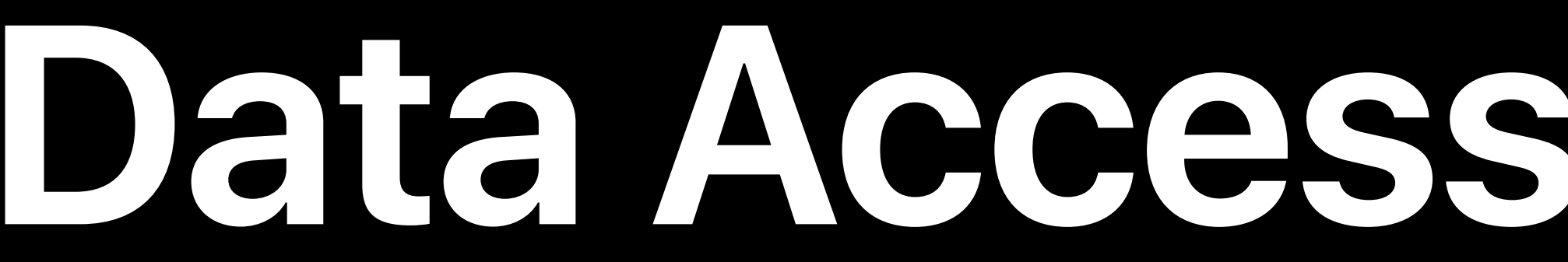

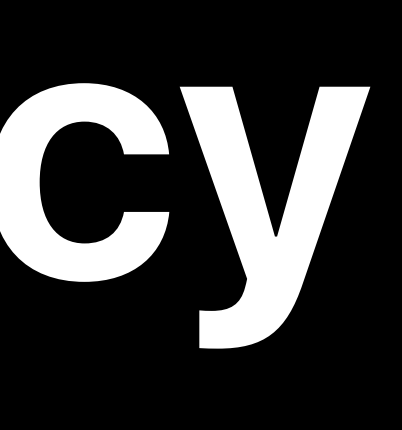

### *PlayerView isPlaying: Bool*

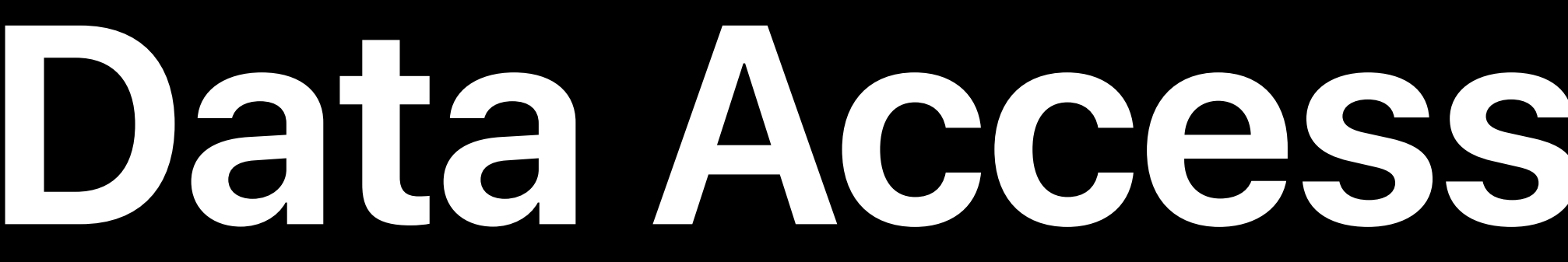

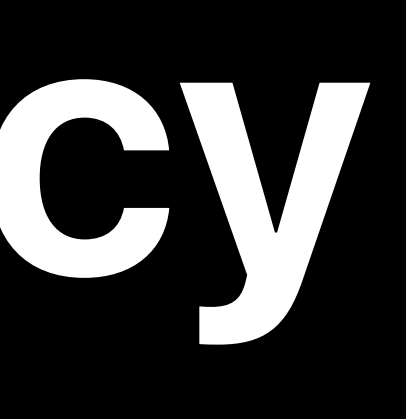

### *PlayerView isPlaying: Bool*

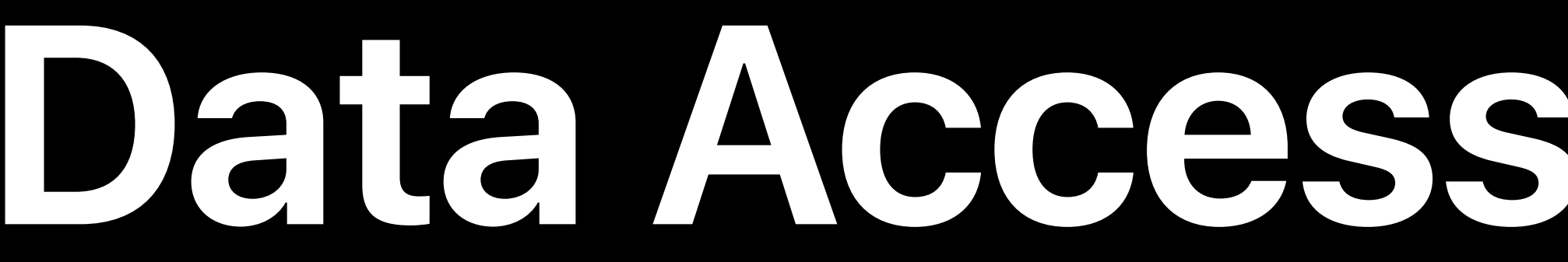

PlayerView ----------------------<mark>false</mark>

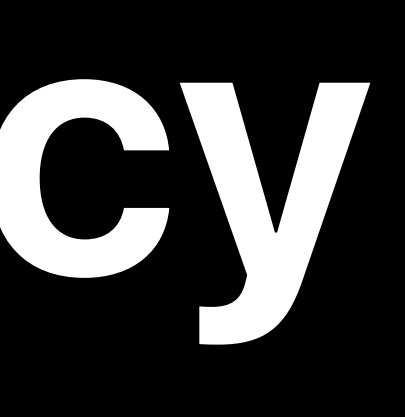

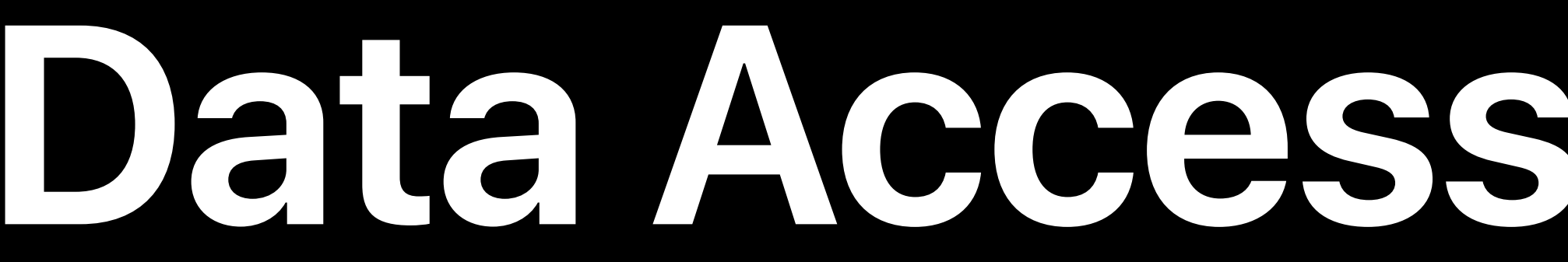

PlayerView ----------------------<mark>false</mark>

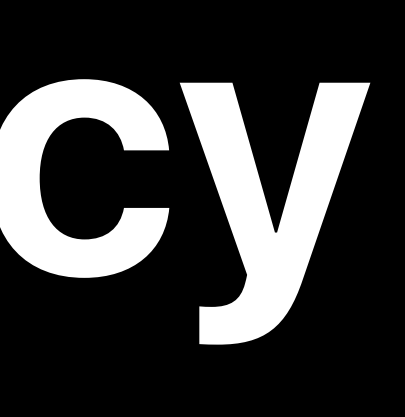

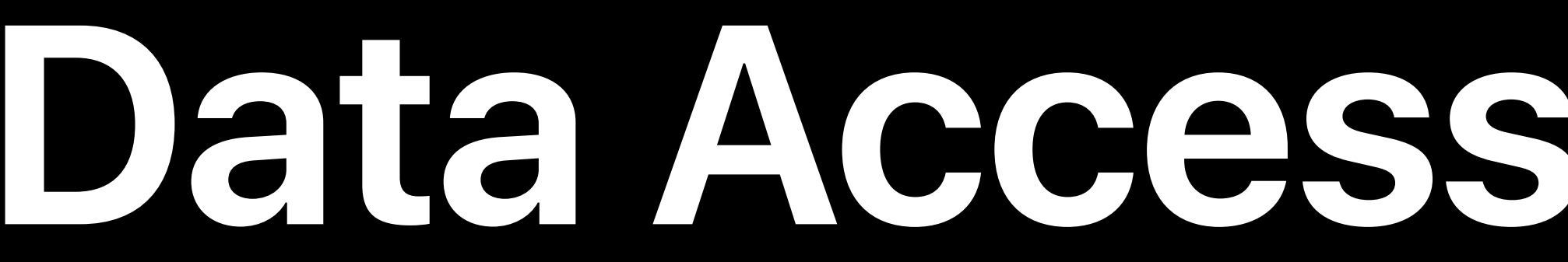

*PlayerView true*

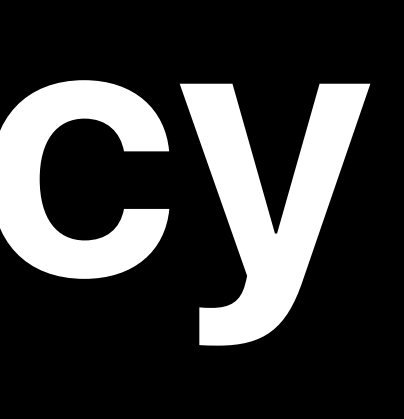

# Source of Truth

# Source of Truth

### *accentColor: Color*

### *isPlaying: Bool*

### *store: MessageStore*

### *post: PhotoPost*

## **Duplicated Source of Truth**

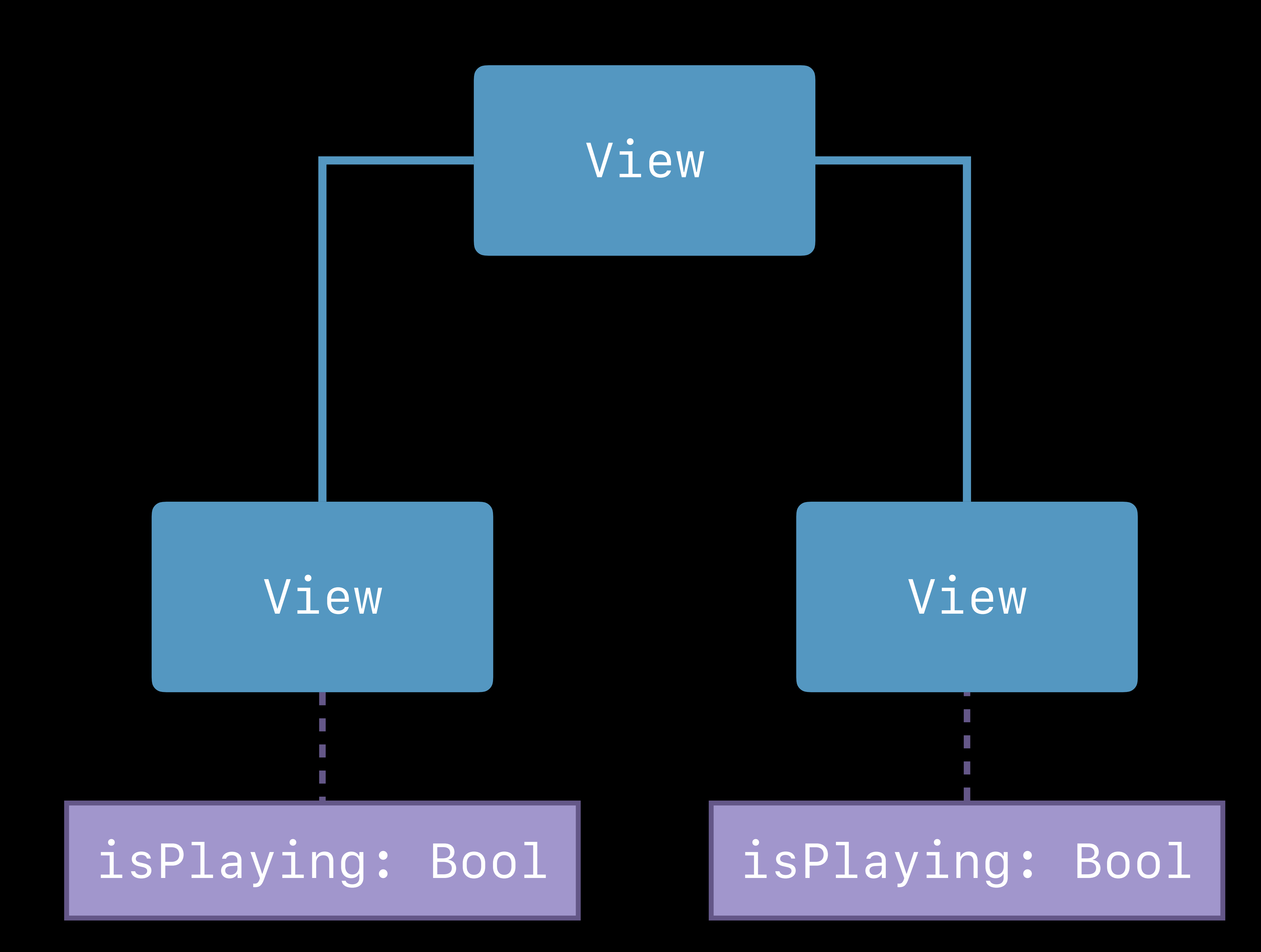

## **Duplicated Source of Truth**

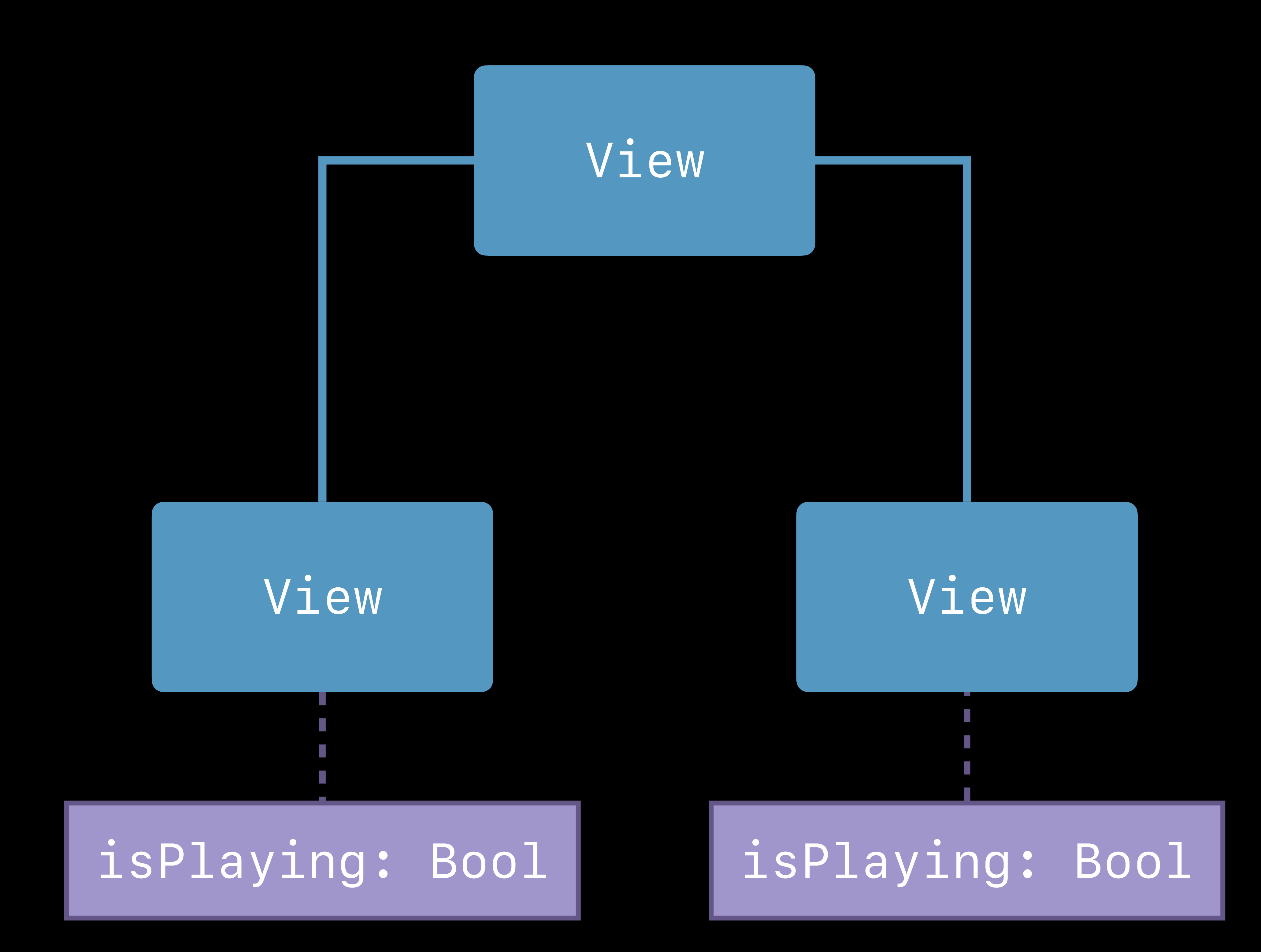

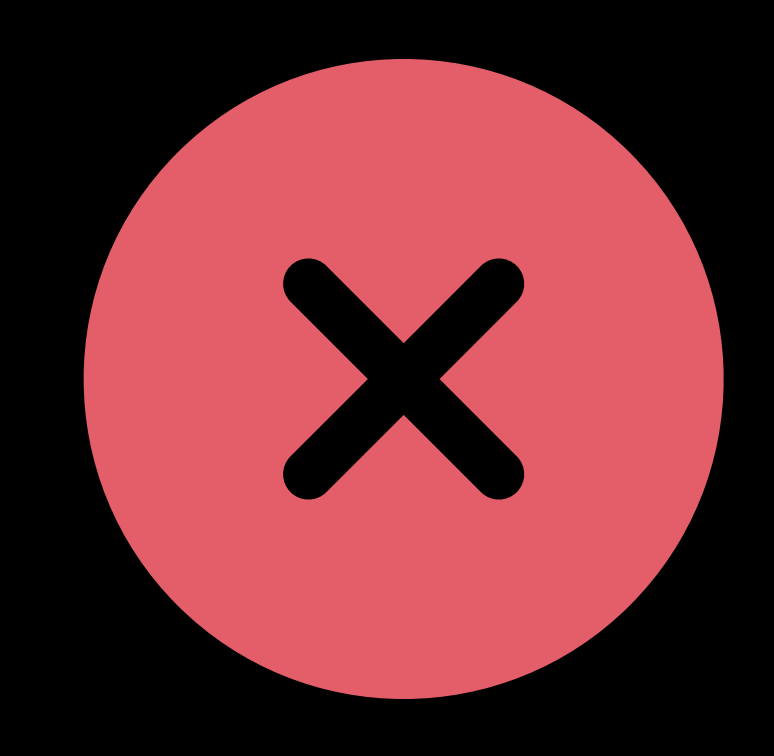

## **Duplicated Source of Truth**

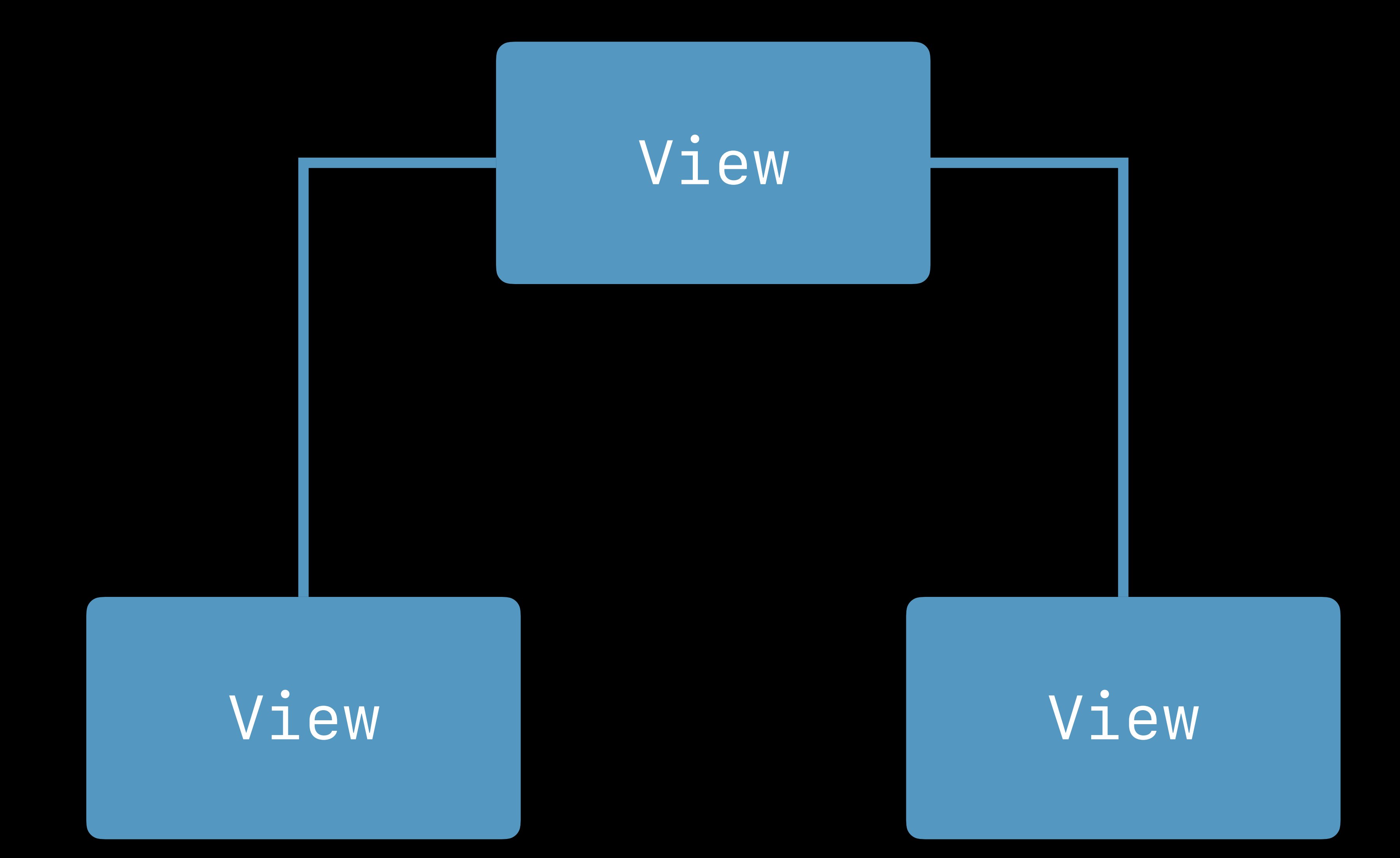

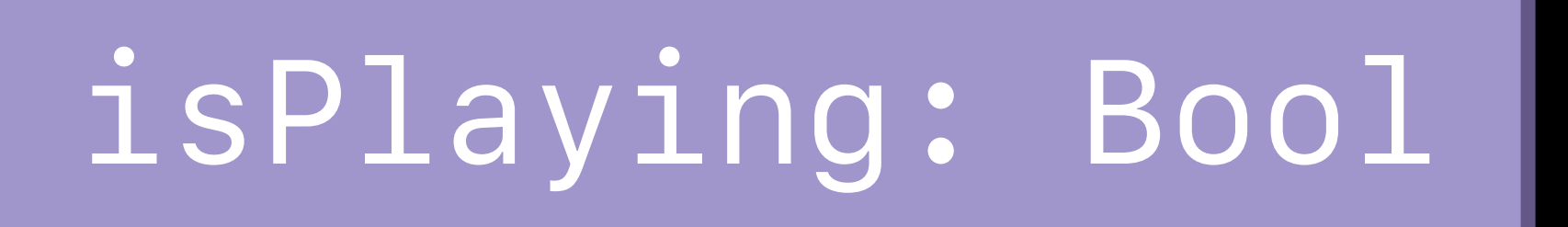

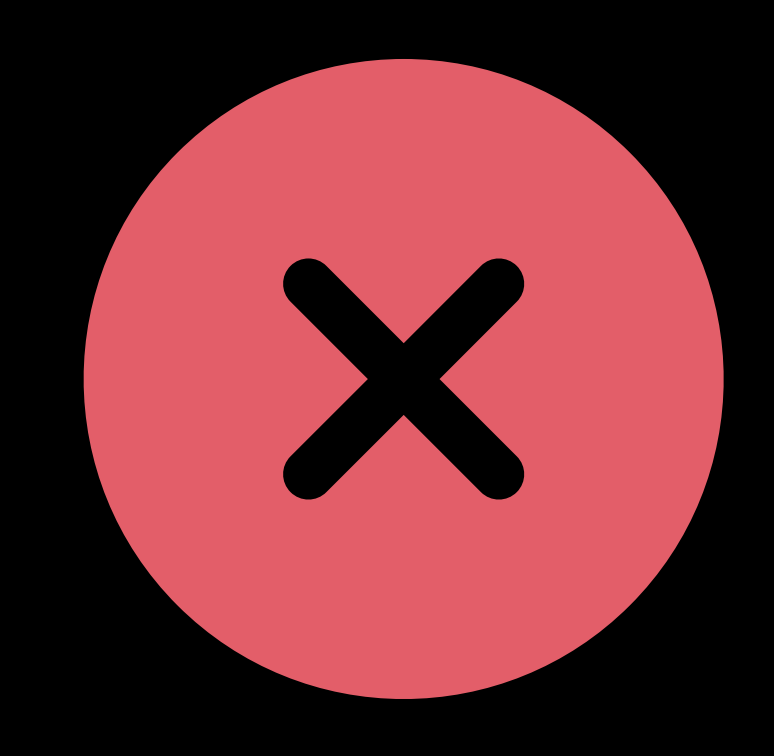

## **Single Source of Truth**

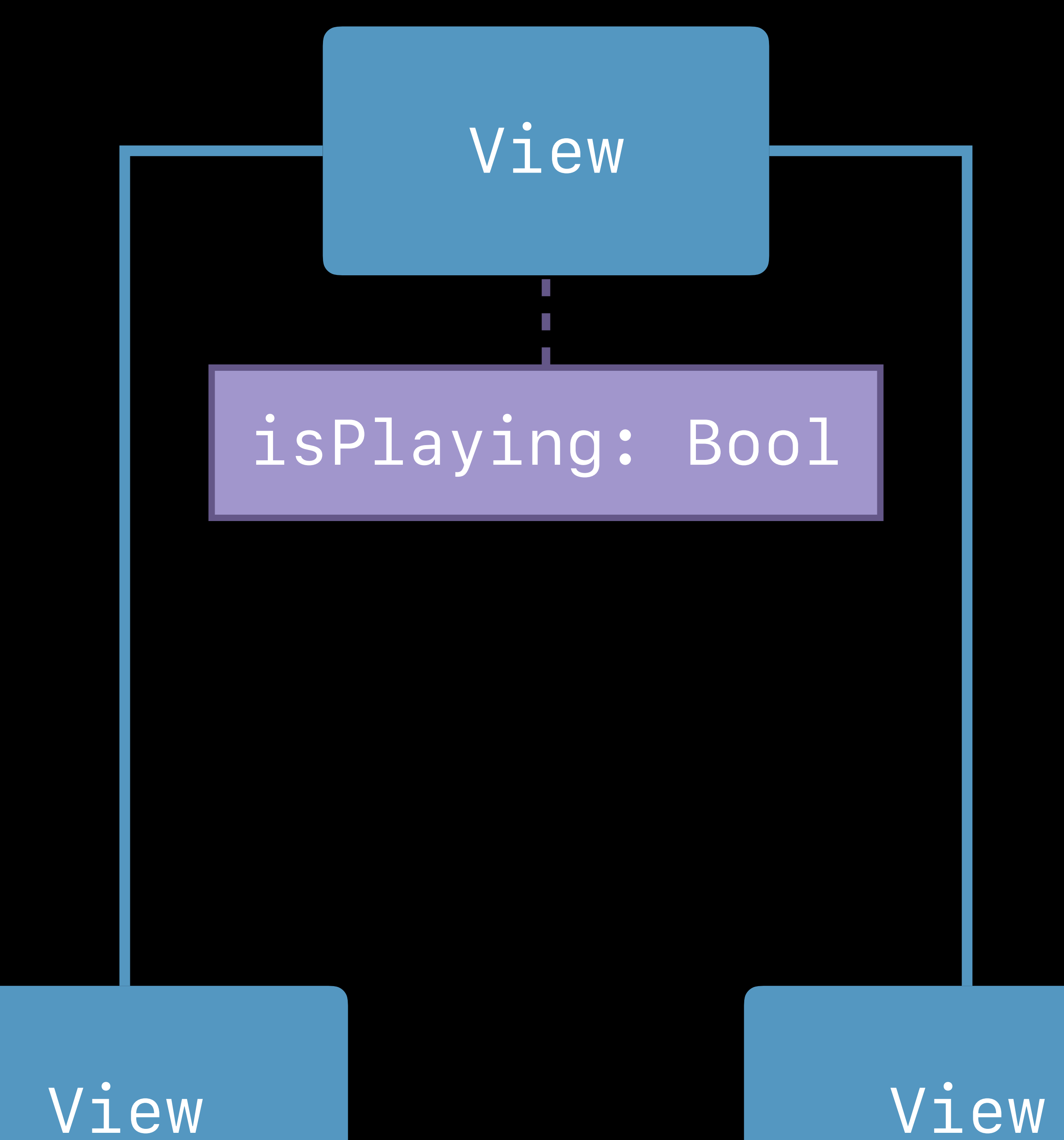

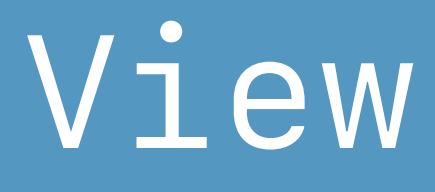

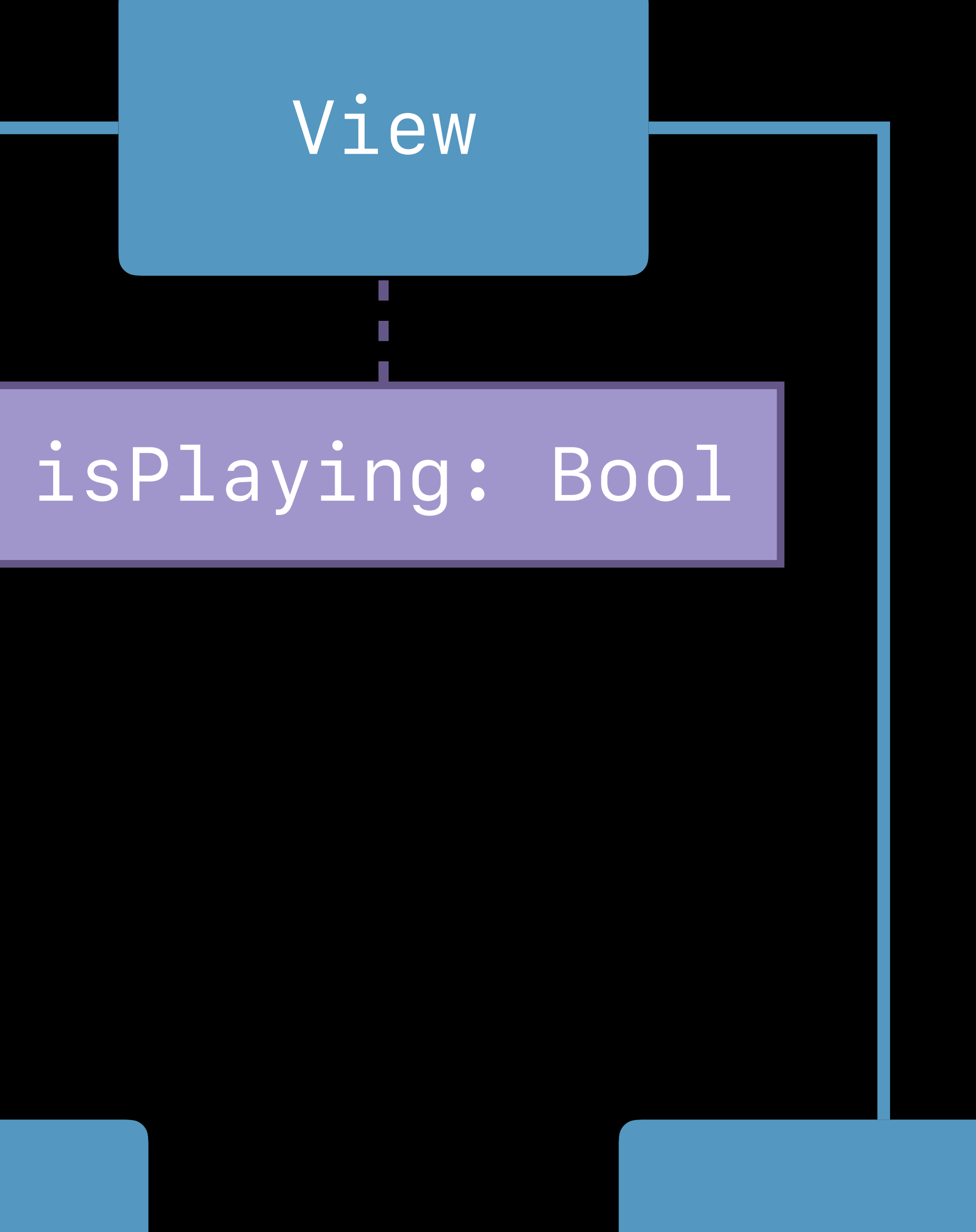

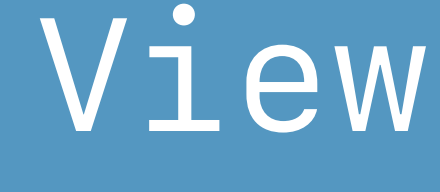

## **Single Source of Truth**

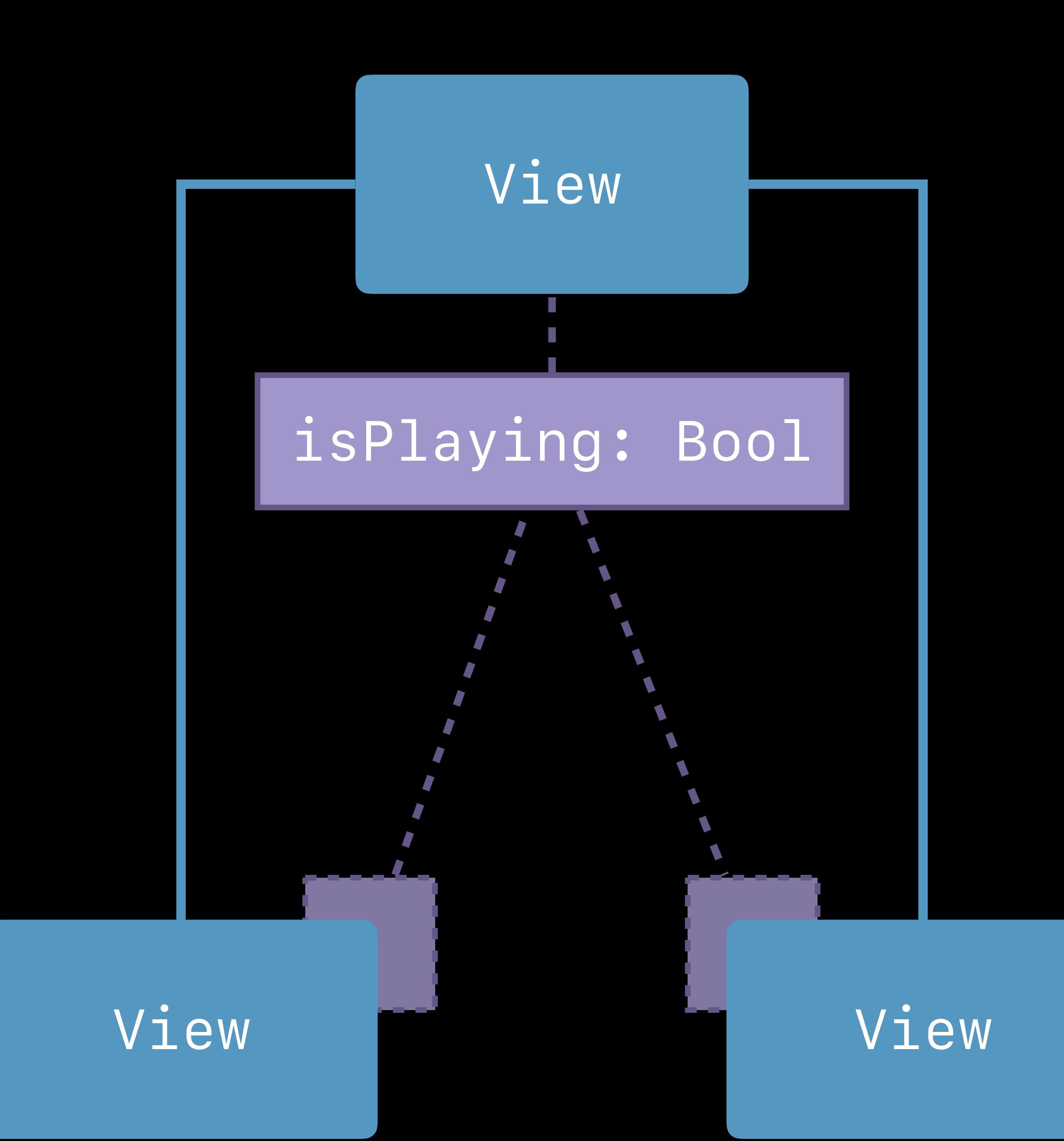

## **Single Source of Truth**

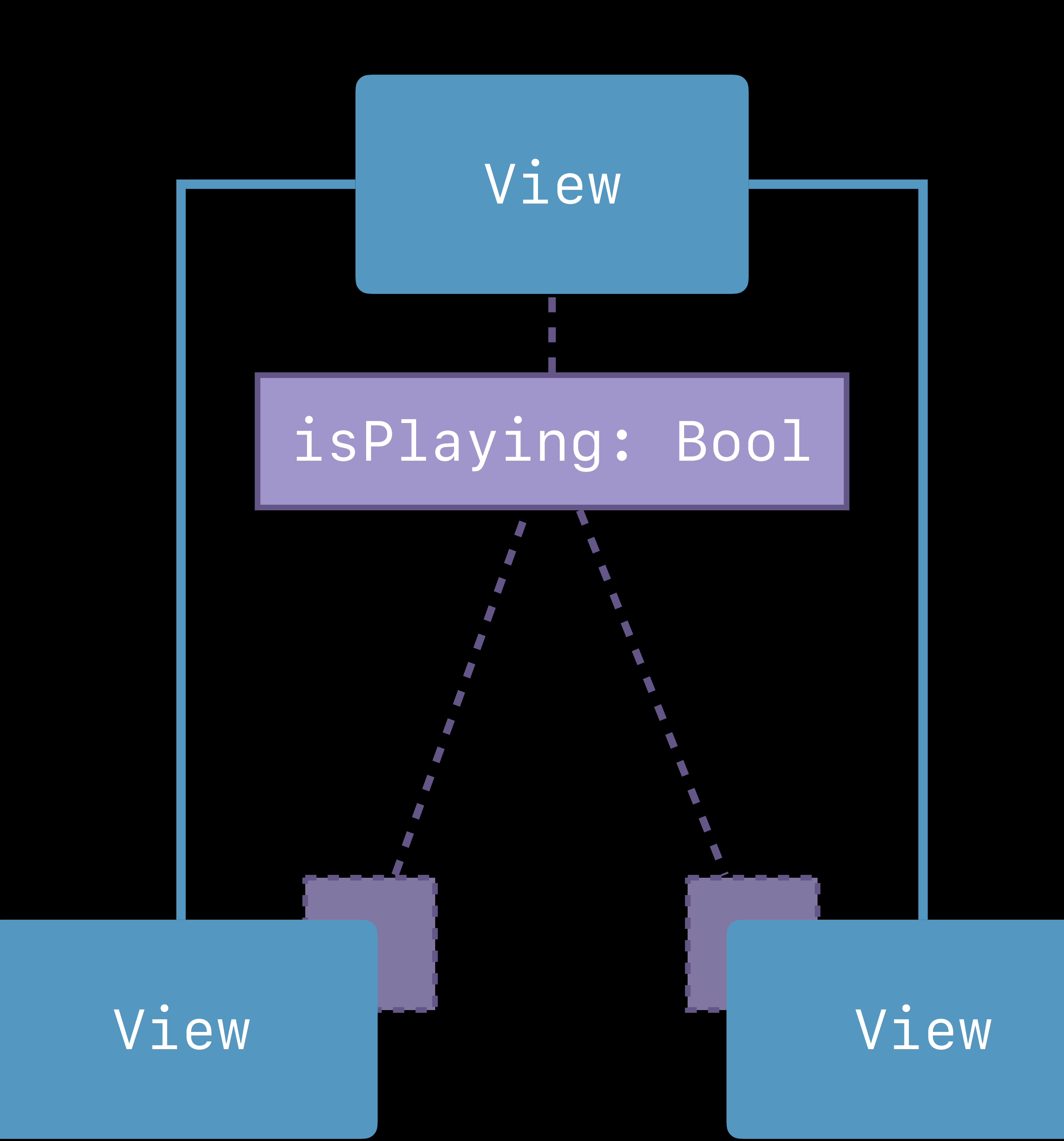

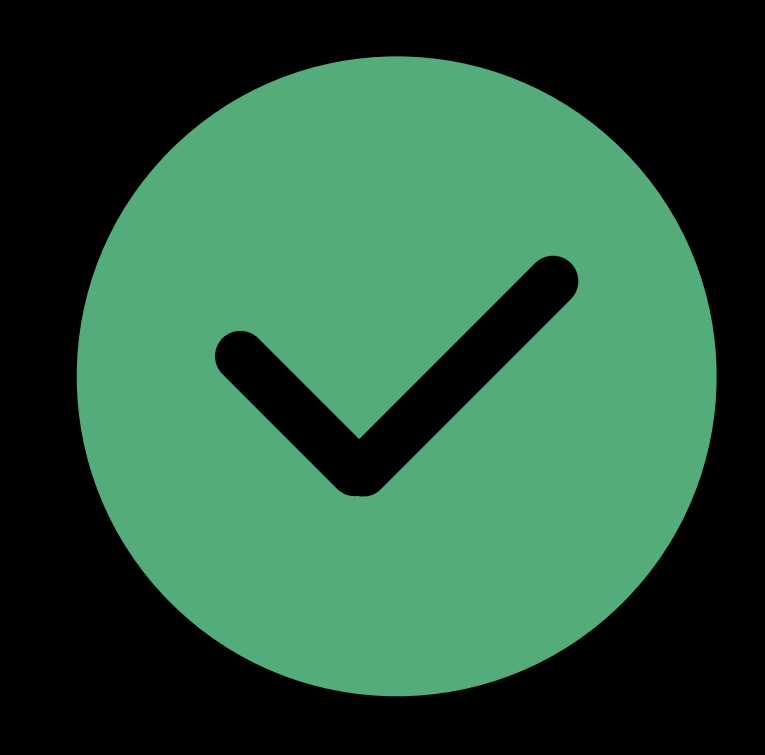

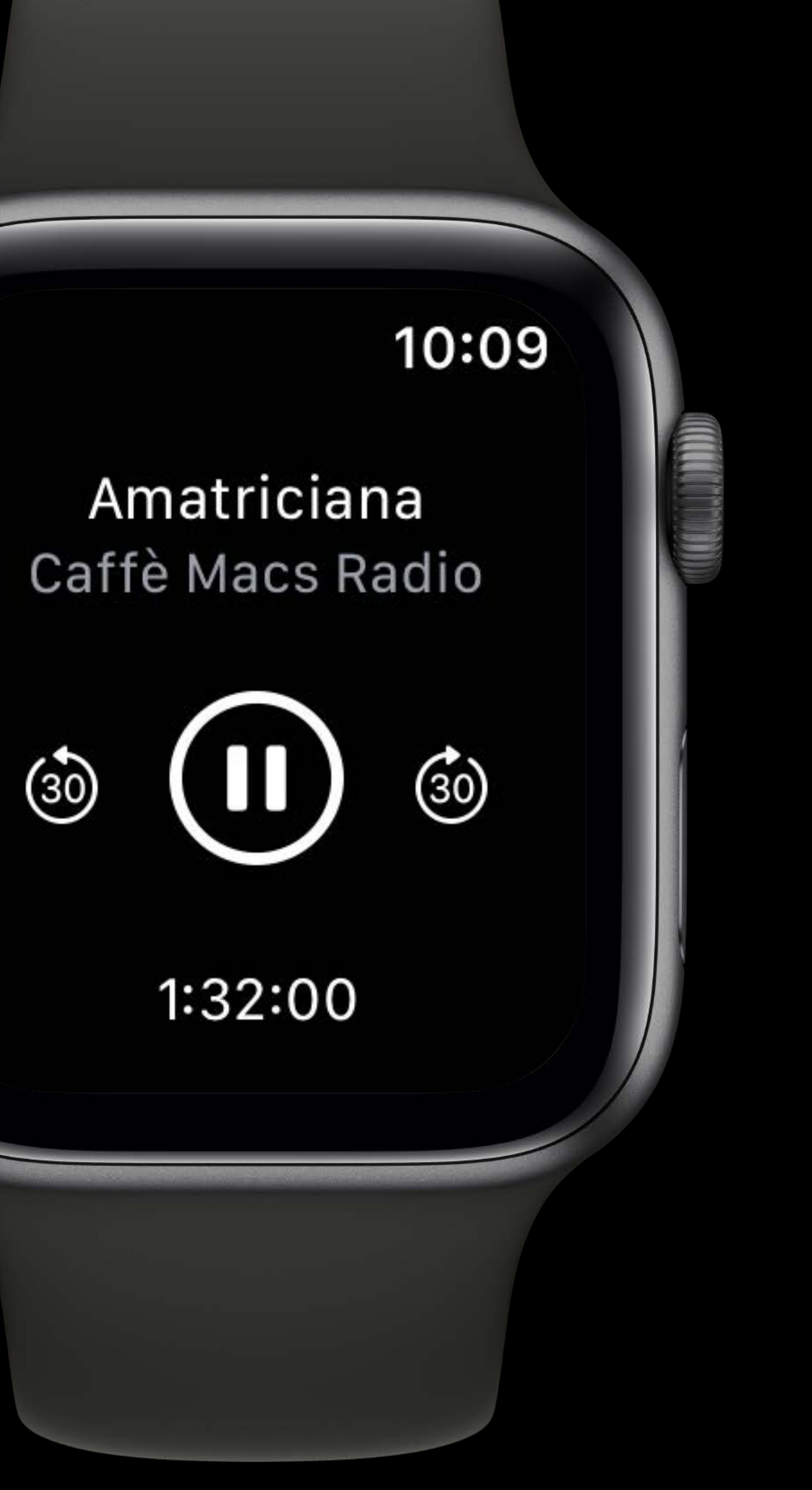

 *var body: some View { VStack {* 

- 
- 
- 
- *Text(episode.title)*

 *Text(episode.showTitle).font(.caption).foregroundColor(.gray)* 

### $10:09$

### Amatriciana Caffè Macs Radio

 *}* 

 *}* 

 *var body: some View { VStack { Text(episode.title) Text(episode.showTitle).font(.caption).foregroundColor(.gray)* 

### $10:09$

### Amatriciana Caffè Macs Radio

 *}* 

 *}* 

 *var body: some View { VStack {* 

- 
- 
- 
- *Text(episode.title)*

 *Text(episode.showTitle).font(.caption).foregroundColor(.gray)* 

### $10:09$

### Amatriciana Caffè Macs Radio

 *}* 

 *}* 

 *var body: some View { VStack { Text(episode.title) Text(episode.showTitle).font(.caption).foregroundColor(.gray)* 

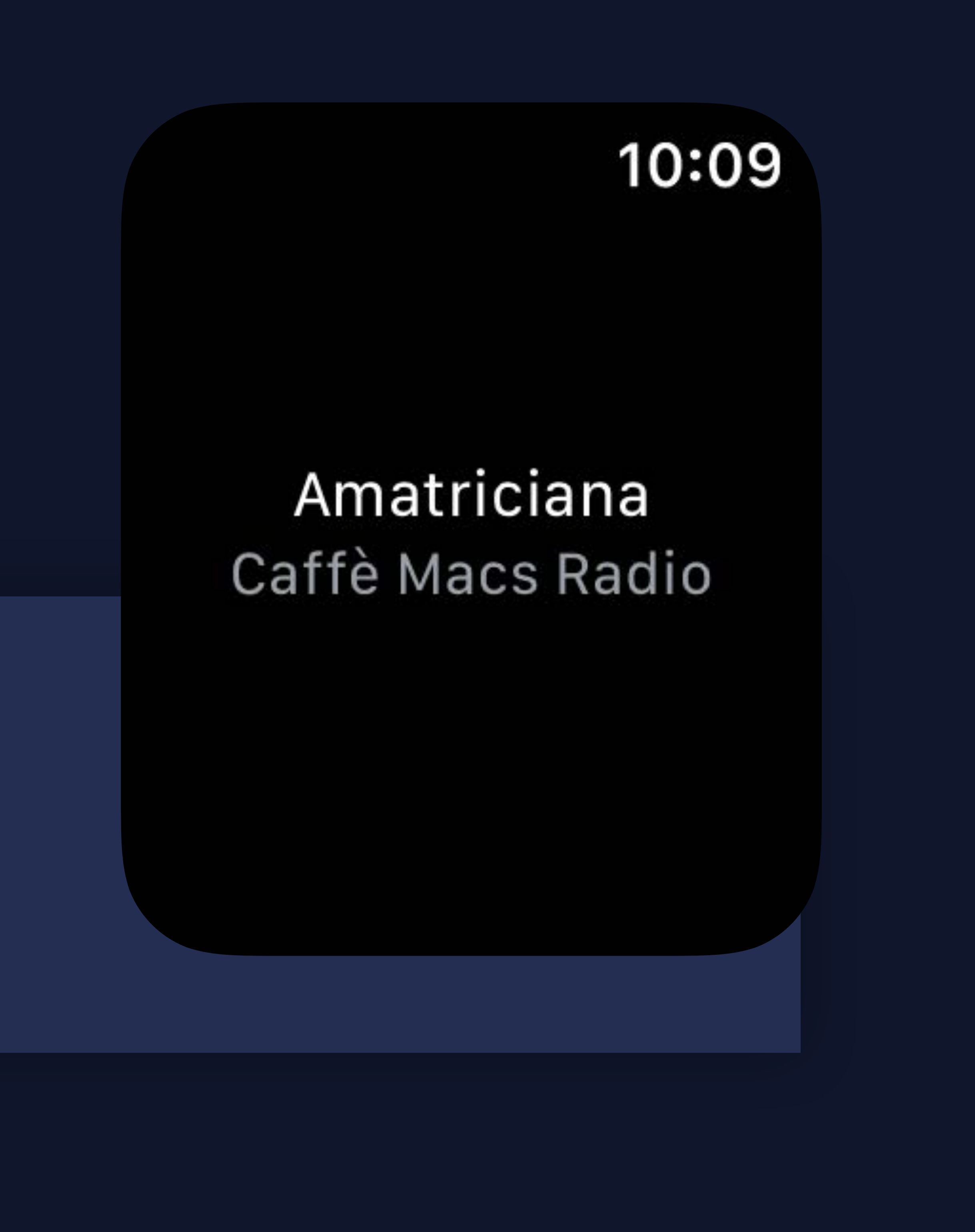

 *}* 

 *}* 

### *struct PlayerView : View {*

 *let episode: Episode* 

- *var isPlaying: Bool*
- *var body: some View { VStack {* 
	-
	-

 *Text(episode.title)* 

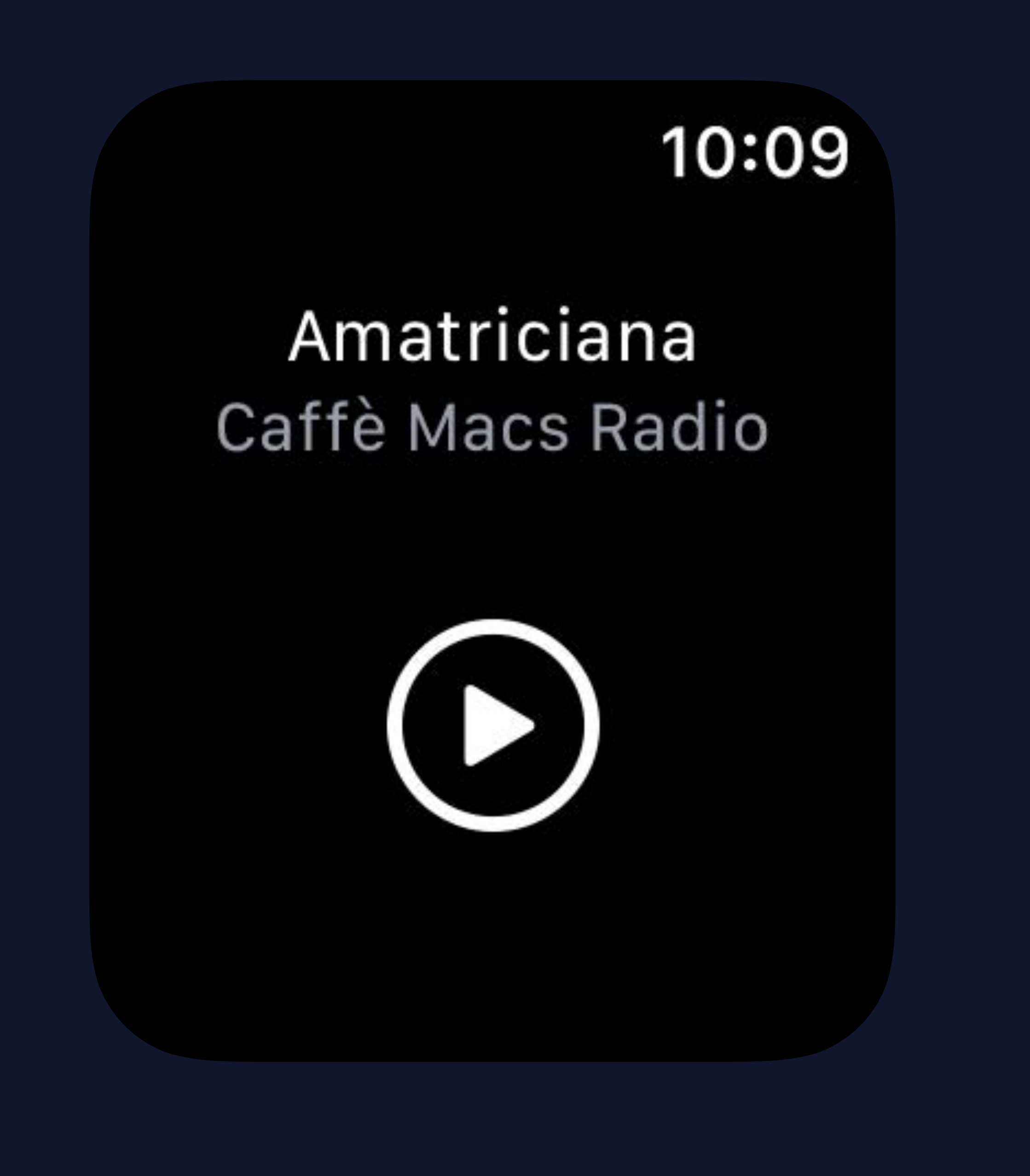

 *Text(episode.showTitle).font(.caption).foregroundColor(.gray) Image(systemName: isPlaying ? "pause.circle" : "play.circle")* 

- 
- 

 *}* 

 *}* 

*struct PlayerView : View {* 

 *let episode: Episode* 

 *var isPlaying: Bool* 

 *var body: some View { VStack { Text(episode.title) Text(episode.showTitle).font(.caption).foregroundColor(.gray)* 

 *Image(systemName: isPlaying ? "pause.circle" : "play.circle")* 

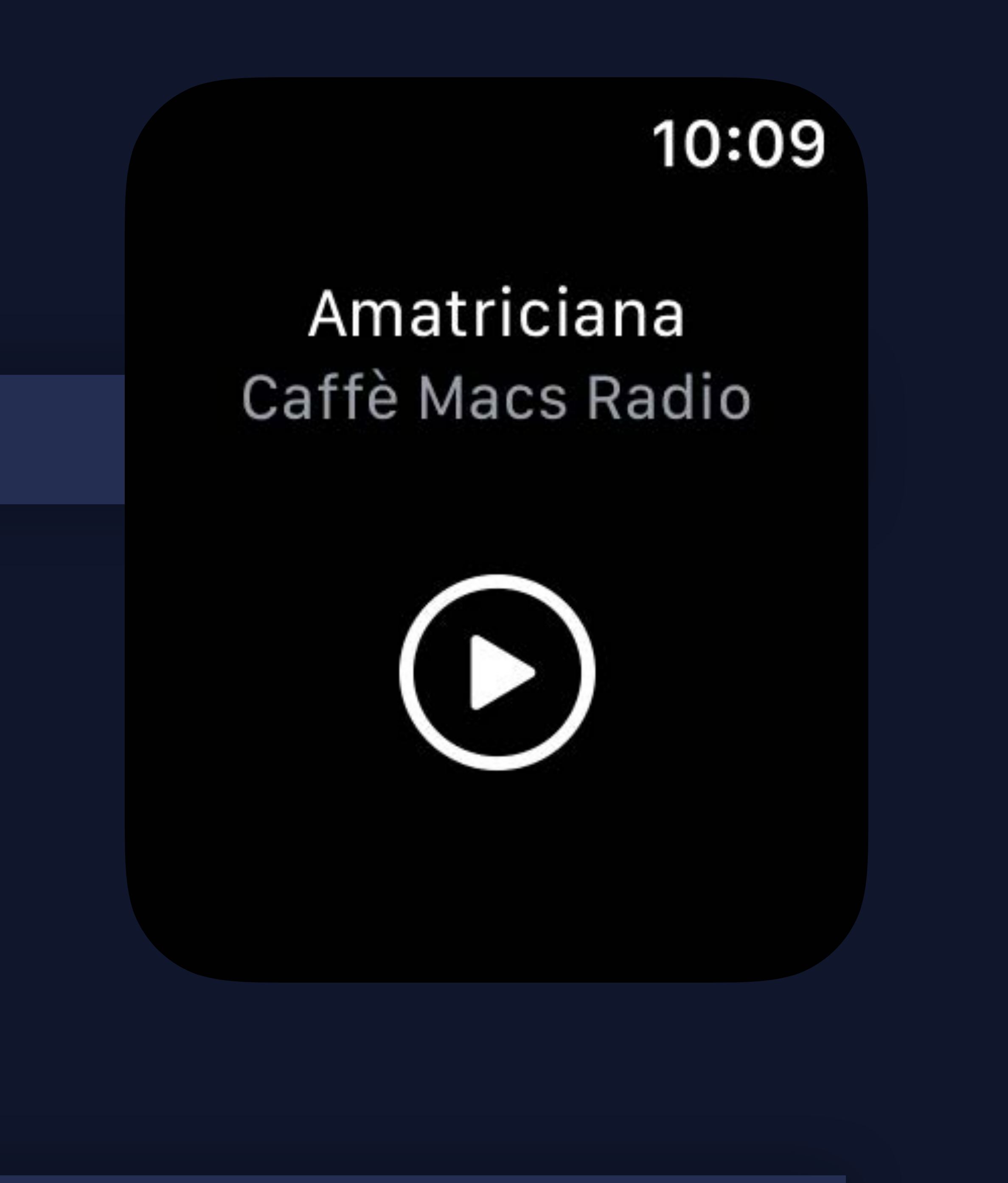

 *}* 

 *}* 

- *struct PlayerView : View {* 
	- *let episode: Episode*
	- *var isPlaying: Bool*
	- *var body: some View { VStack { Text(episode.title)* 
		-
		- *Button(action: { }) {*

 *Text(episode.showTitle).font(.caption).foregroundColor(.gray)* 

 *self.isPlaying.toggle()* 

 *Image(systemName: isPlaying ? "pause.circle" : "play.circle")* 

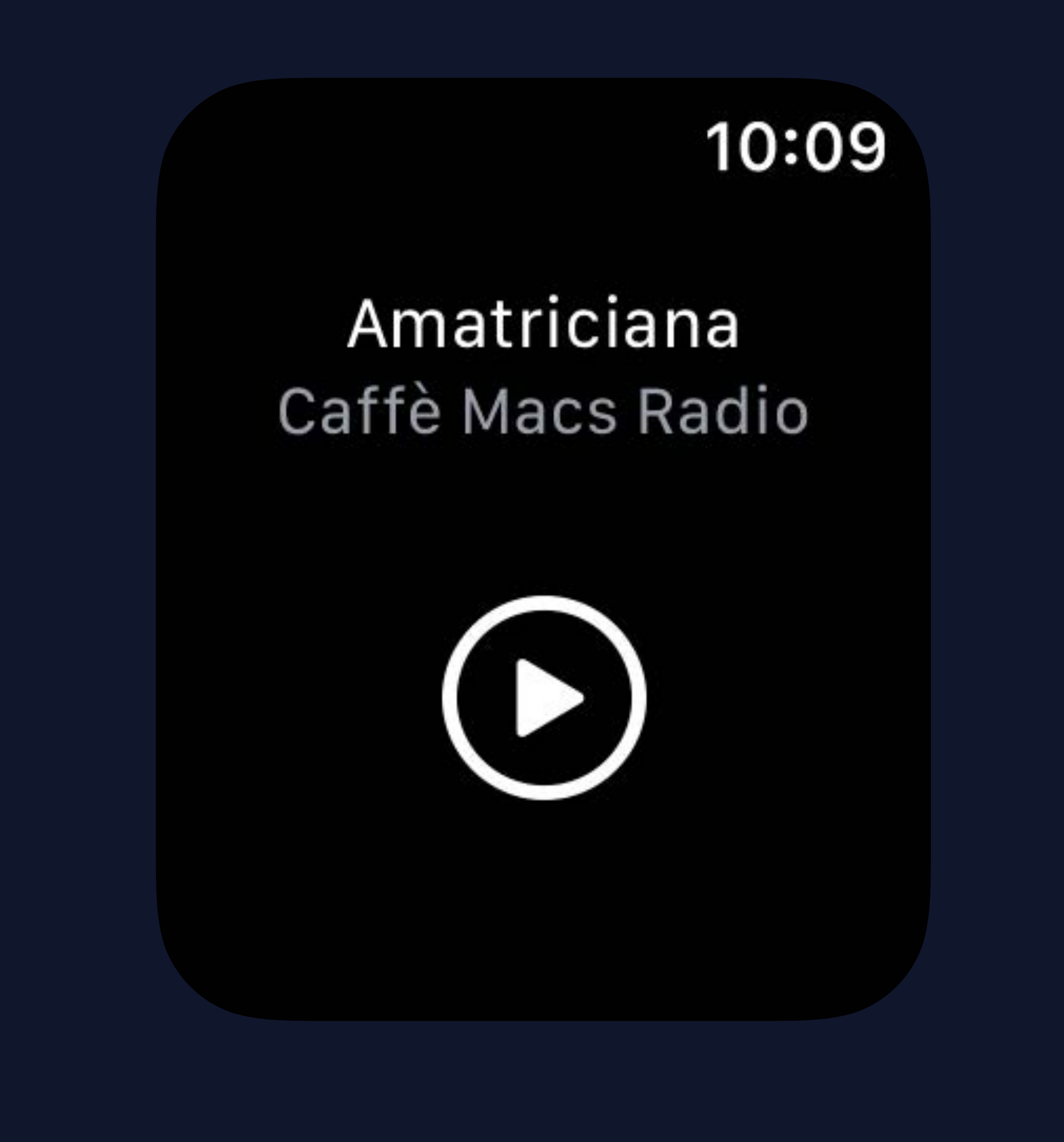

 *}* 

 *}* 

 *}* 

- *struct PlayerView : View {* 
	- *let episode: Episode*
	- *var isPlaying: Bool*
	- *var body: some View { VStack { Text(episode.title)* 
		- *Button(action: { }) {*

### *Text(episode.showTitle).font(.caption).foregroundColor(.gray)*

 *self.isPlaying.toggle()* 

### *Image(systemName: isPlaying ? "pause.circle" : "play.circle")*

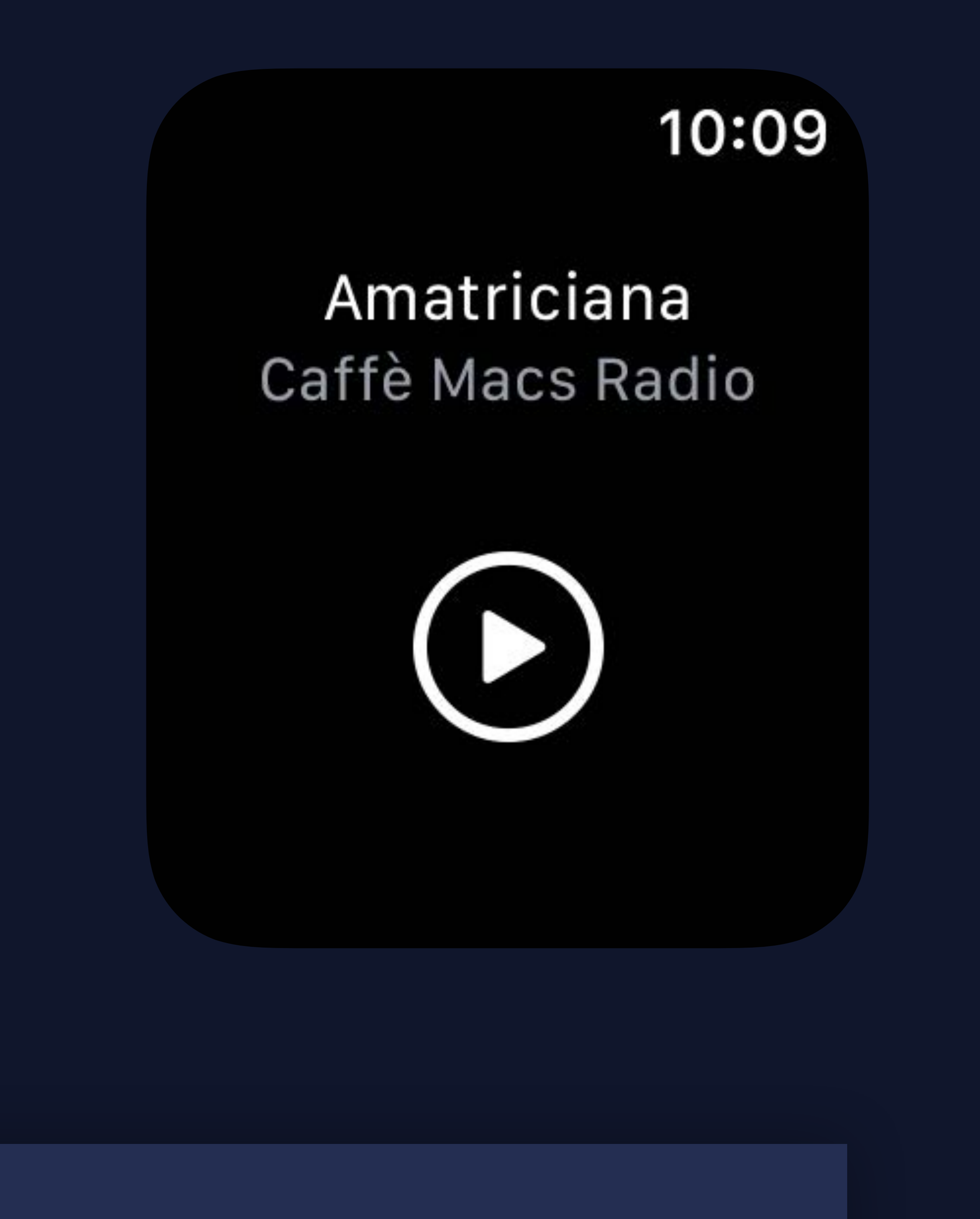

 *}* 

 *}* 

 *}* 

- *struct PlayerView : View {* 
	- *let episode: Episode*
	- *var isPlaying: Bool*
	- *var body: some View { VStack { Text(episode.title)* 
		- *Button(action: { }) {*

 *Text(episode.showTitle).font(.caption).foregroundColor(.gray)* 

 *self.isPlaying.toggle()* 

 *Image(systemName: isPlaying ? "pause.circle" : "play.circle")* 

 *}* 

 *}* 

 *}* 

*}* 

### Cannot use mutating member on immutable value: 'self' is immutable

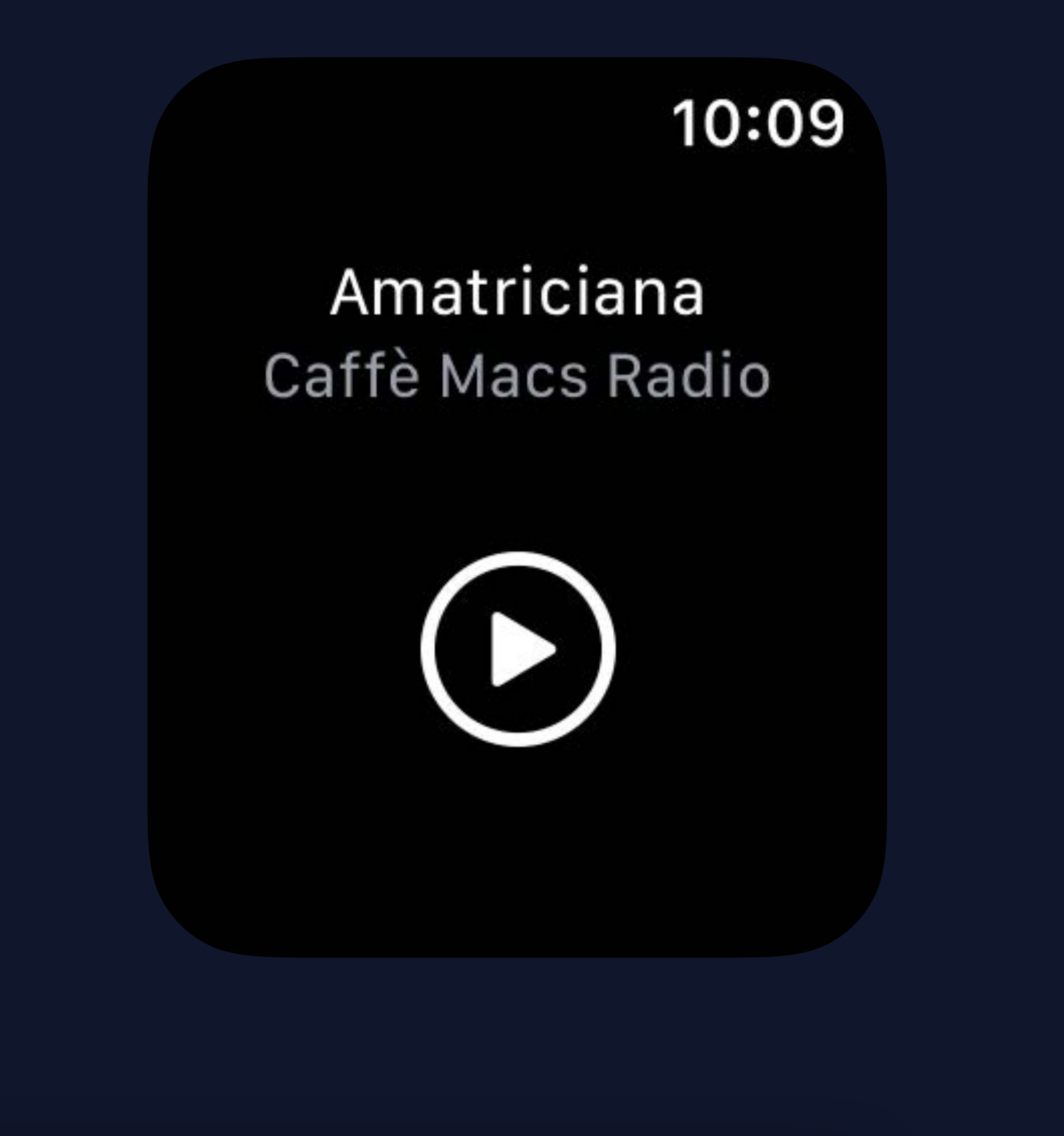

 *@State private var isPlaying: Bool = false* 

 *var body: some View { VStack {* 

 *Text(episode.title)* 

### *Text(episode.showTitle).font(.caption).foregroundColor(.gray)*

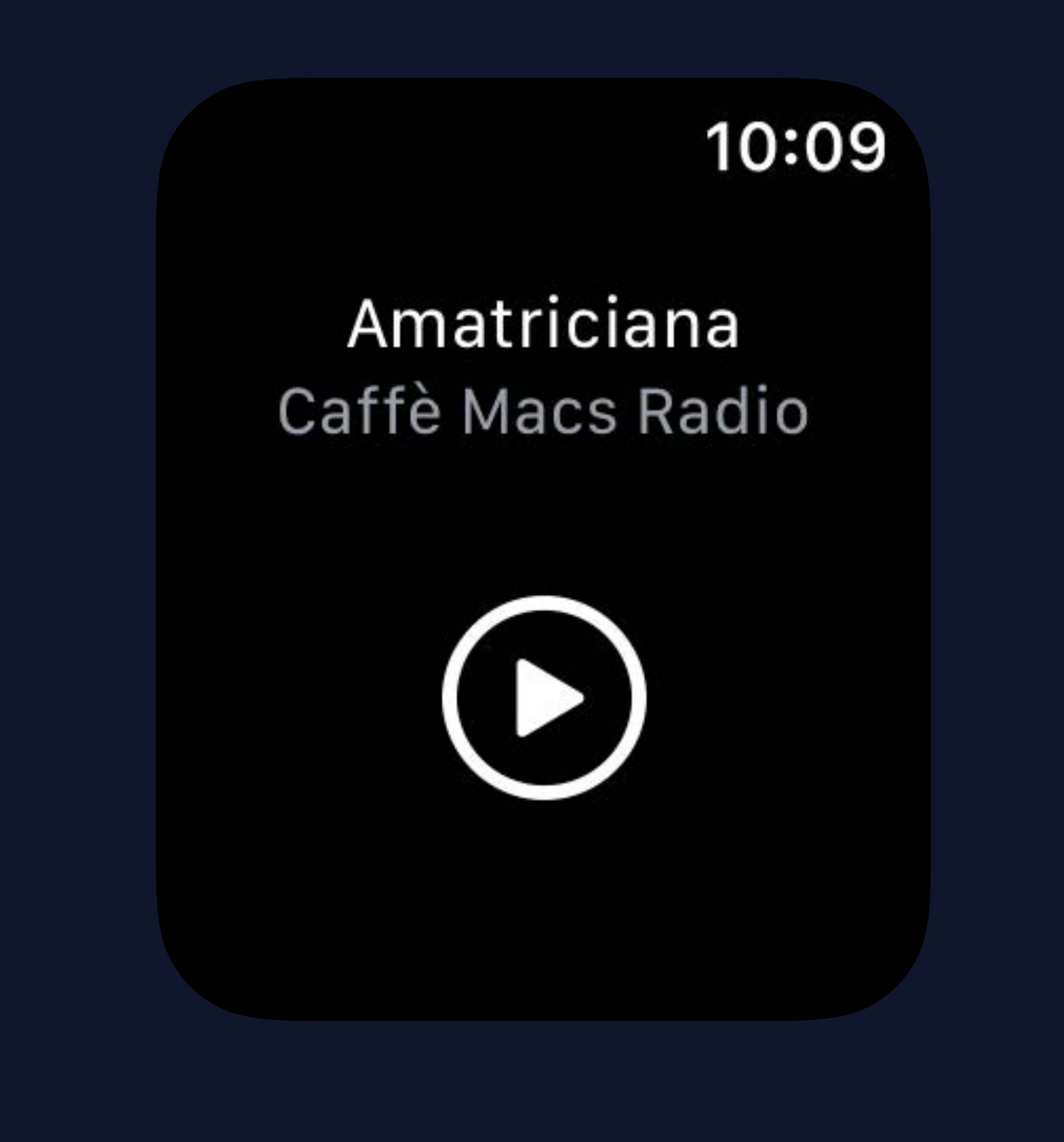

 *Button(action: { }) {* 

 *self.isPlaying.toggle()* 

 *Image(systemName: isPlaying ? "pause.circle" : "play.circle")* 

 *}* 

 *}* 

 *}* 

*struct PlayerView : View { let episode: Episode @State private var isPlaying: Bool = false* 

 *var body: some View { VStack {* 

 *Text(episode.title) Text(episode.showTitle).font(.caption).foregroundColor(.gray)* 

 *Button(action: { }) {* 

 *self.isPlaying.toggle()* 

 *Image(systemName: isPlaying ? "pause.circle" : "play.circle")* 

 *}* 

 *}* 

 *}* 

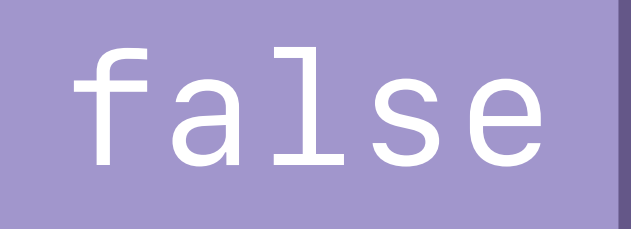

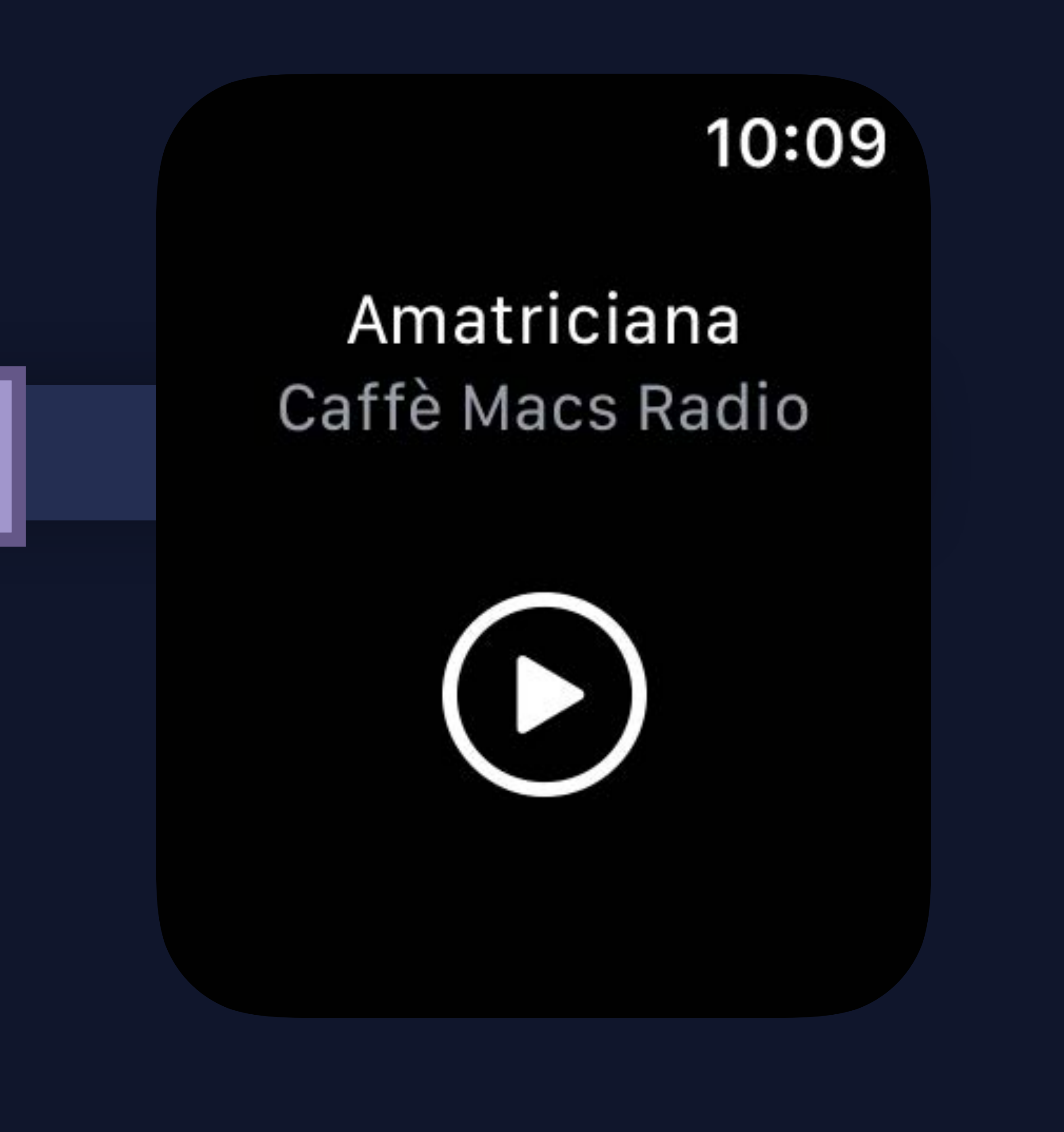

*struct PlayerView : View { let episode: Episode @State private var isPlaying: Bool = false* 

 *var body: some View { VStack {* 

 *Text(episode.title) Text(episode.showTitle).font(.caption).foregroundColor(.gray)* 

 *Button(action: { }) {* 

 *self.isPlaying.toggle()* 

 *Image(systemName: isPlaying ? "pause.circle" : "play.circle")* 

 *}* 

 *}* 

 *}* 

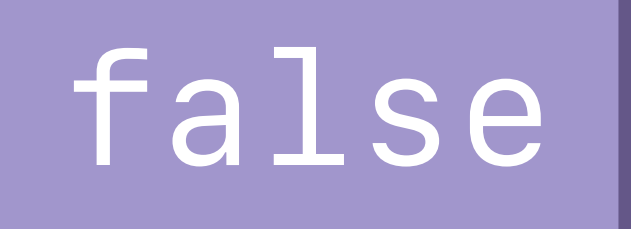

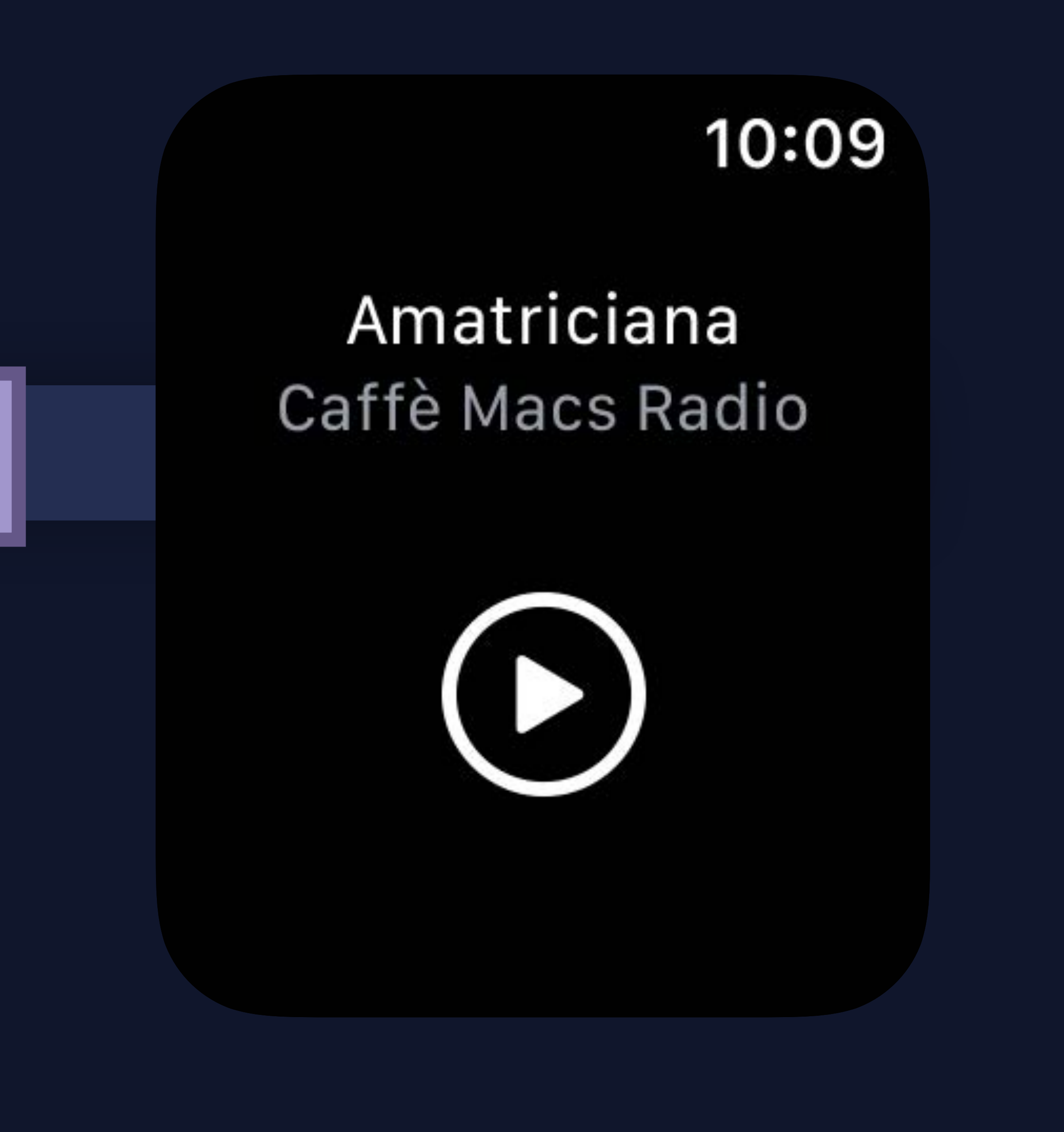

*struct PlayerView : View { let episode: Episode @State private var isPlaying: Bool = false* 

 *var body: some View { VStack {* 

 *Text(episode.title) Text(episode.showTitle).font(.caption).foregroundColor(.gray)* 

 *Button(action: { }) {* 

 *self.isPlaying.toggle()* 

 *Image(systemName: isPlaying ? "pause.circle" : "play.circle")* 

 *}* 

 *}* 

 *}* 

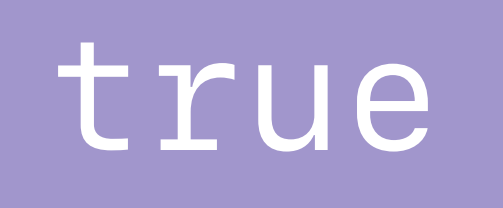

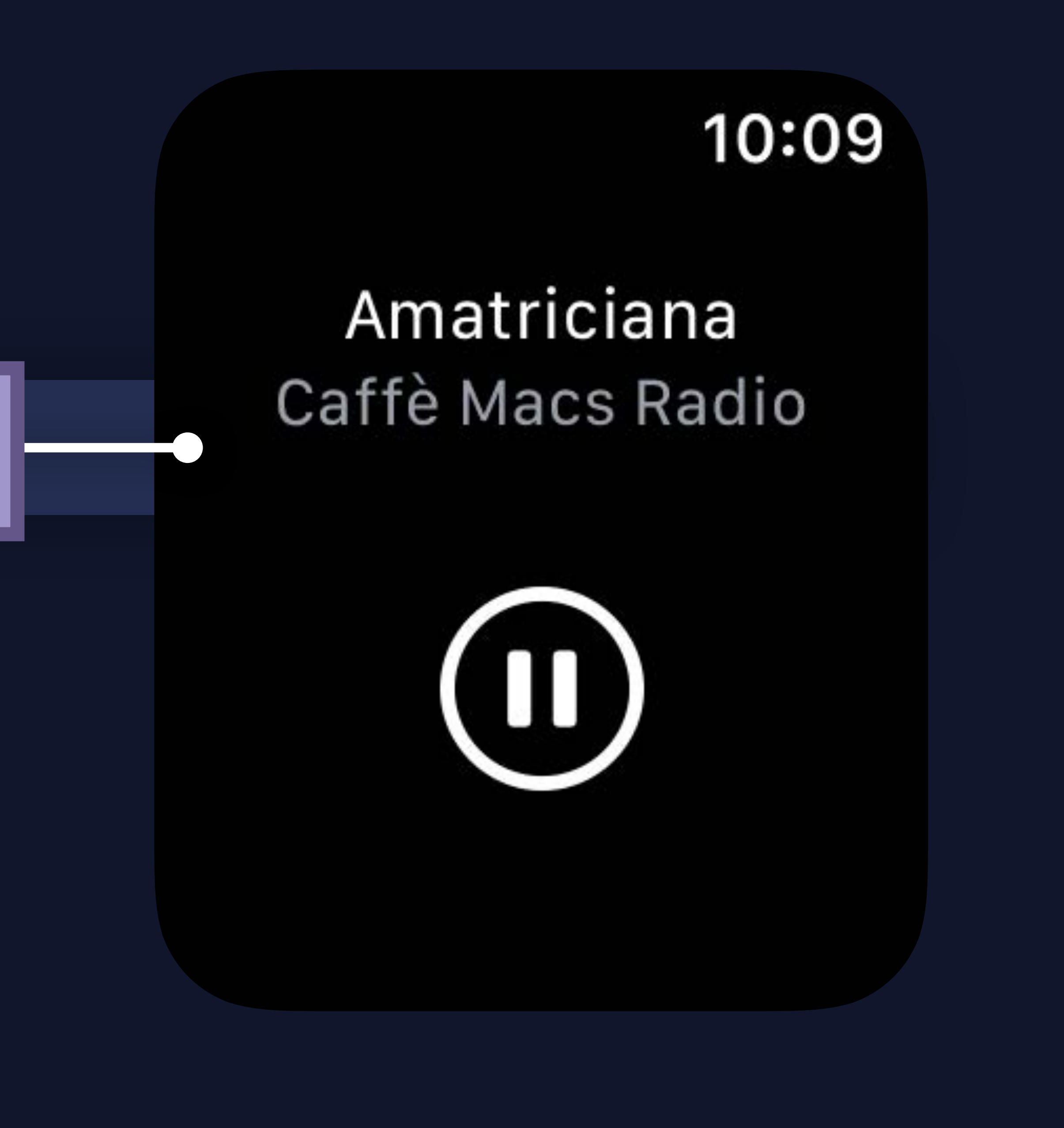

## Wraps property access with additional behavior

### What's New in Swift WWDC 2019

### Modern Swift API Design Thursday, 2:00

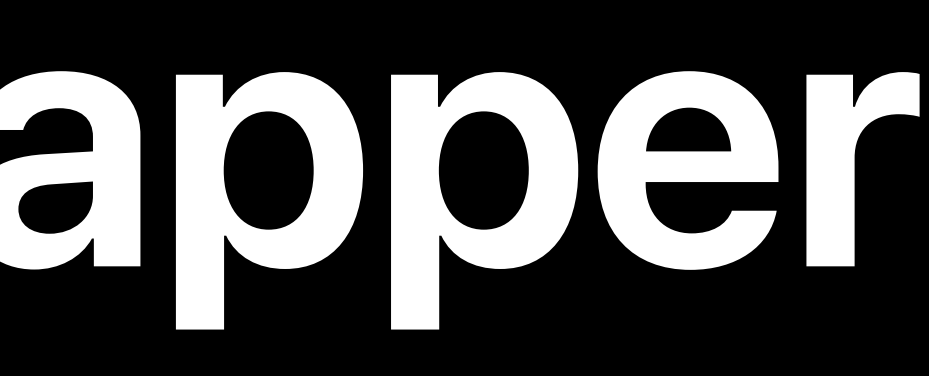

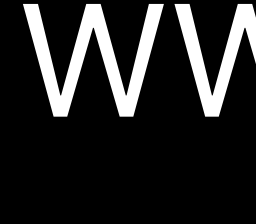

## **Property Wrapper**

## **@State Property Wrapper**

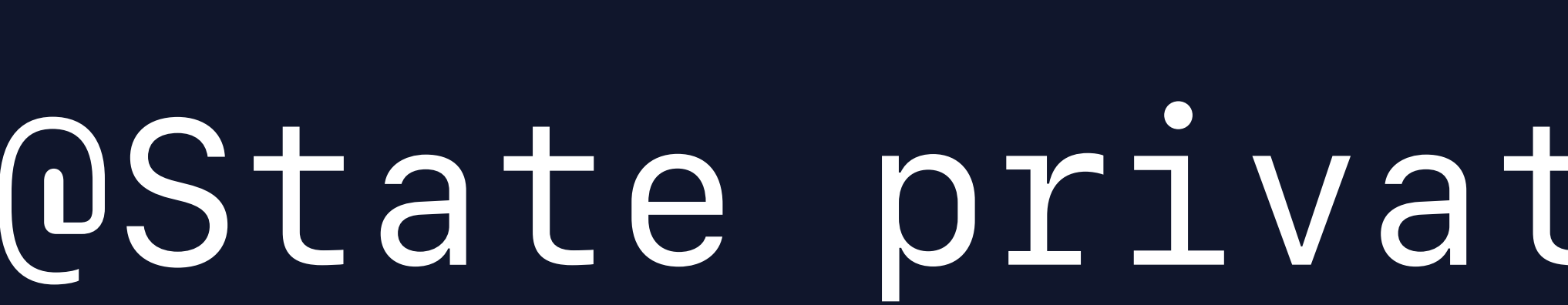

*@State private var isPlaying: Bool = false*

*PlayerView*

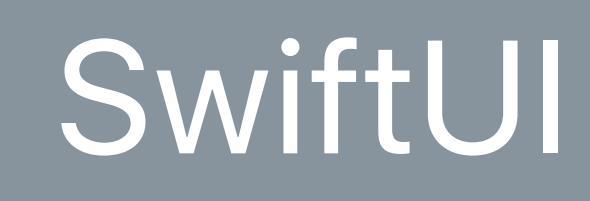

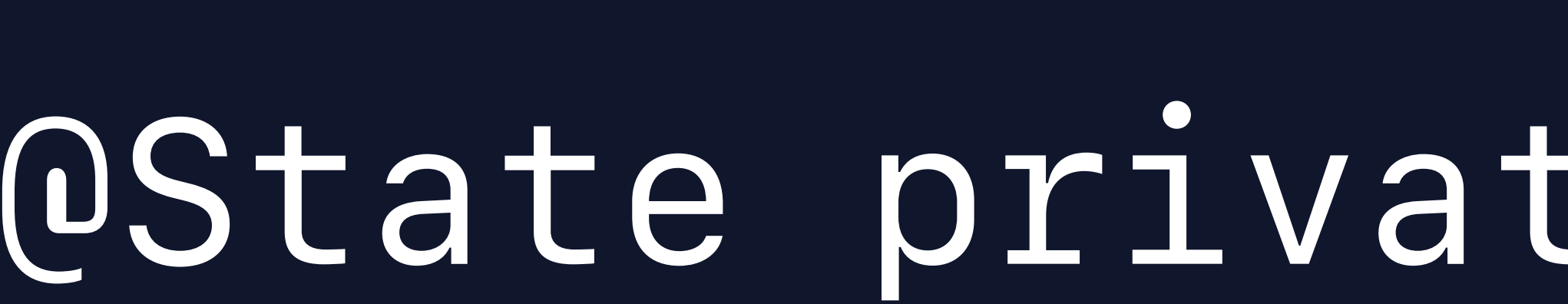

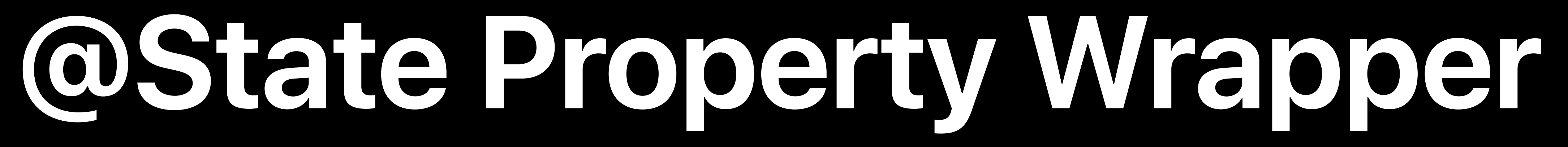

## *@State private var isPlaying: Bool = false*

### *PlayerView isPlaying = false*

### SwiftUI
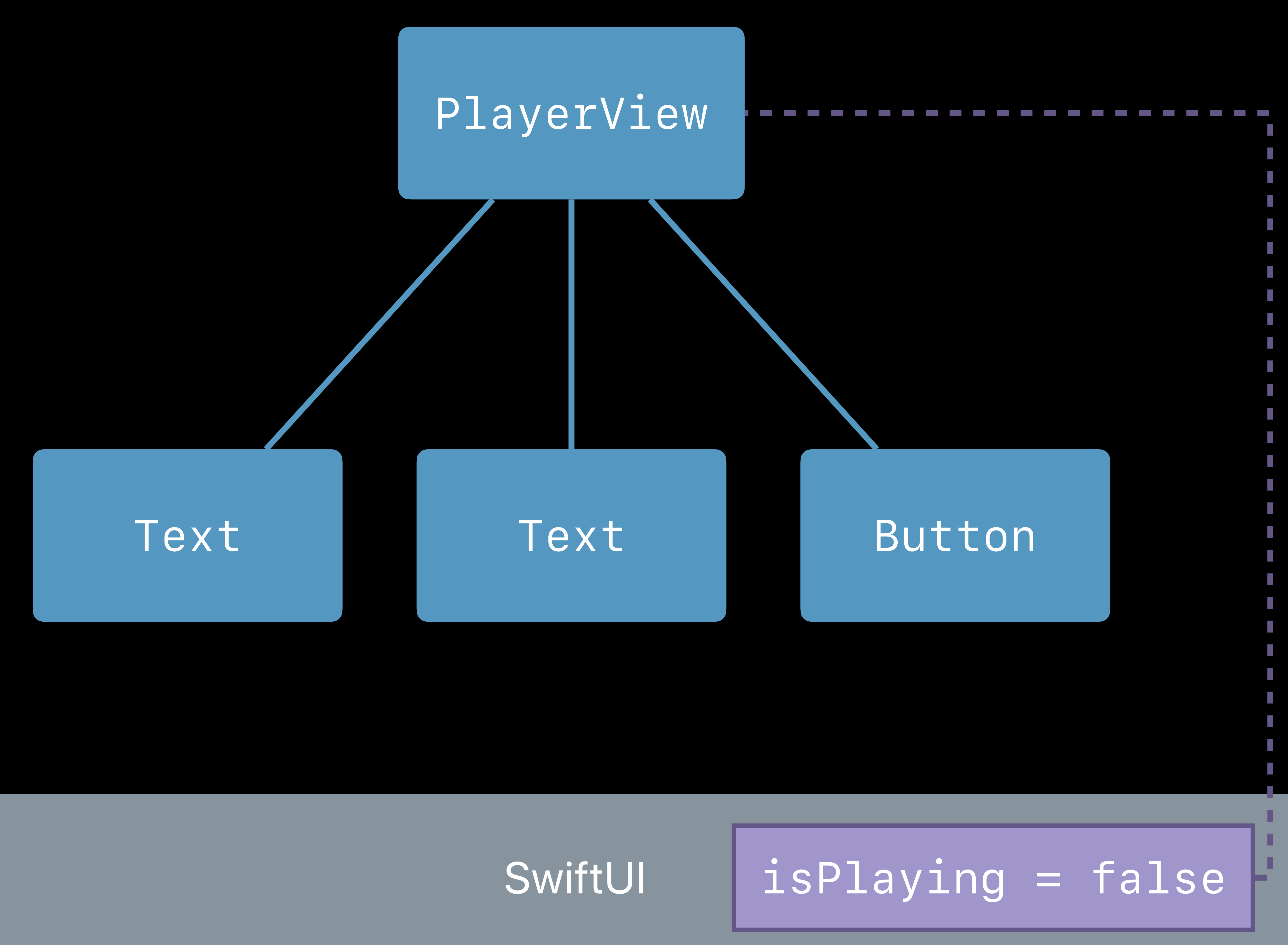

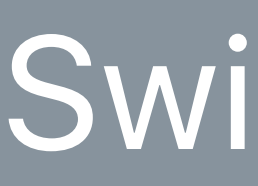

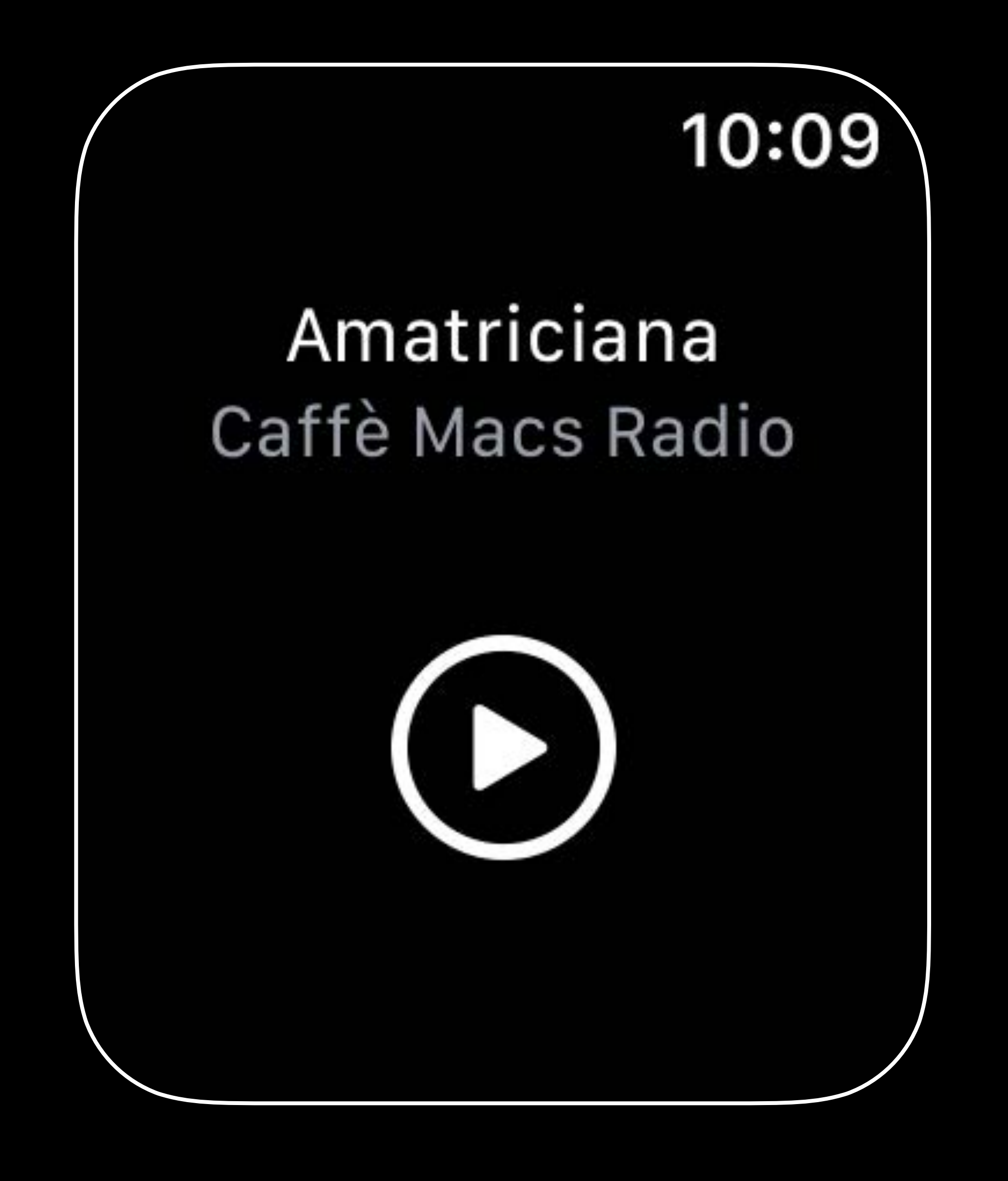

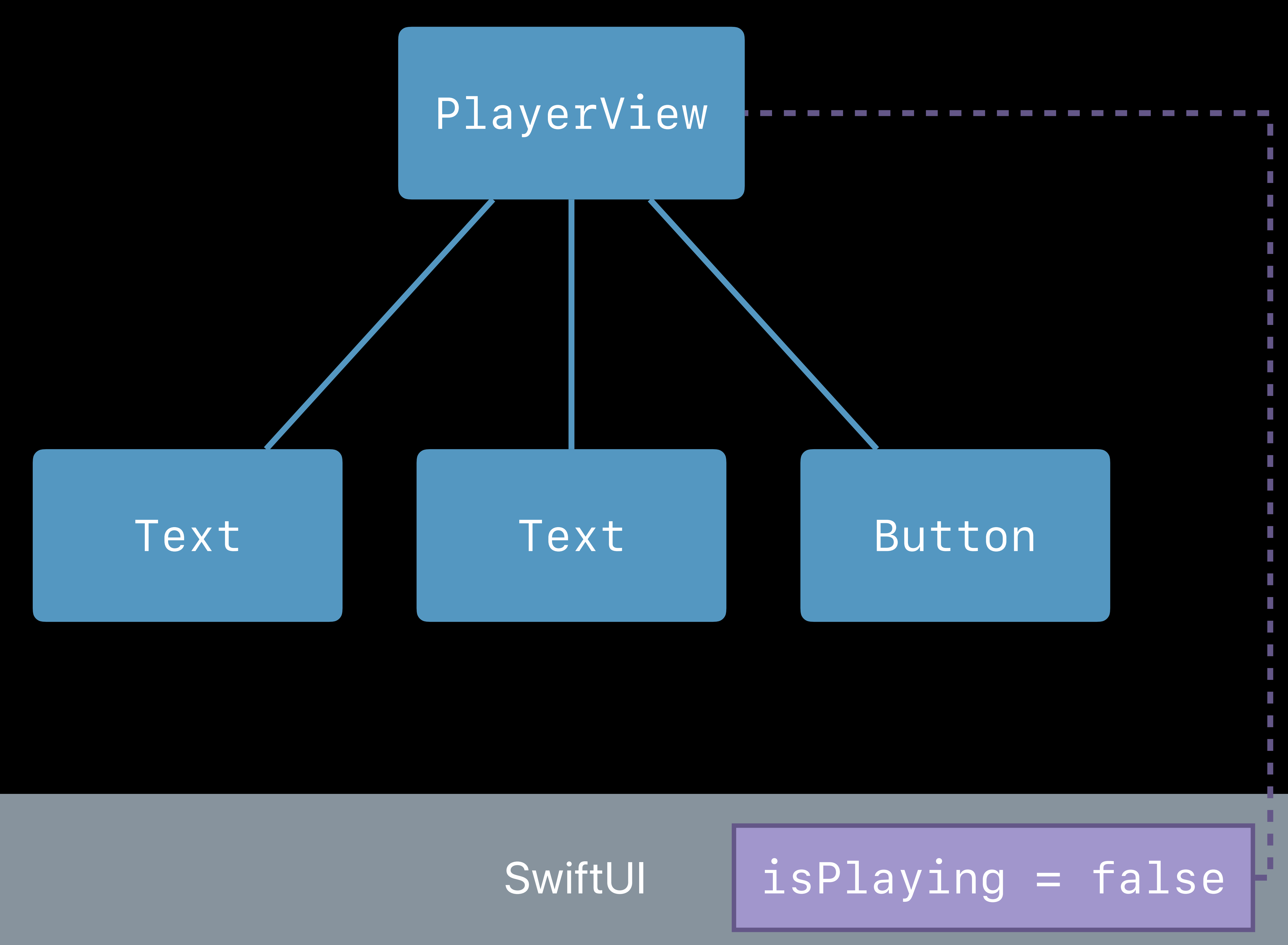

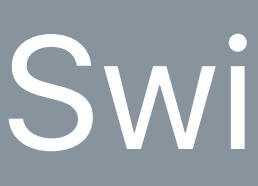

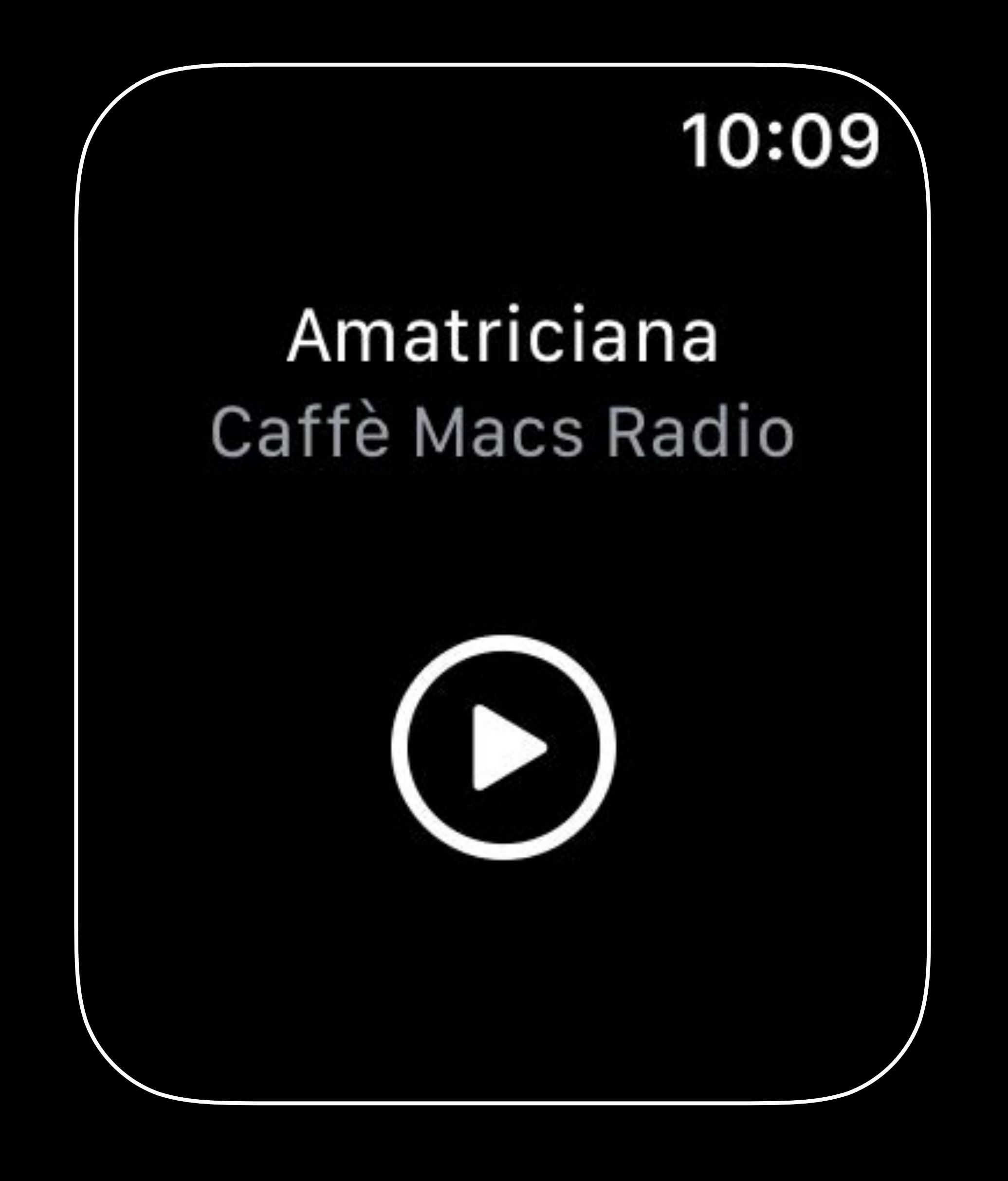

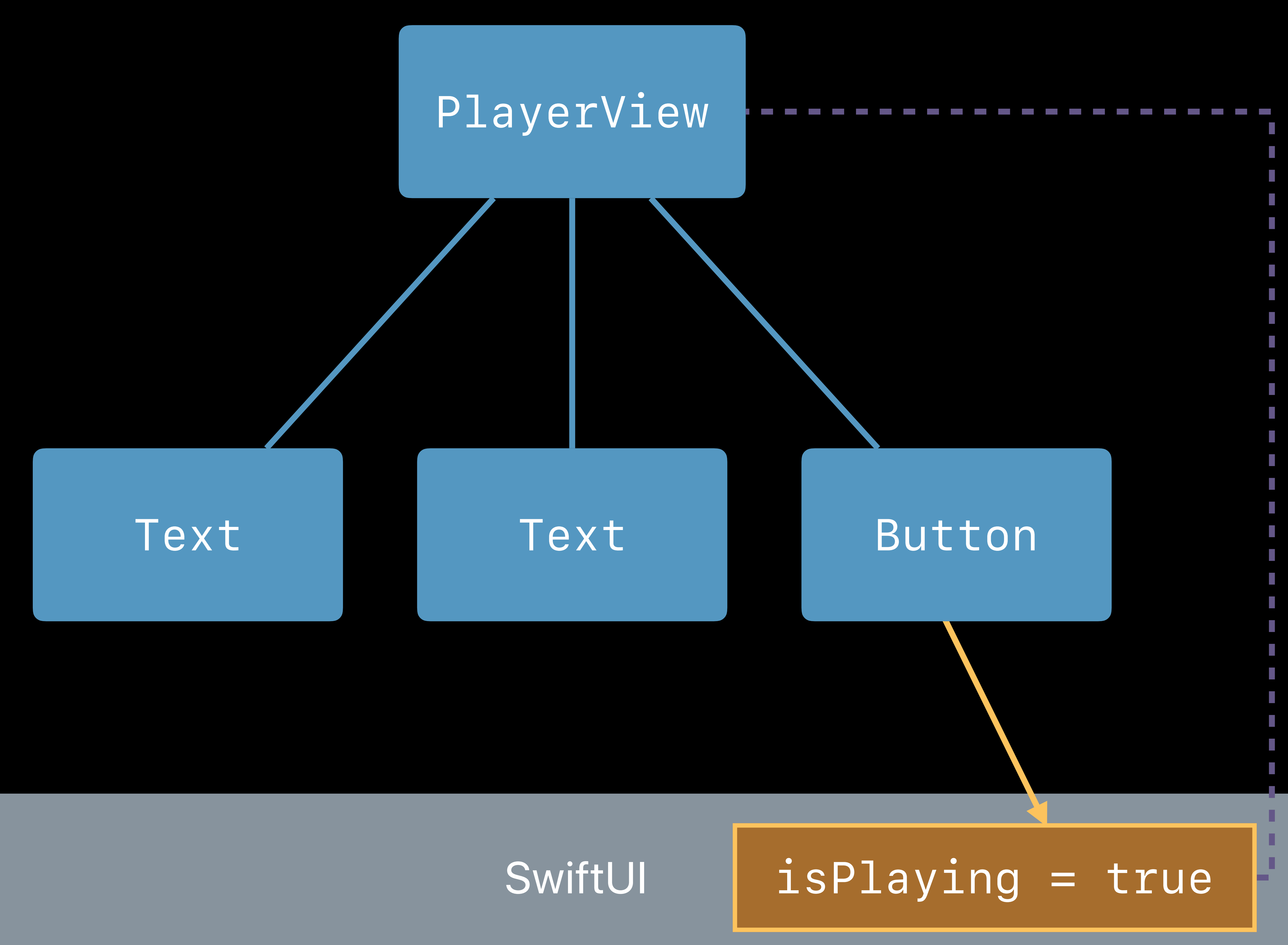

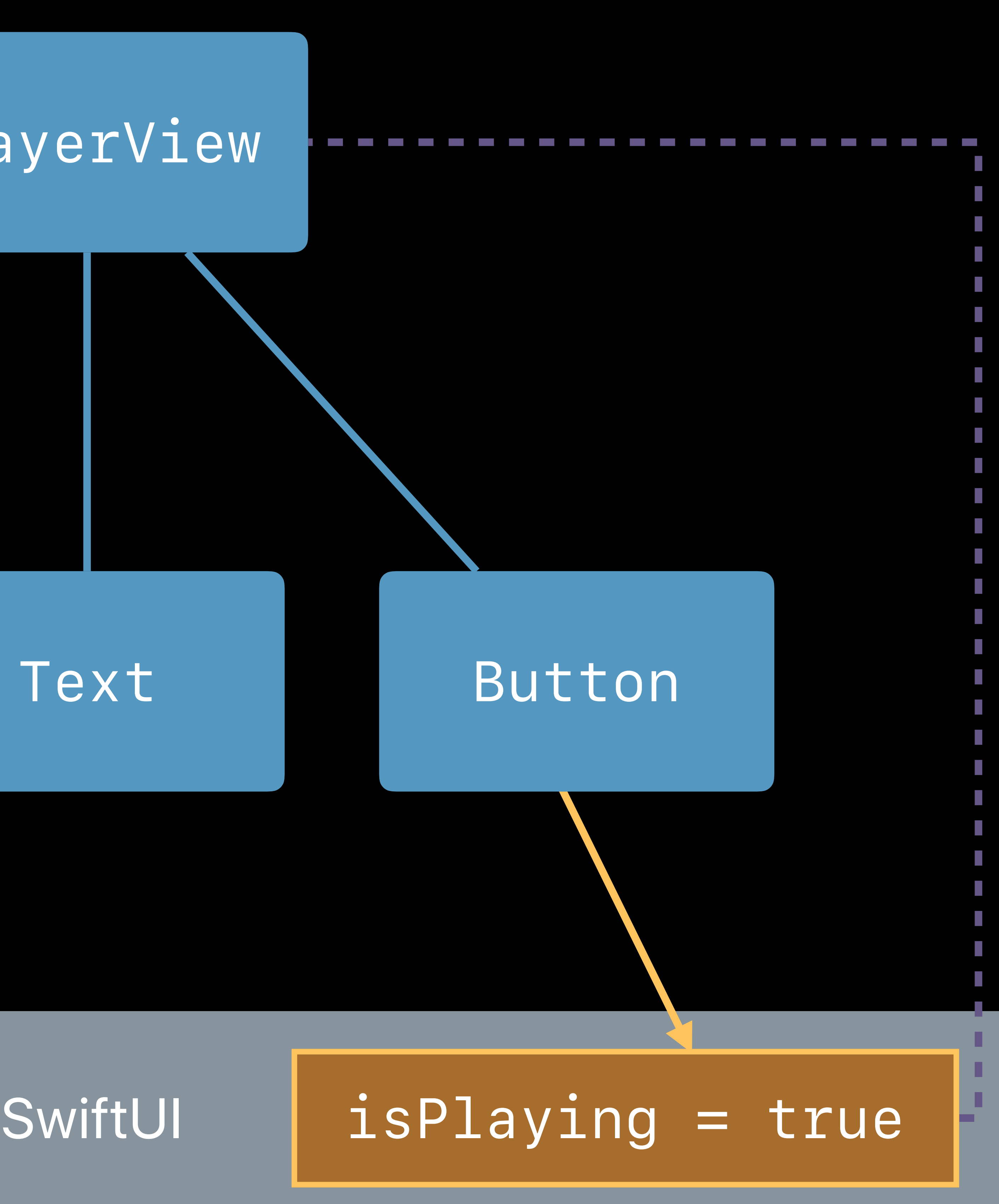

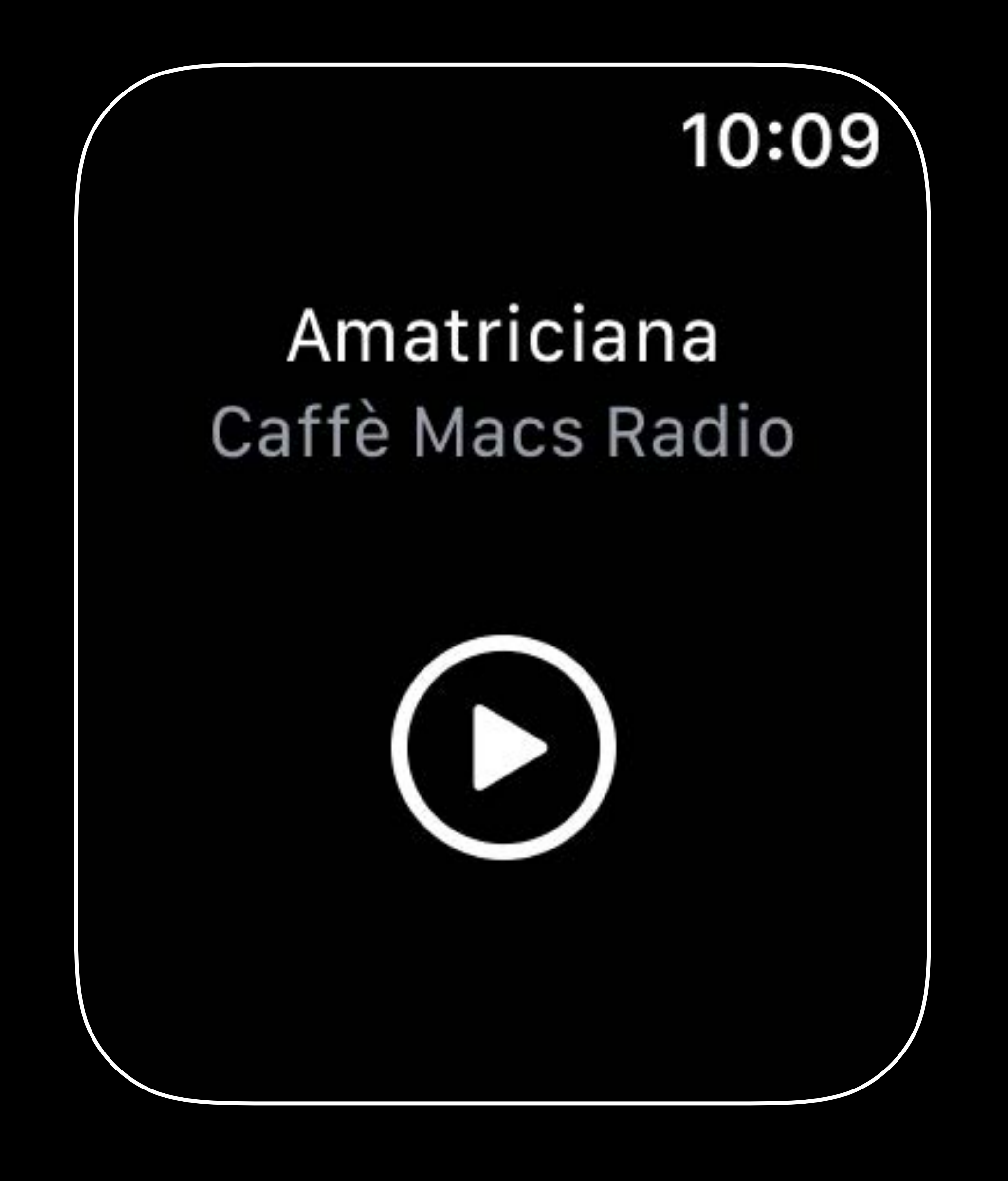

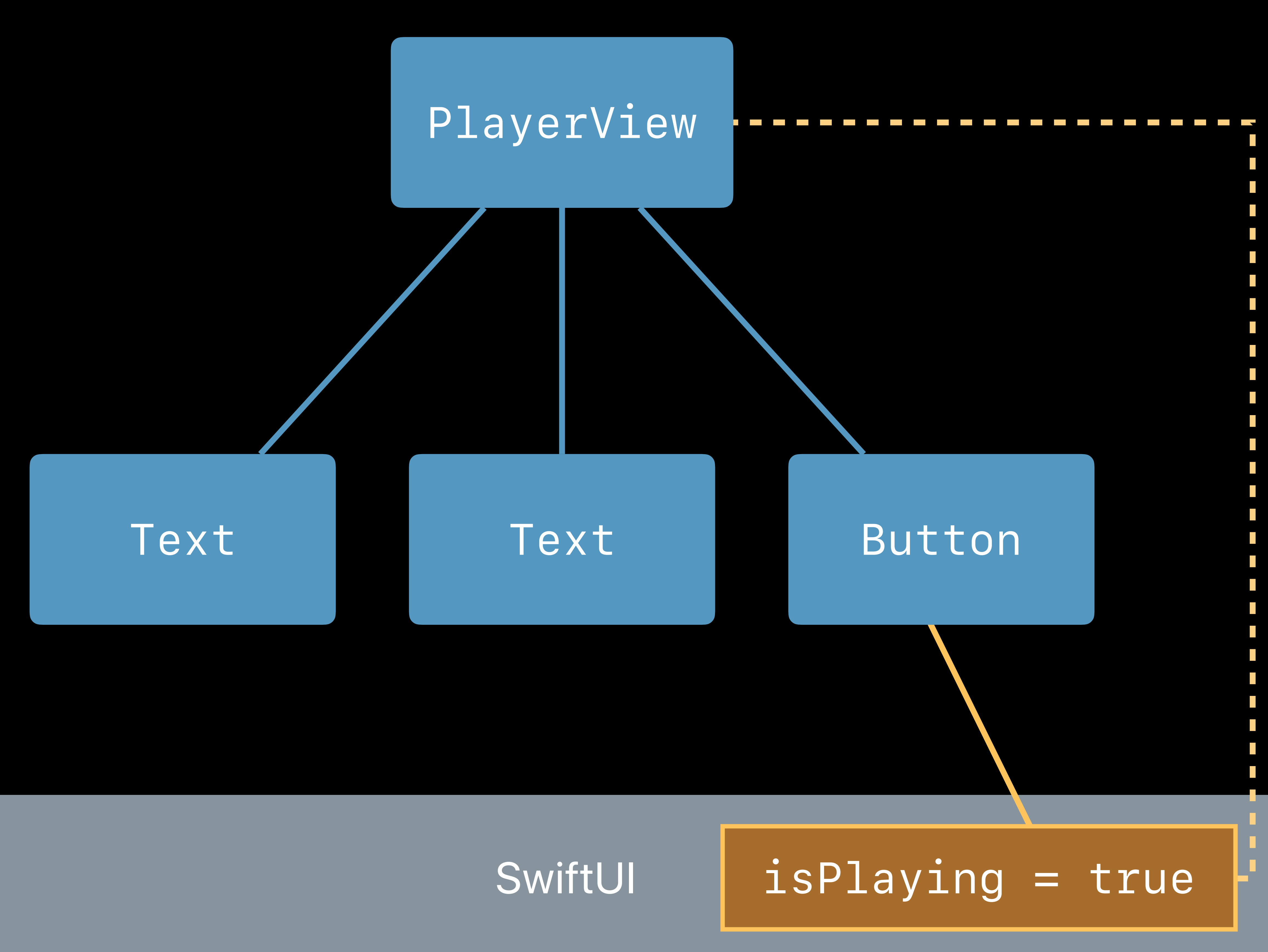

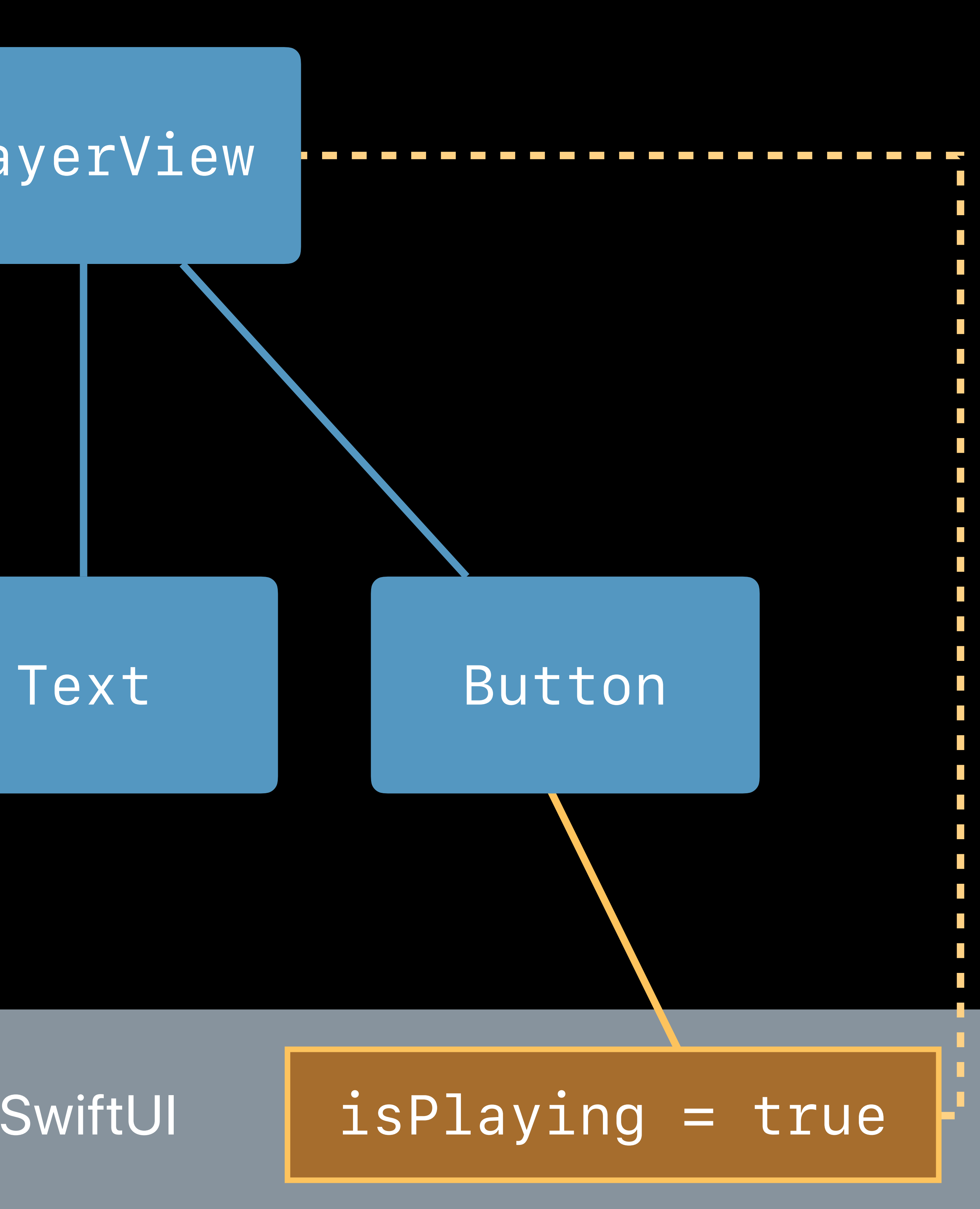

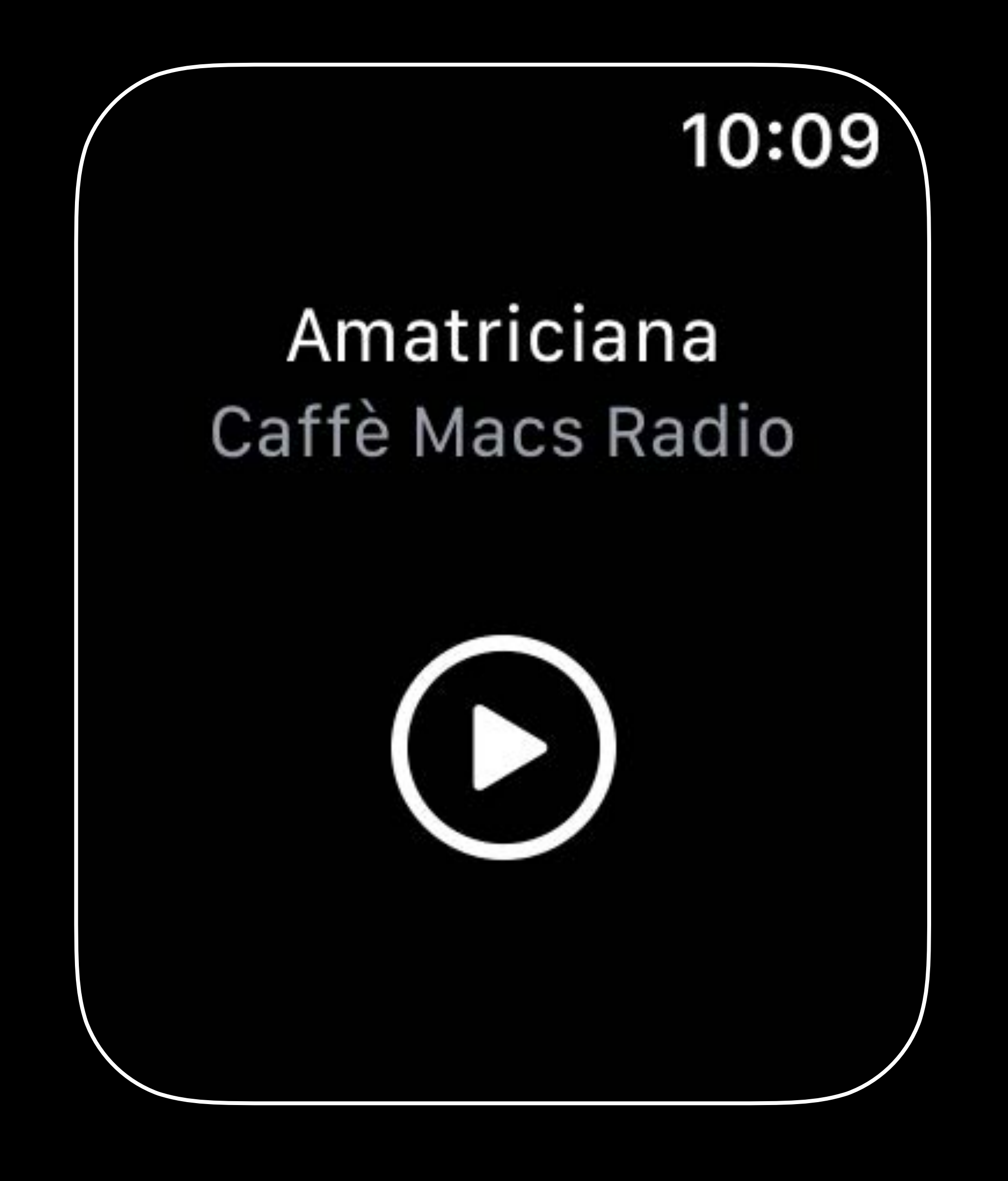

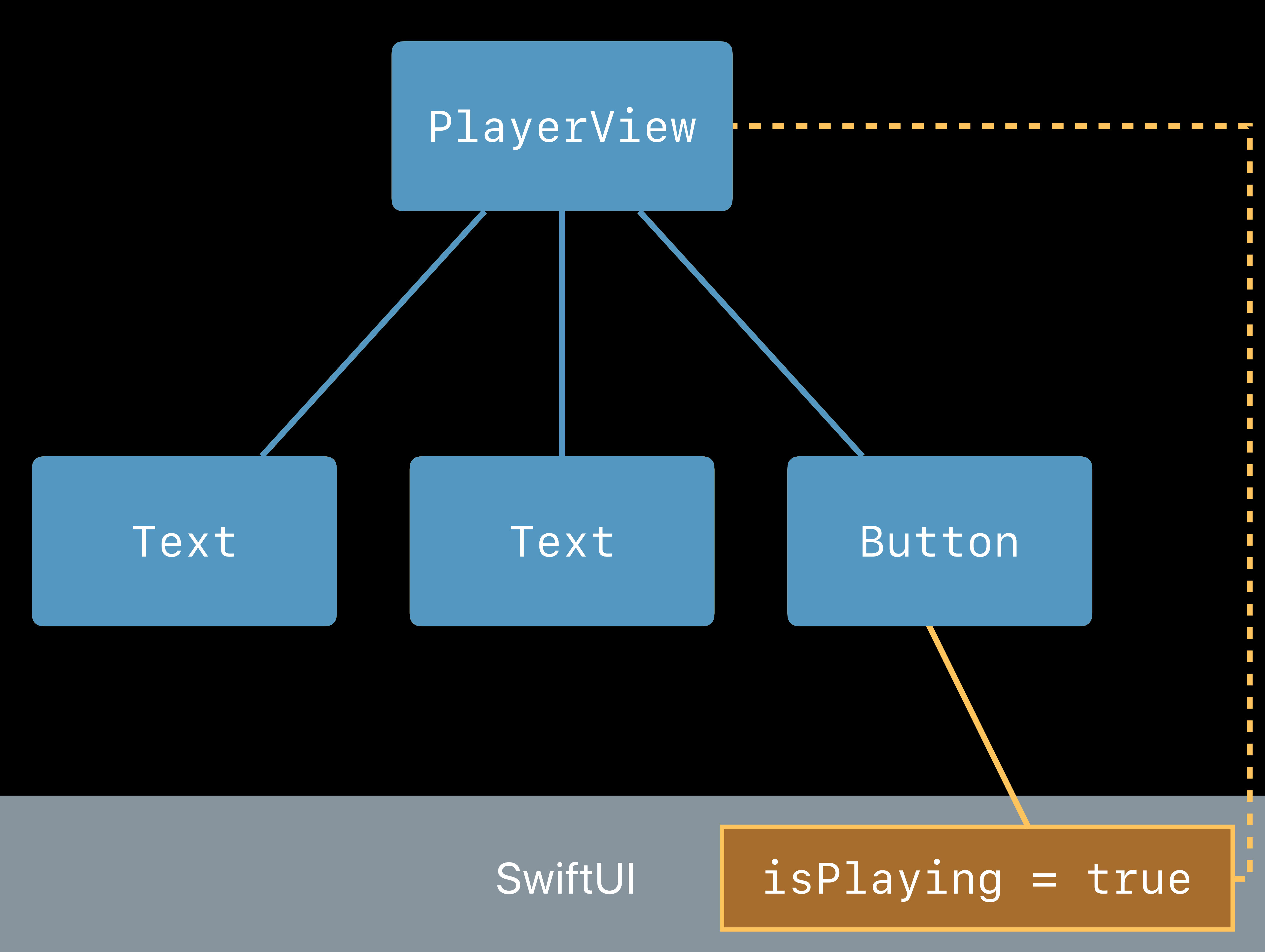

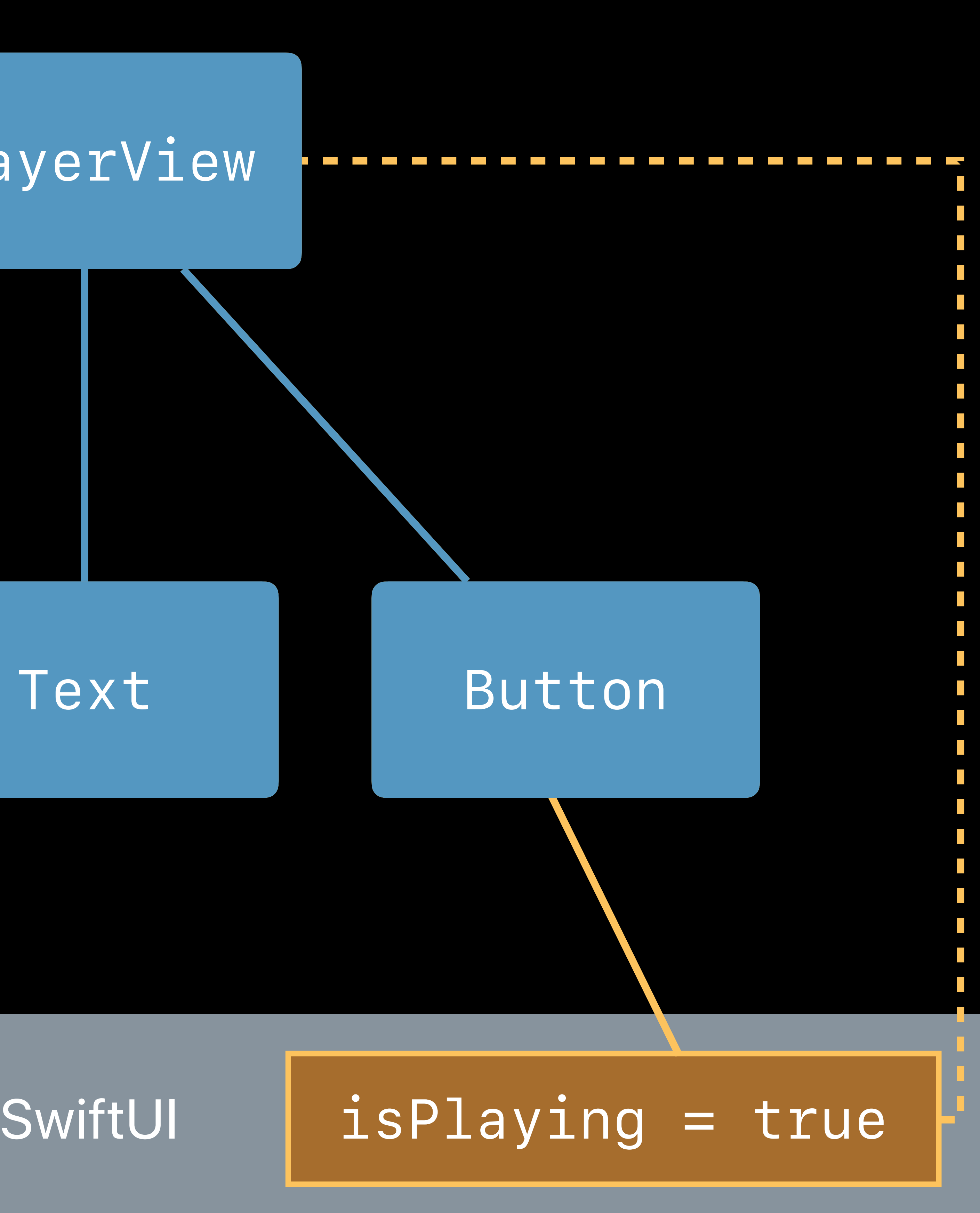

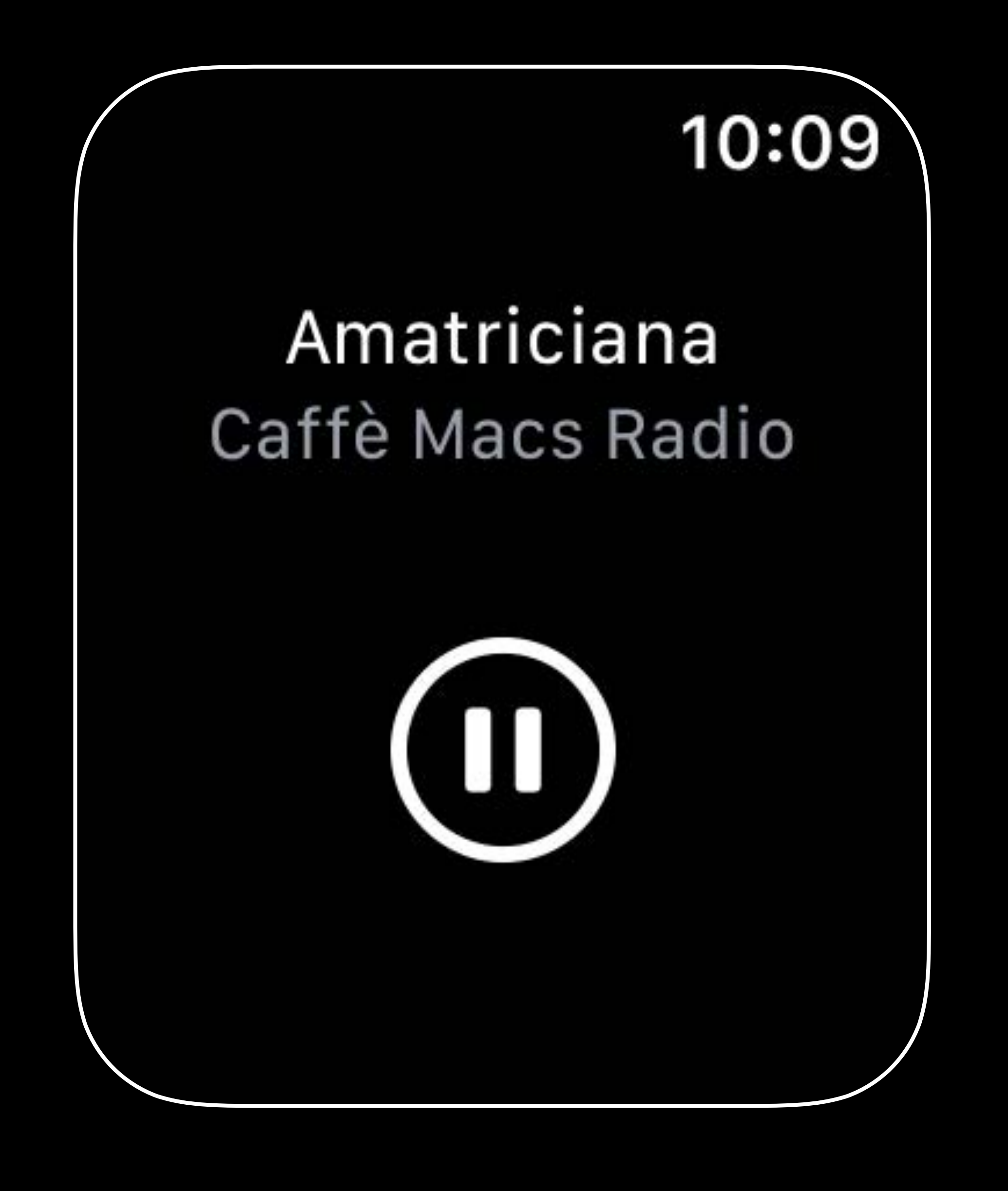

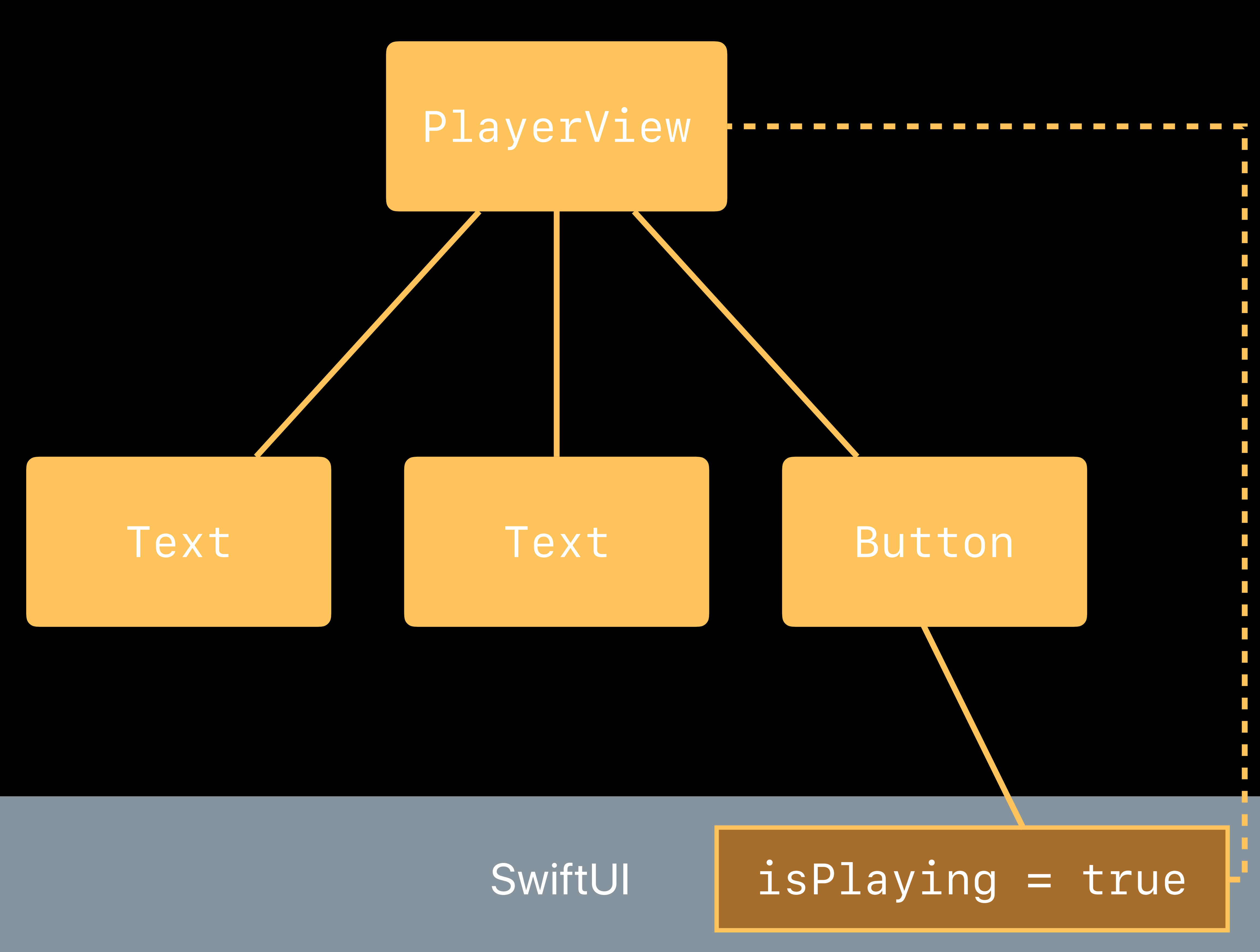

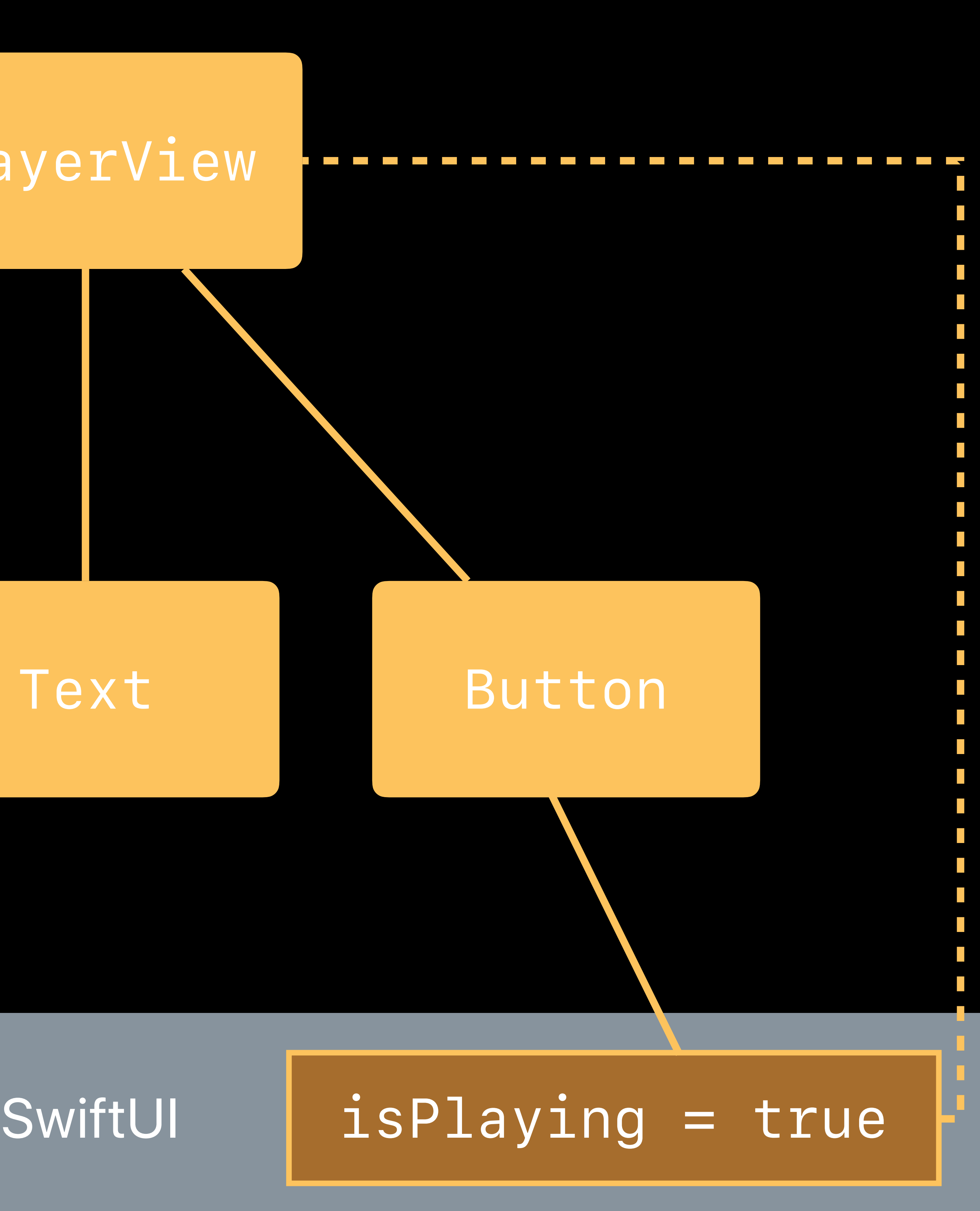

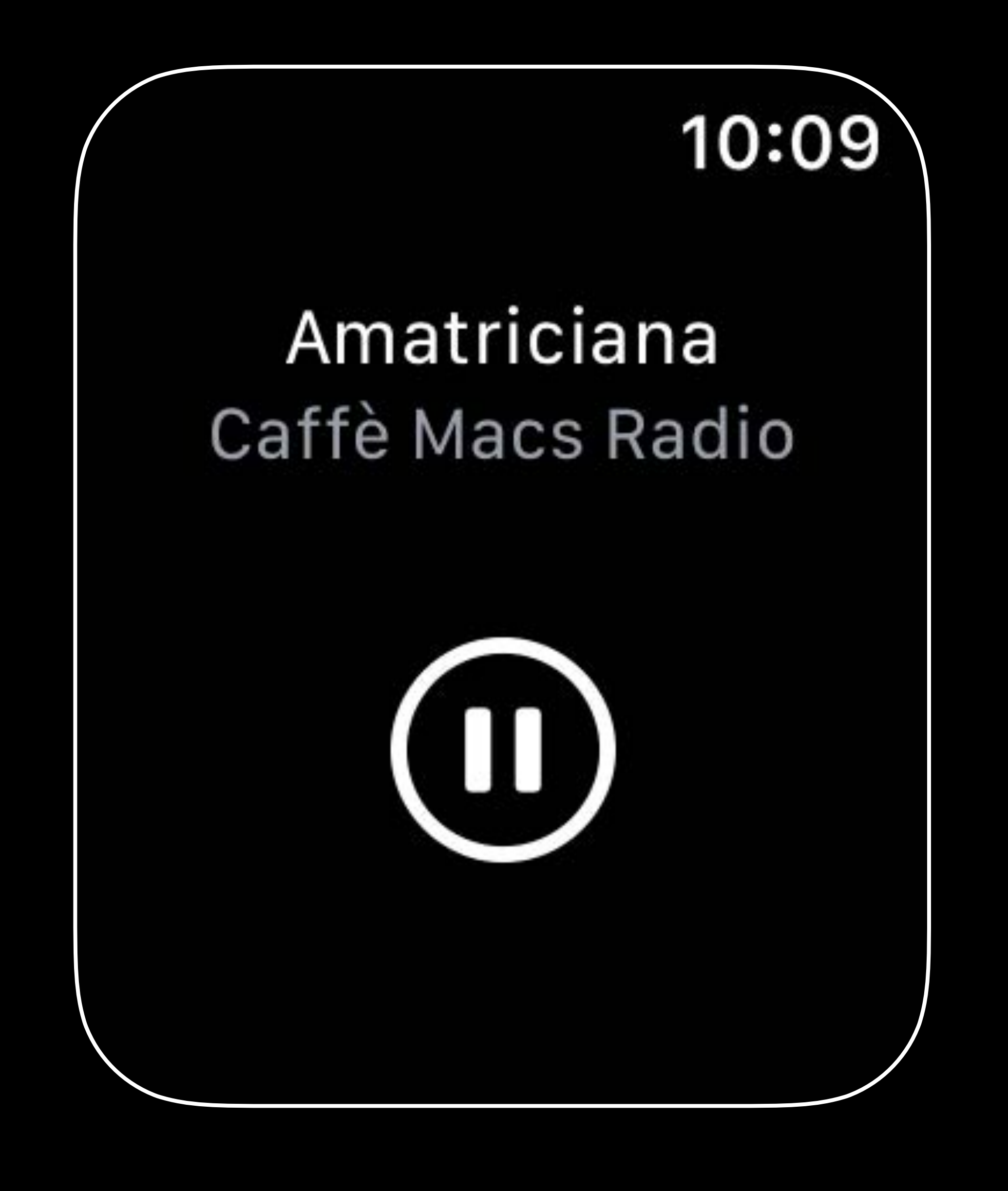

# Every *@State* is a source of truth.

# Views are a function of state, not of a sequence of events.

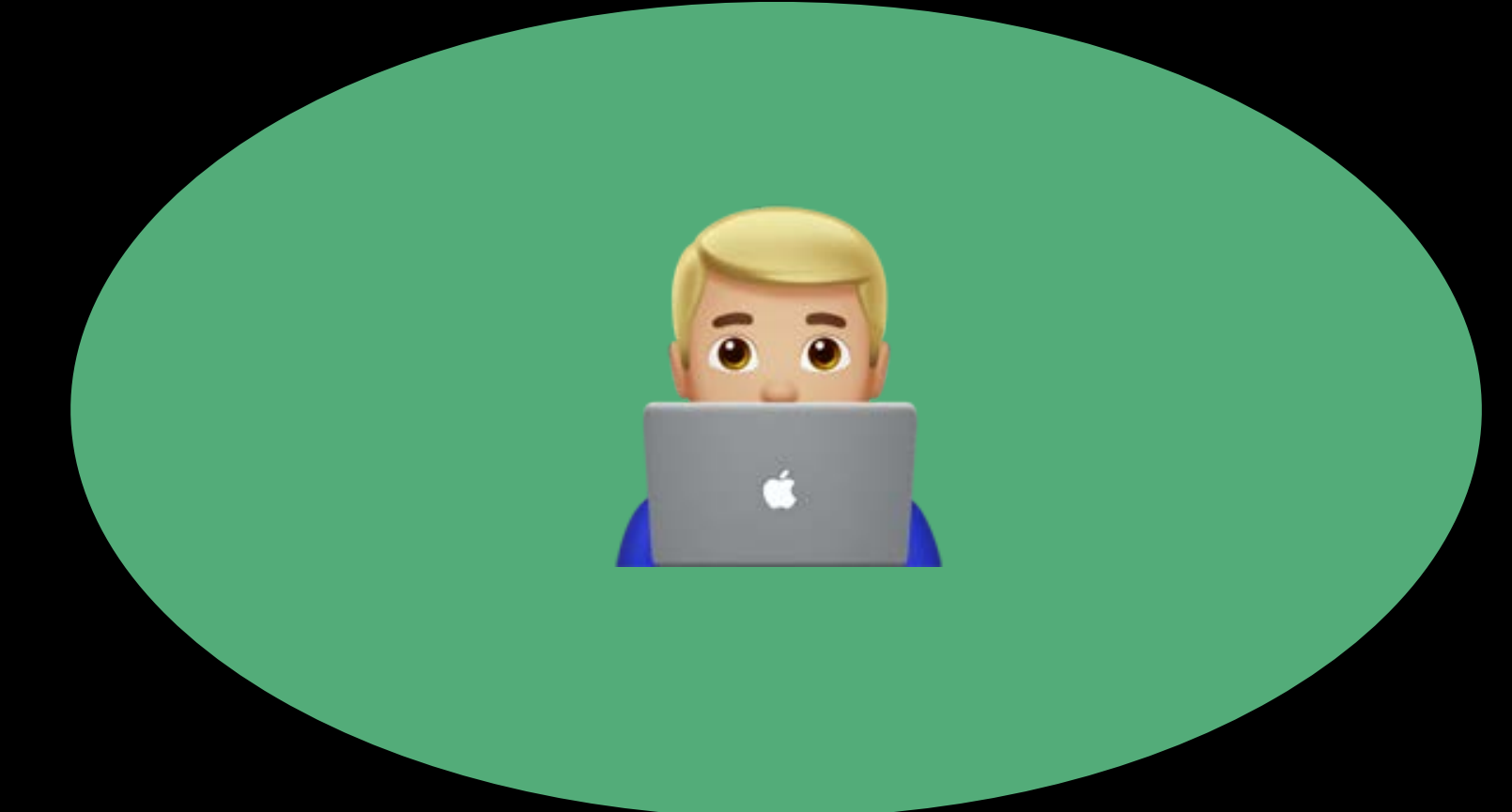

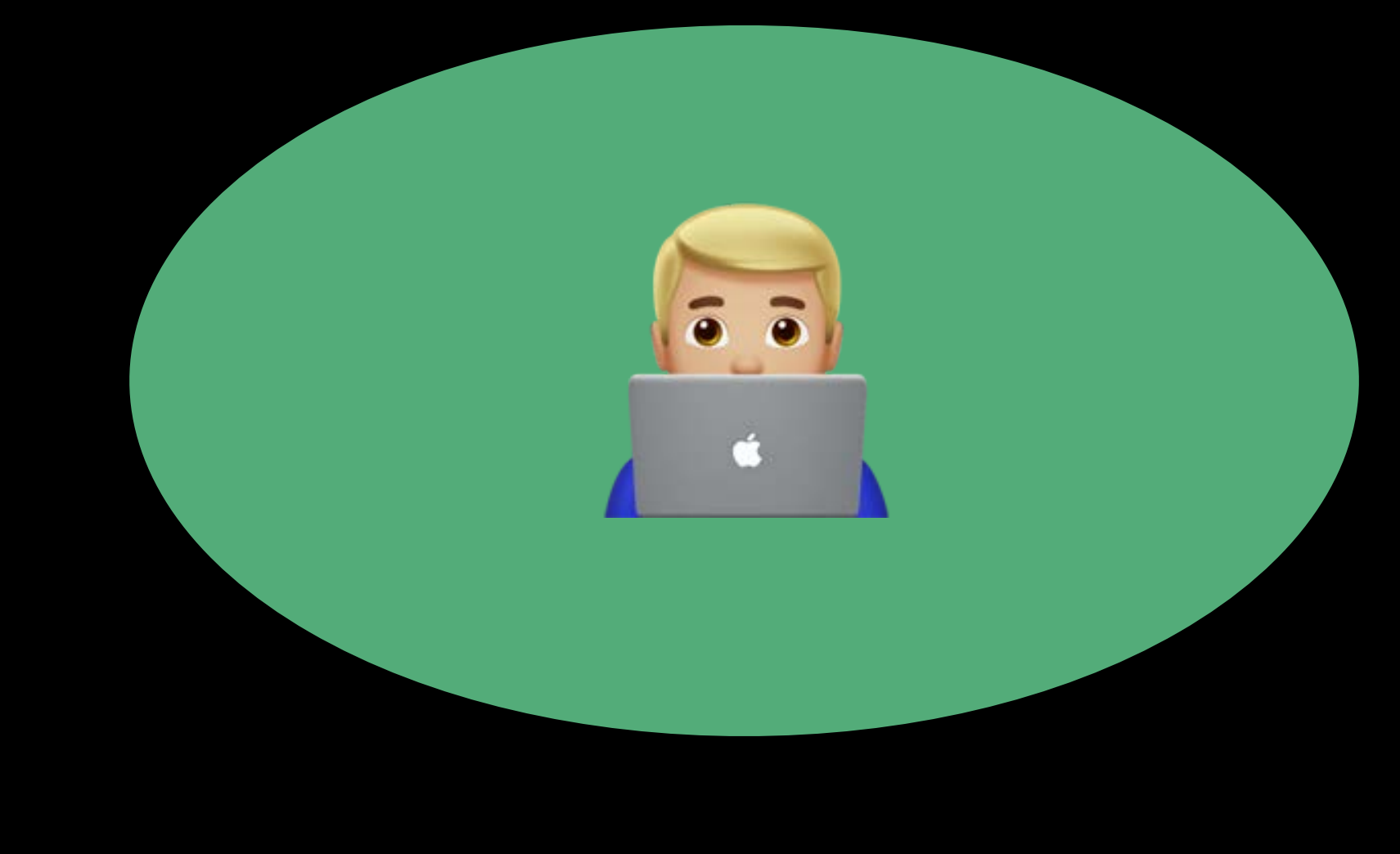

# Action

 $\overline{\phantom{a}}$   $\overline{\phantom{a}}$ 

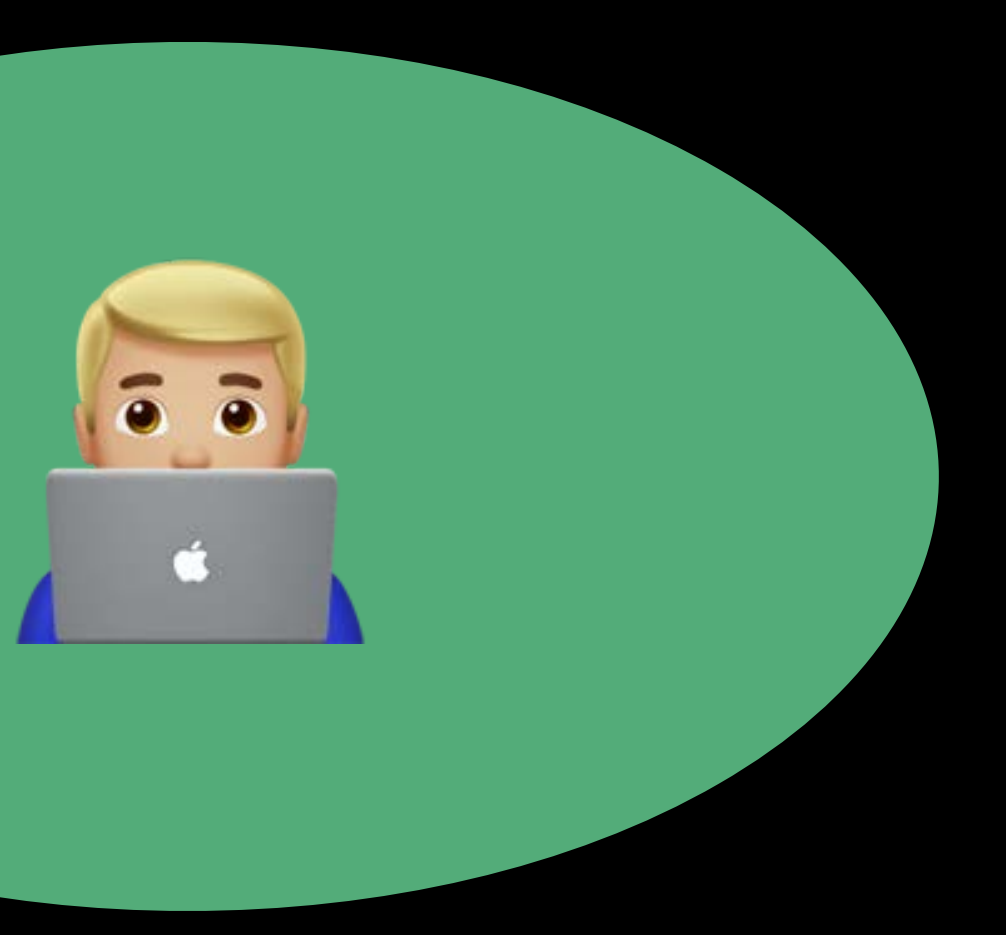

# Action

 $\overline{\phantom{a}}$   $\overline{\phantom{a}}$ 

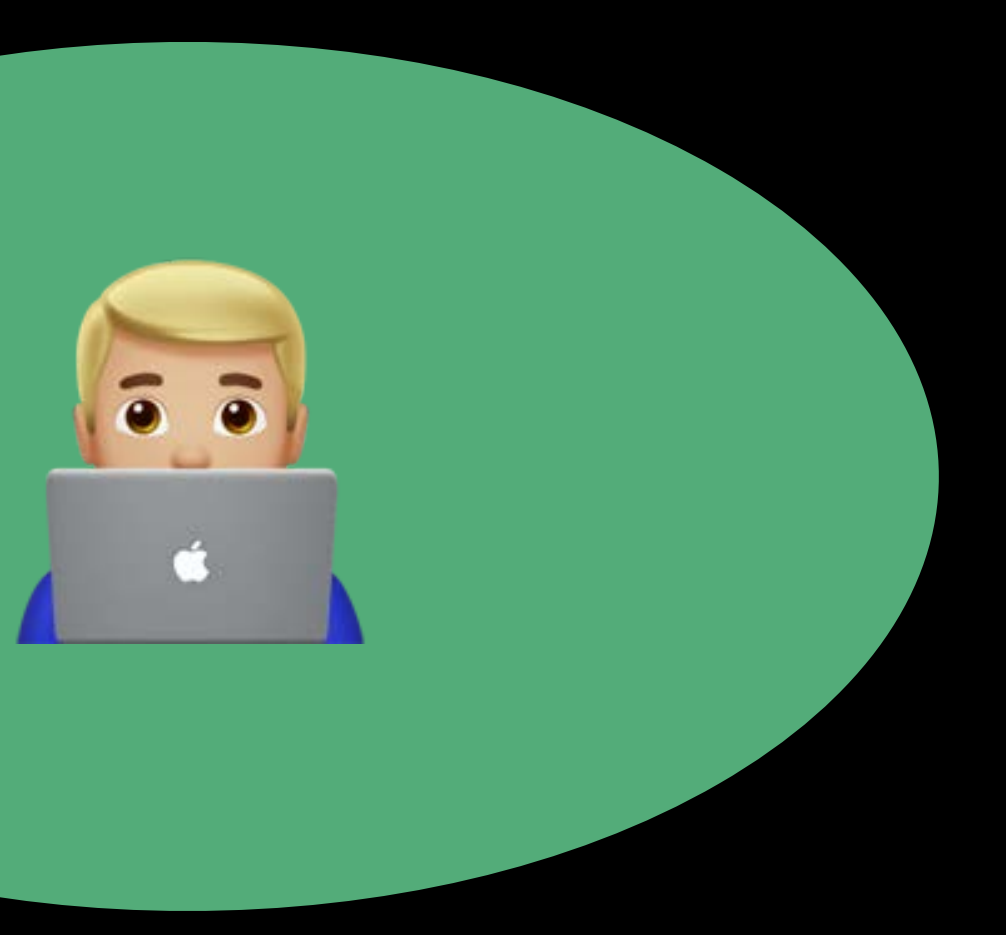

## Action

 $\sum$ 

Mutation

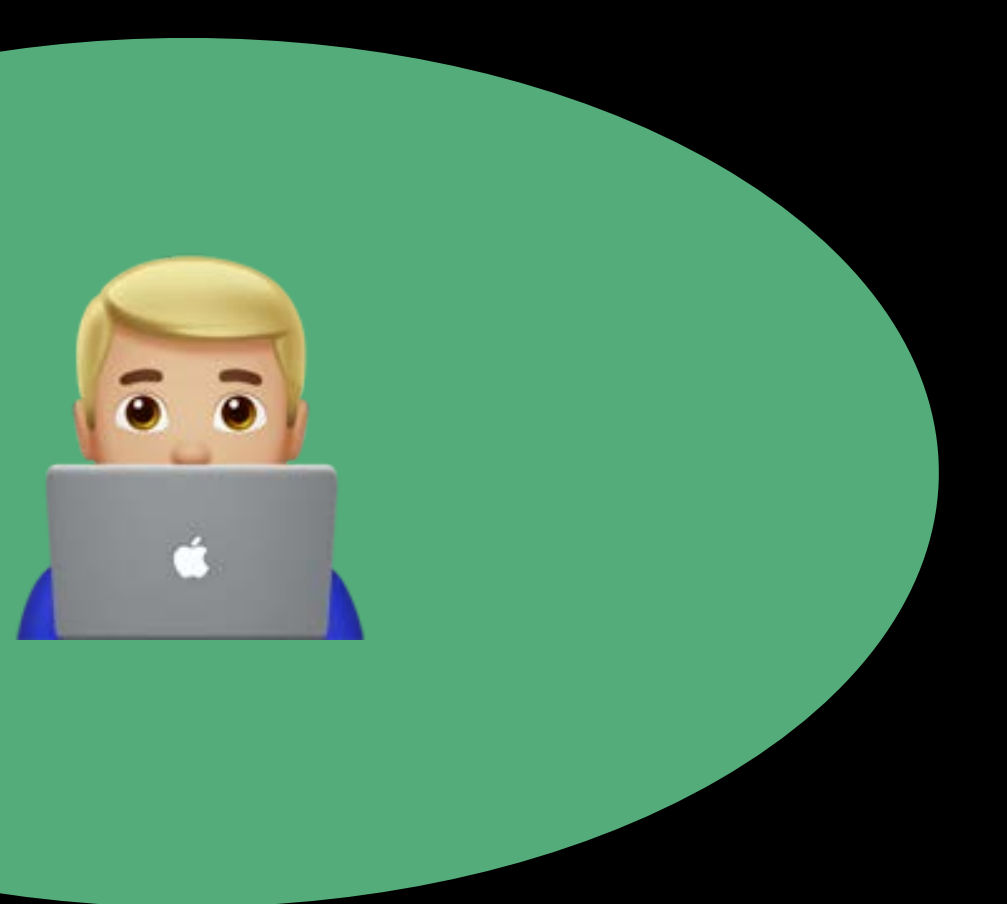

## State

## Action

 $\sum$ 

Mutation

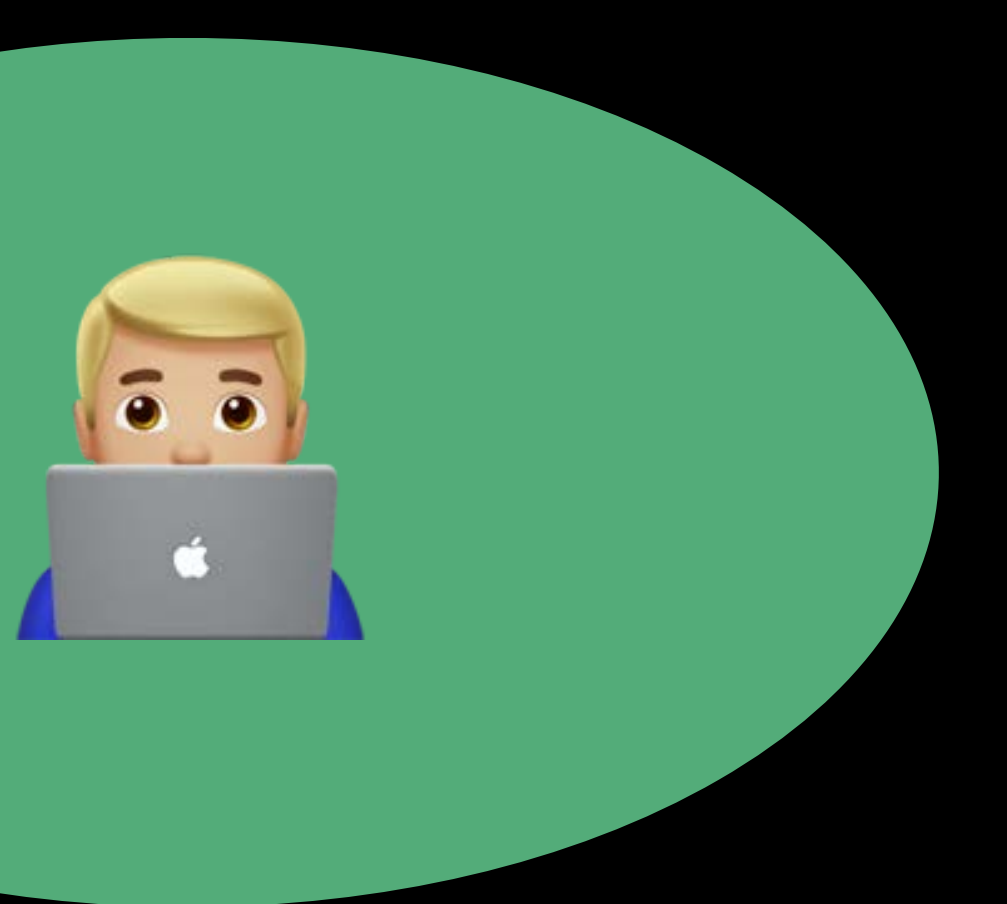

## State

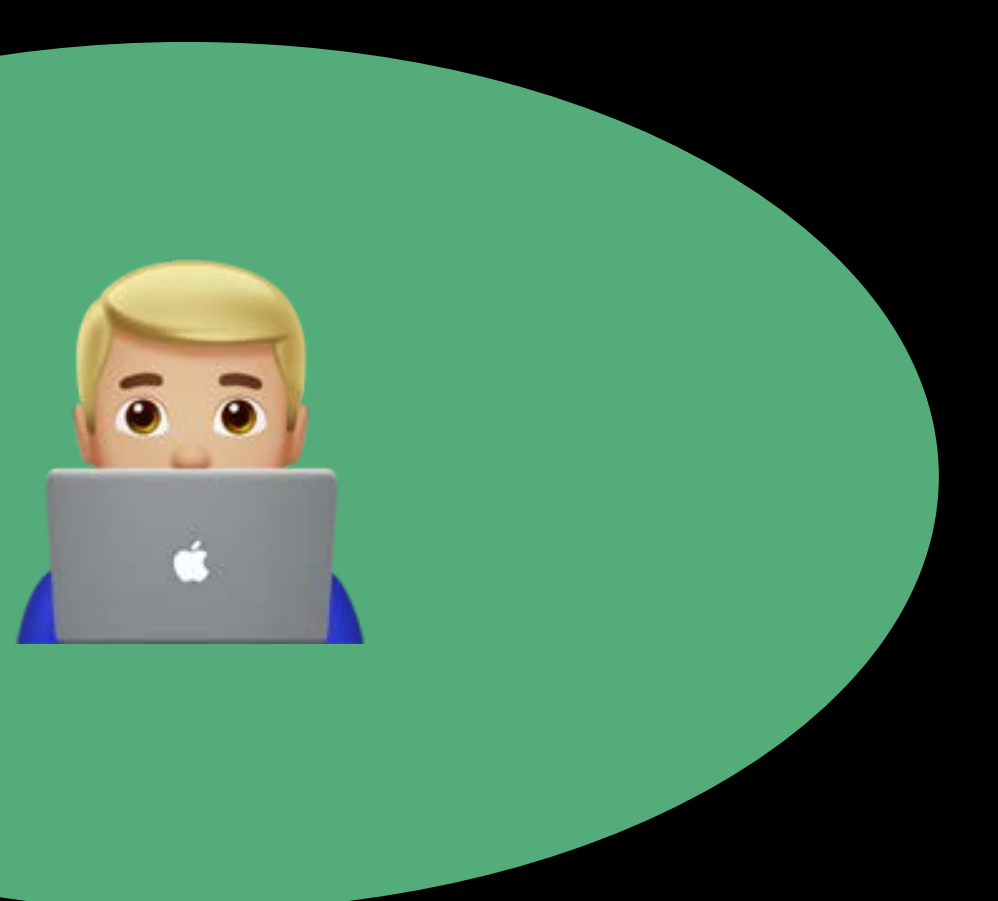

SwiftUI

## Action

V

## State

Mutation

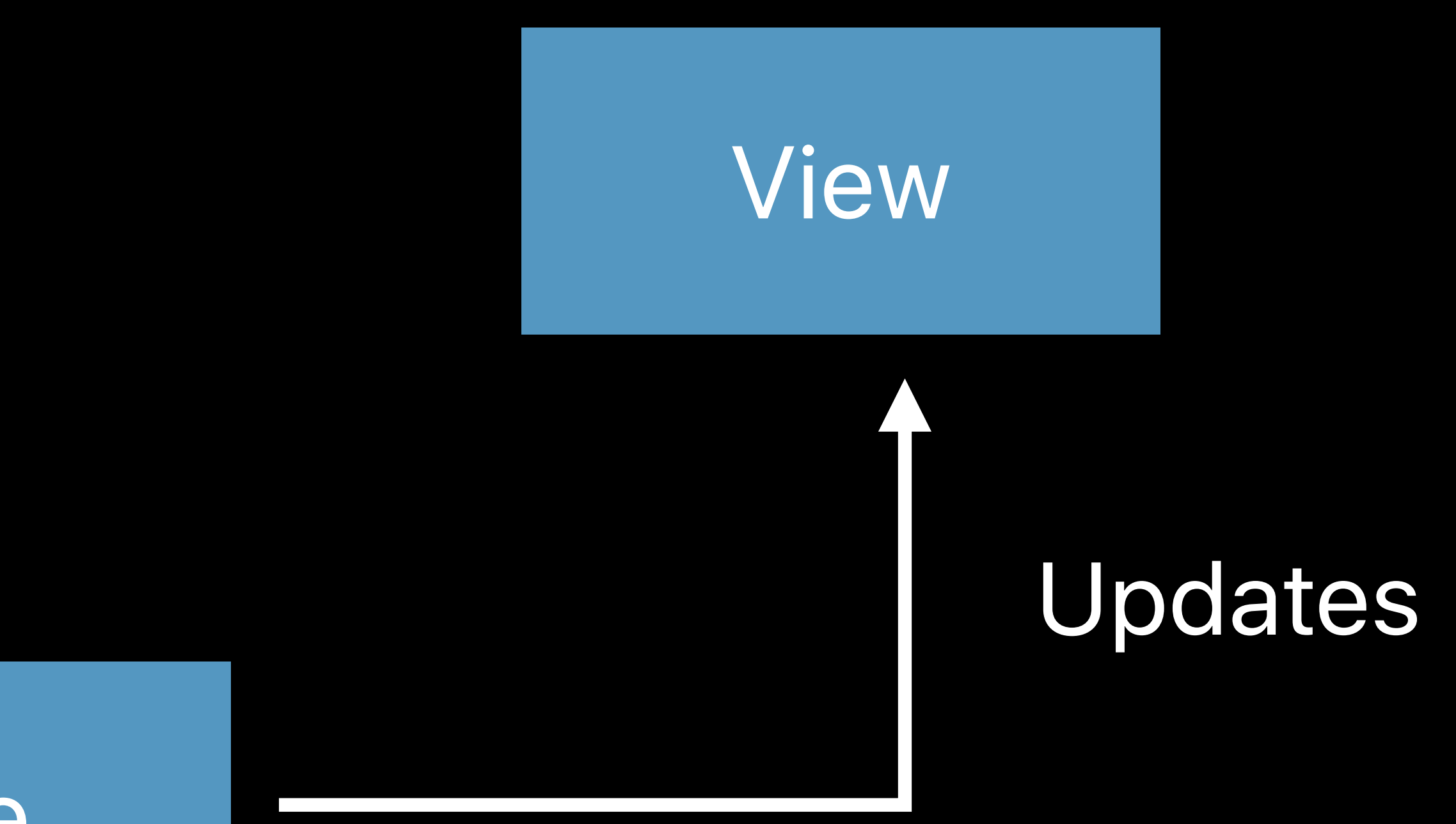

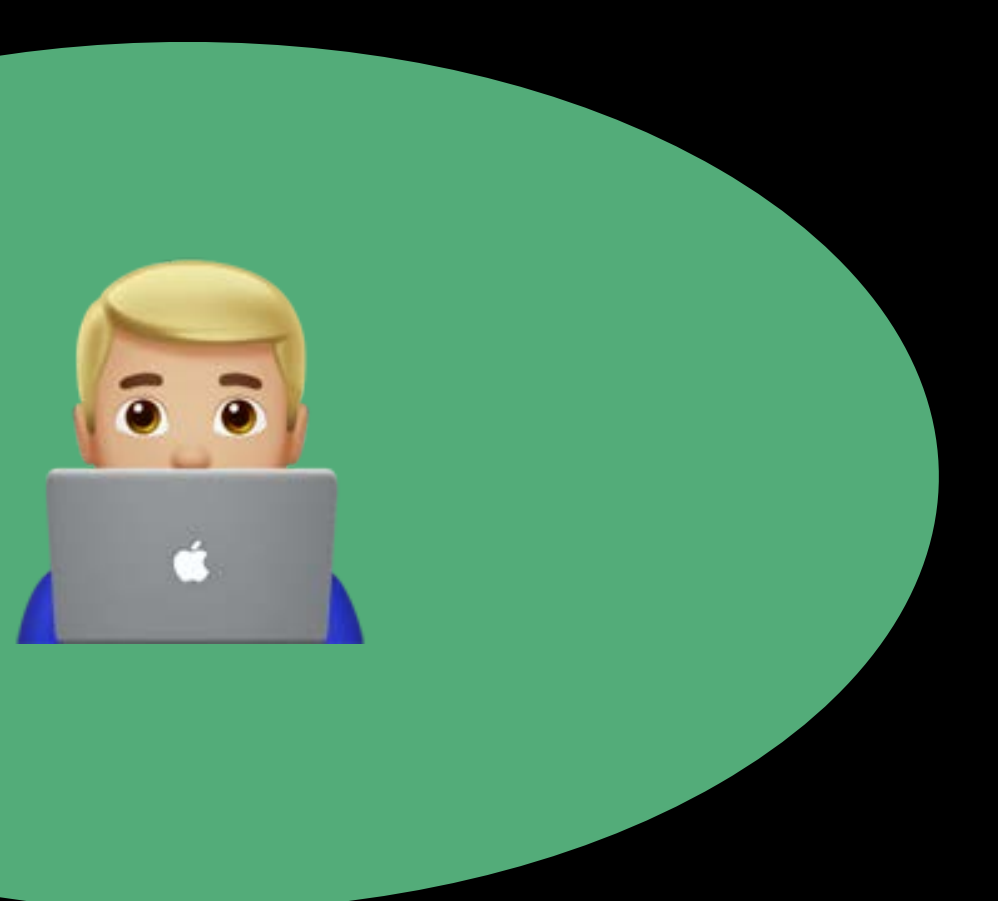

SwiftUI

## Action

V

## State

Mutation

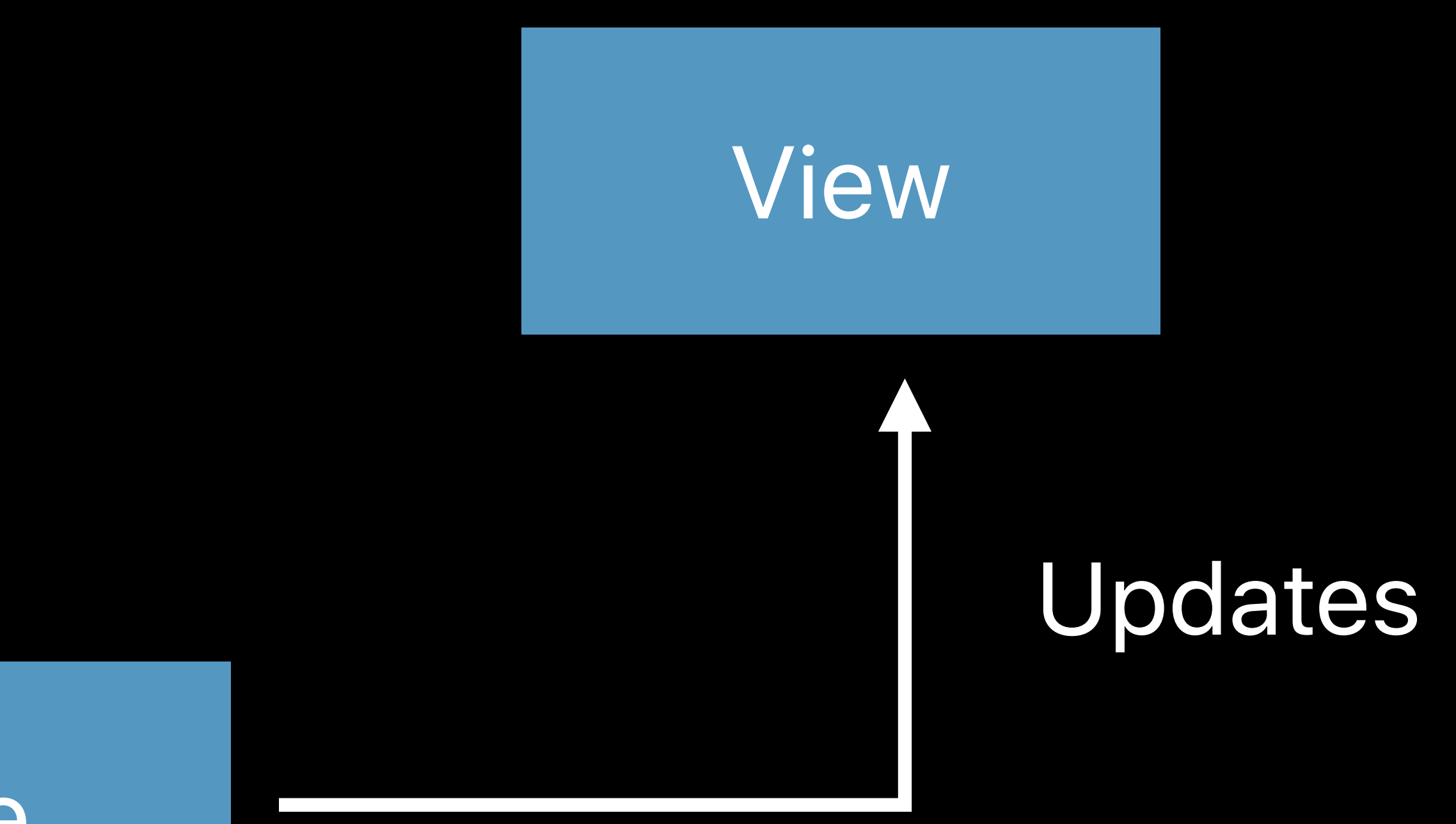

# User Interaction

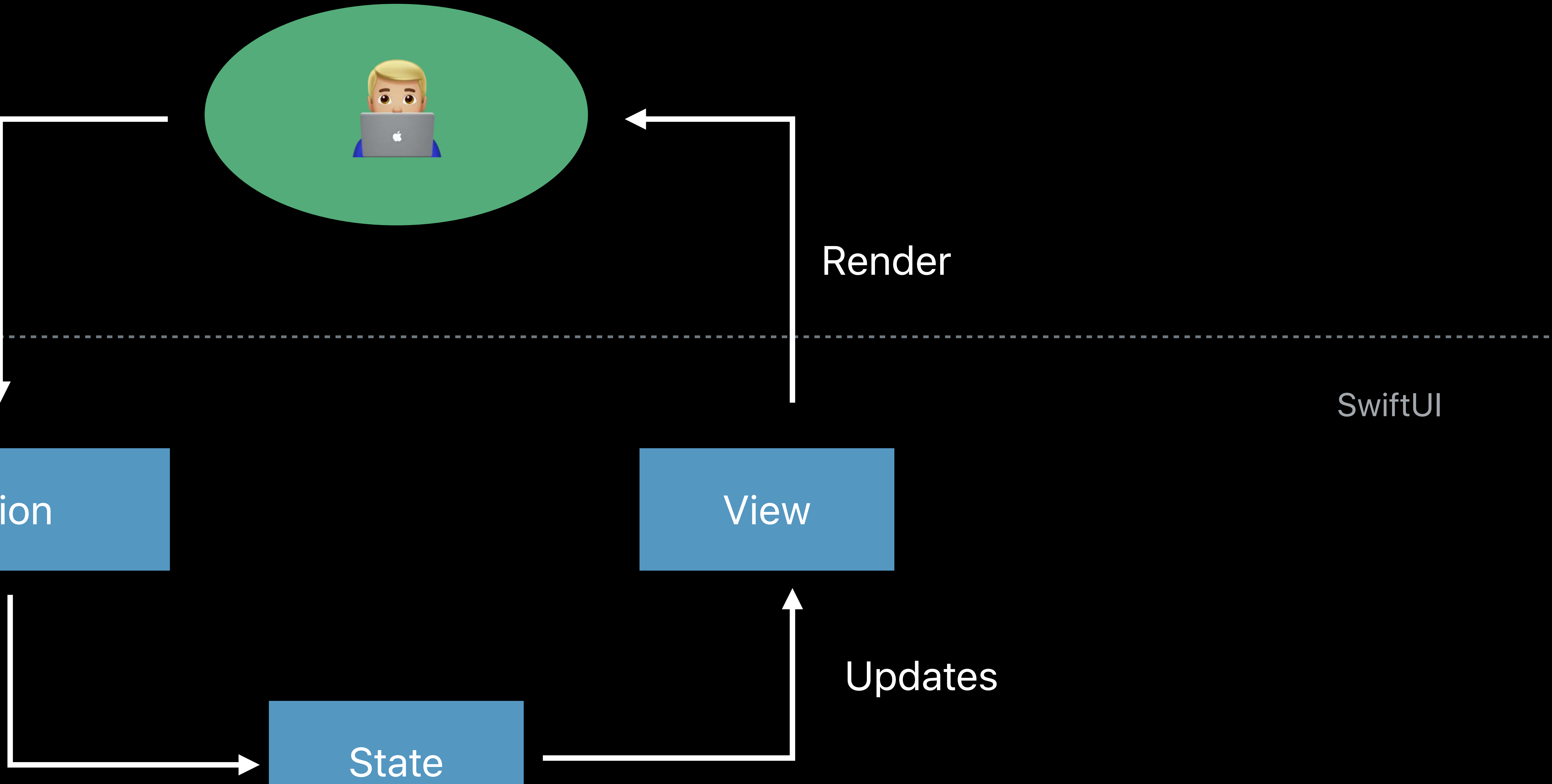

SwiftUI

## Action

 $\sum$ 

Mutation

 *@State private var isPlaying: Bool = false* 

 *var body: some View { VStack {* 

 *Text(episode.title).foregroundColor(isPlaying ? .white : .gray) Text(episode.showTitle).font(.caption).foregroundColor(.gray)* 

 *Button(action: { self.isPlaying.toggle() }) { Image(systemName: isPlaying ? "pause.circle" : "play.circle")* 

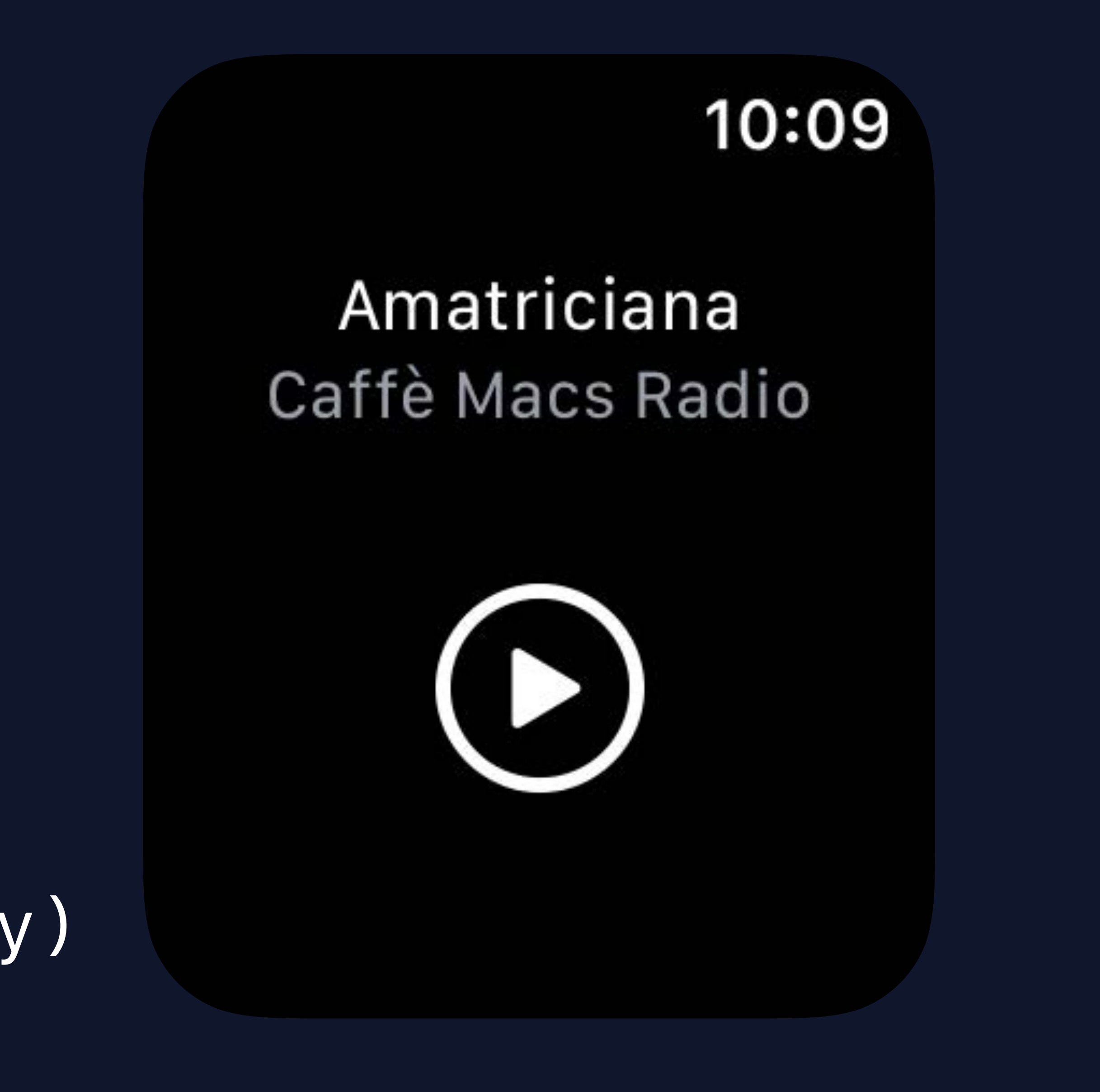

 *}* 

 *}* 

 *}* 

- 
- 
- *@State private var isPlaying: Bool = false*

- *var body: some View { VStack {* 
	-

 *Text(episode.title).foregroundColor(isPlaying ? .white : .gray) Text(episode.showTitle).font(.caption).foregroundColor(.gray)* 

 *Button(action: { self.isPlaying.toggle() }) { Image(systemName: isPlaying ? "pause.circle" : "play.circle")* 

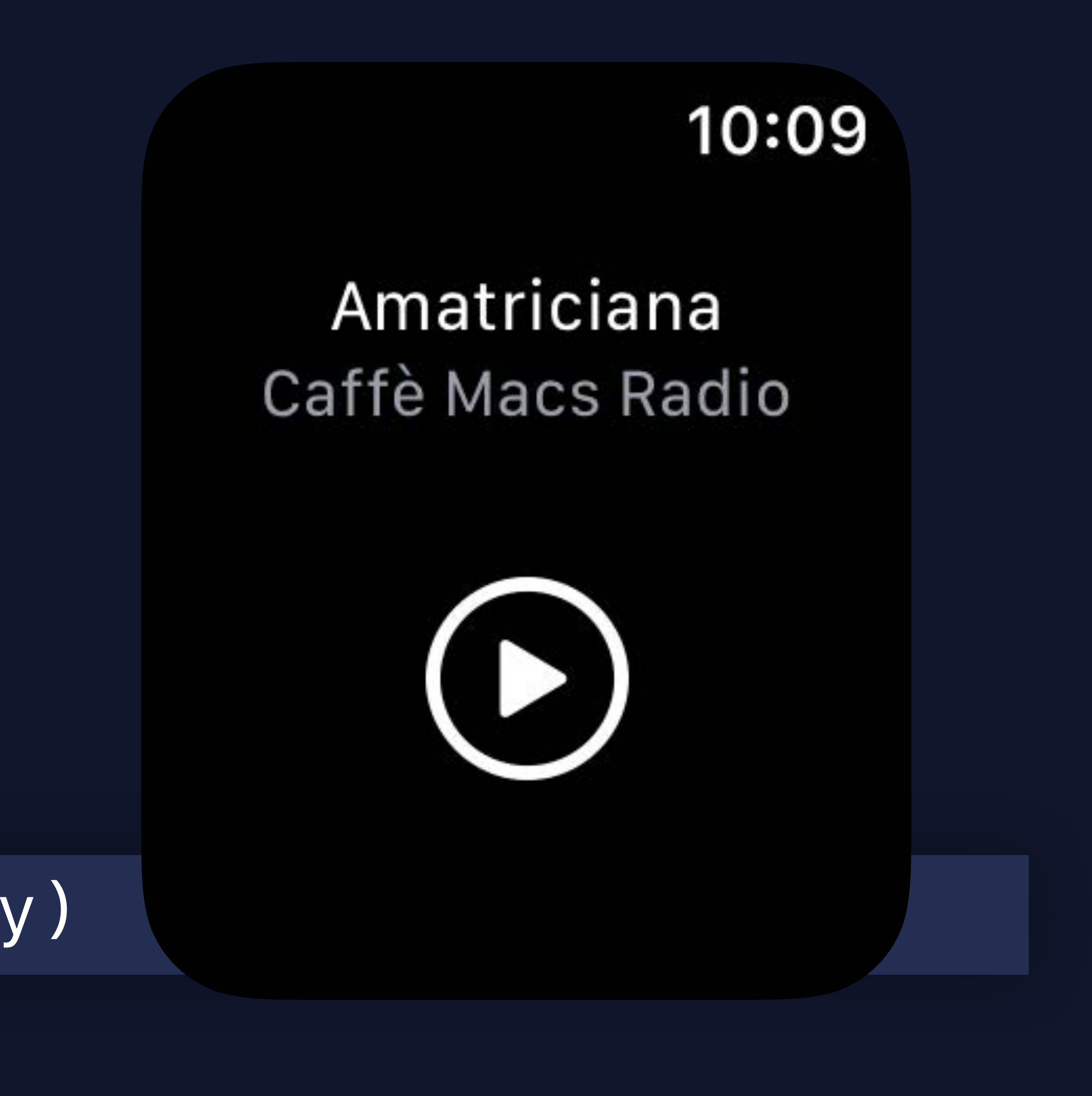

 *}* 

 *}* 

 *}* 

 *@State private var isPlaying: Bool = false* 

 *var body: some View { VStack {* 

 *Text(episode.title).foregroundColor(isPlaying ? .white : .gray) Text(episode.showTitle).font(.caption).foregroundColor(.gray)* 

 *Button(action: { self.isPlaying.toggle() }) { Image(systemName: isPlaying ? "pause.circle" : "play.circle")* 

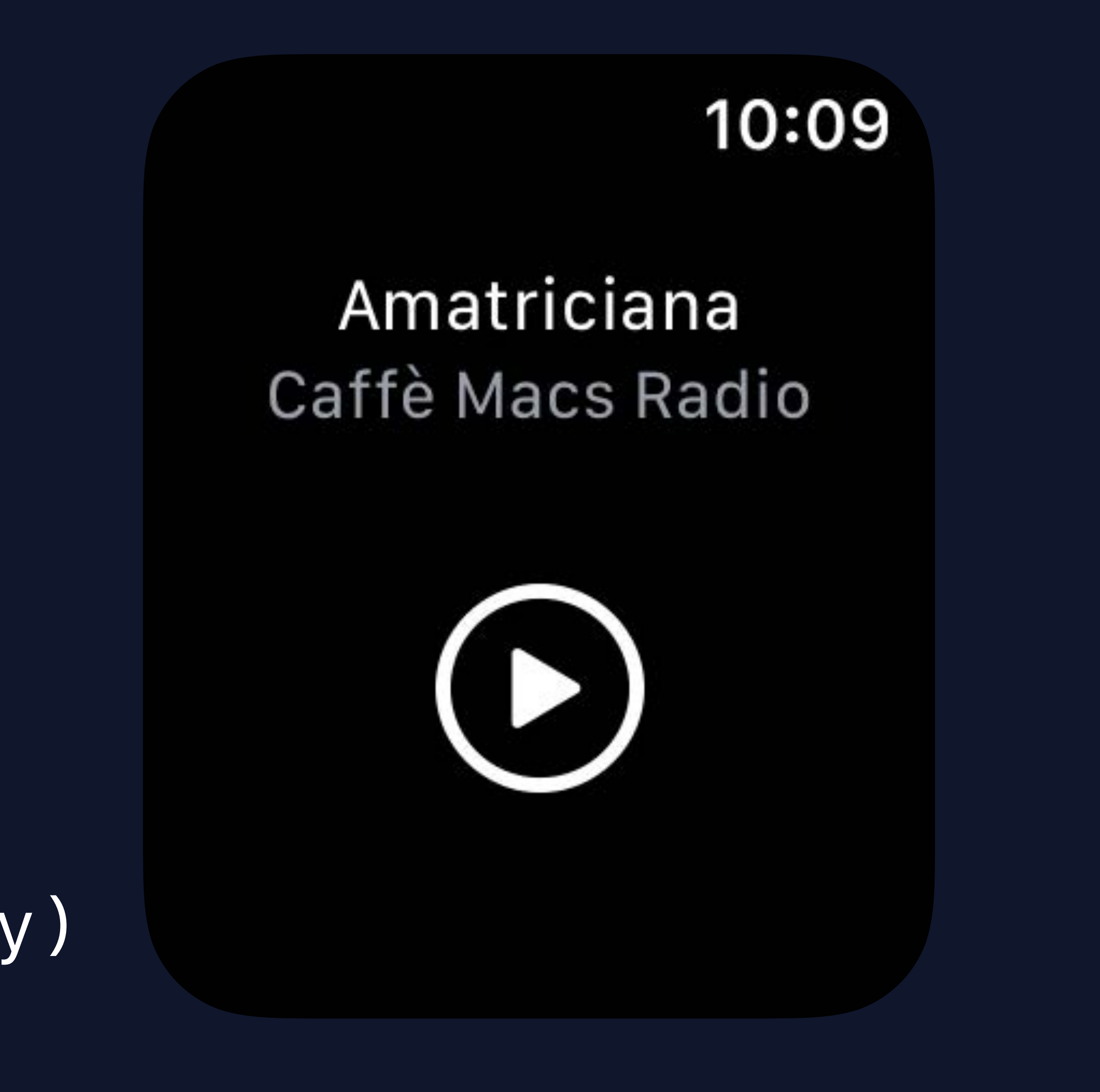

 *}* 

 *}* 

 *}* 

*struct PlayerView : View { let episode: Episode @State private var isPlaying: Bool = false* 

 *var body: some View { VStack { Text(episode.title).foregroundColor(isPlaying ? .white : .gray) Text(episode.showTitle).font(.caption).foregroundColor(.gray)* 

> *Button(action: { self.isPlaying.toggle() }) { Image(systemName: isPlaying ? "pause.circle" : "play.circle")*

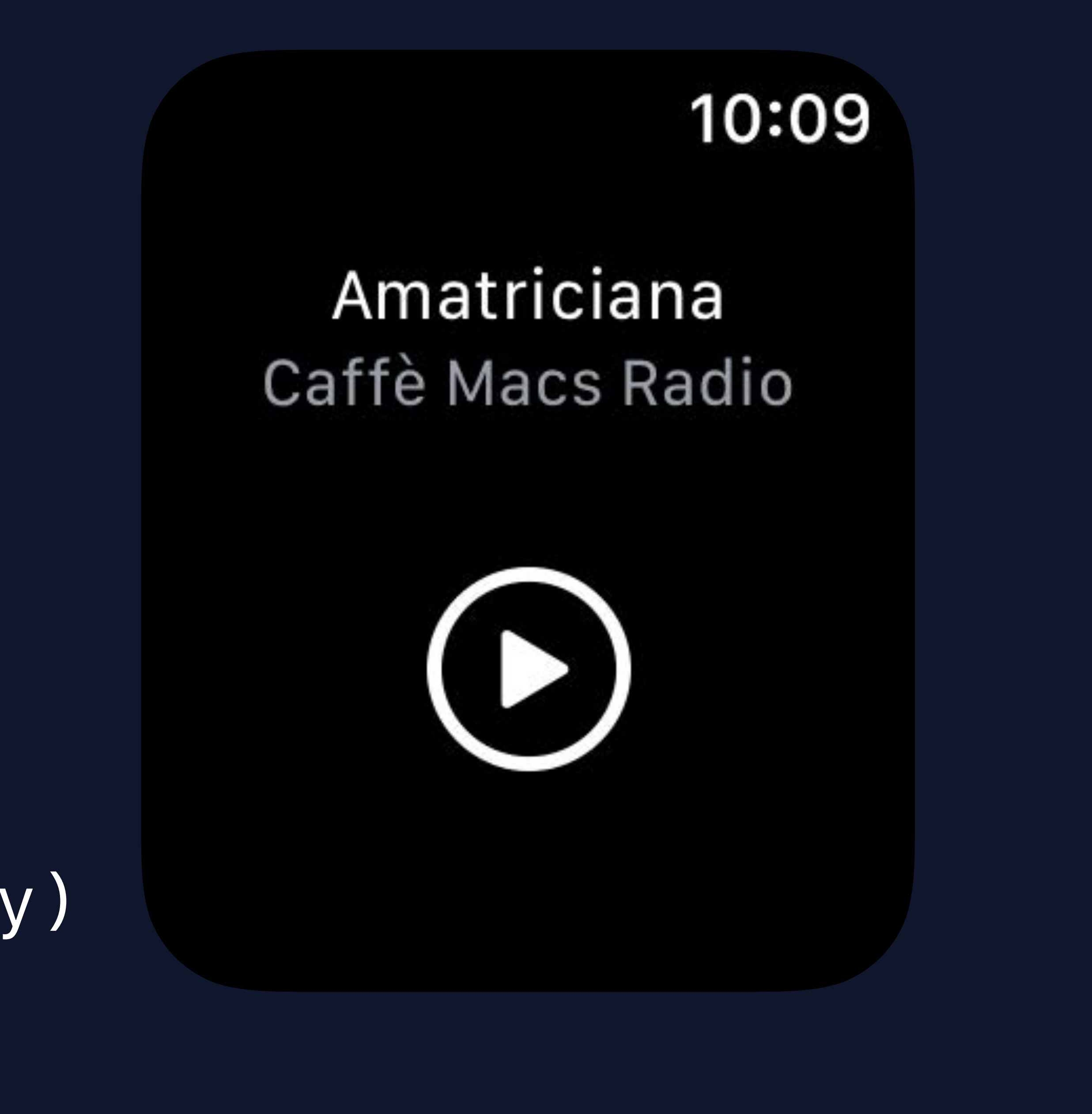

 *}* 

 *}* 

 *}* 

- 
- 
- *@State private var isPlaying: Bool = false*

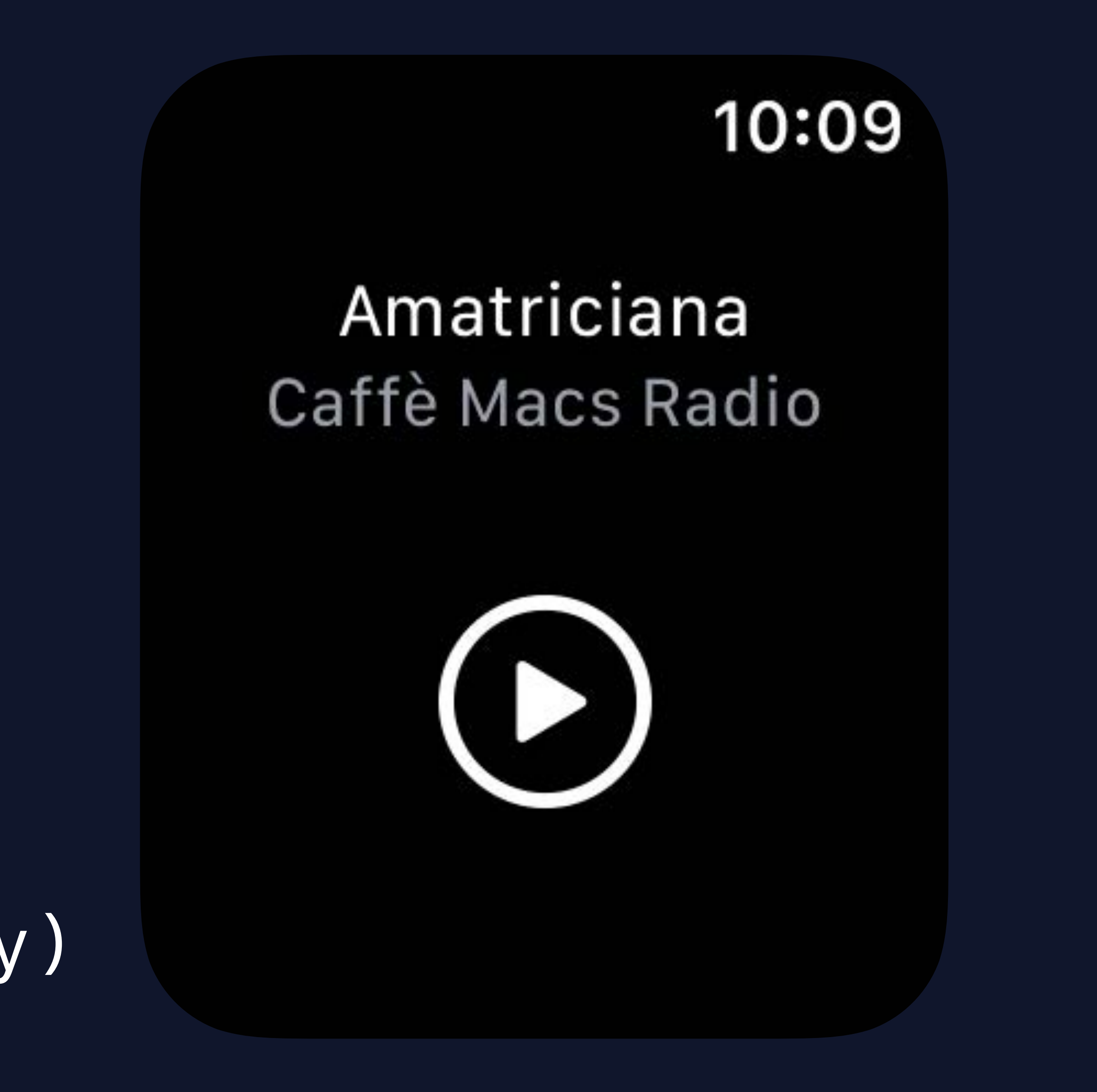

 *var body: some View { VStack { Text(episode.title).foregroundColor(isPlaying ? .white : .gray) Text(episode.showTitle).font(.caption).foregroundColor(.gray)* 

 *PlayButton()* 

 *}* 

 *}* 

- 
- 
- *@State private var isPlaying: Bool = false*

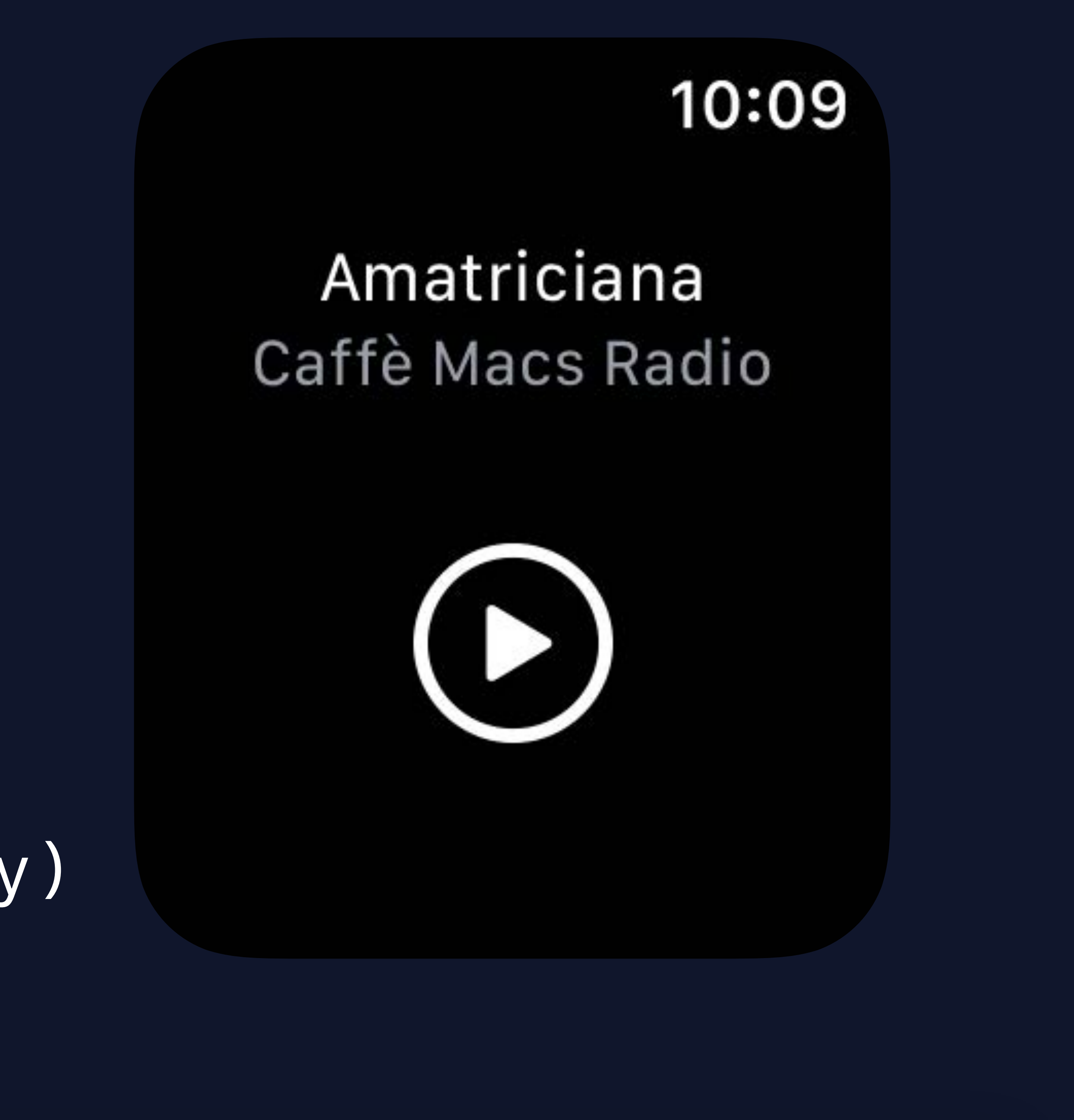

 *var body: some View { VStack { Text(episode.title).foregroundColor(isPlaying ? .white : .gray) Text(episode.showTitle).font(.caption).foregroundColor(.gray)* 

## *PlayButton()*

 *}* 

 *}* 

# *struct PlayButton : View {*

 *@State private var isPlaying: Bool = false* 

 *var body: some View { Button(action: { self.isPlaying.toggle() }) { Image(systemName: isPlaying ? "pause.circle" : "play.circle")* 

## *}*

## *}*

# *struct PlayButton : View { @State private var isPlaying: Bool = false*

 *var body: some View { Button(action: { }) { }* 

- 
- 
- *self.isPlaying.toggle()*
- *Image(systemName: isPlaying ? "pause.circle" : "play.circle")*

## *}*

# *struct PlayButton : View { @State private var isPlaying: Bool = false*

 *var body: some View { Button(action: { }) { }* 

- 
- 
- *self.isPlaying.toggle()*
- *Image(systemName: isPlaying ? "pause.circle" : "play.circle")*

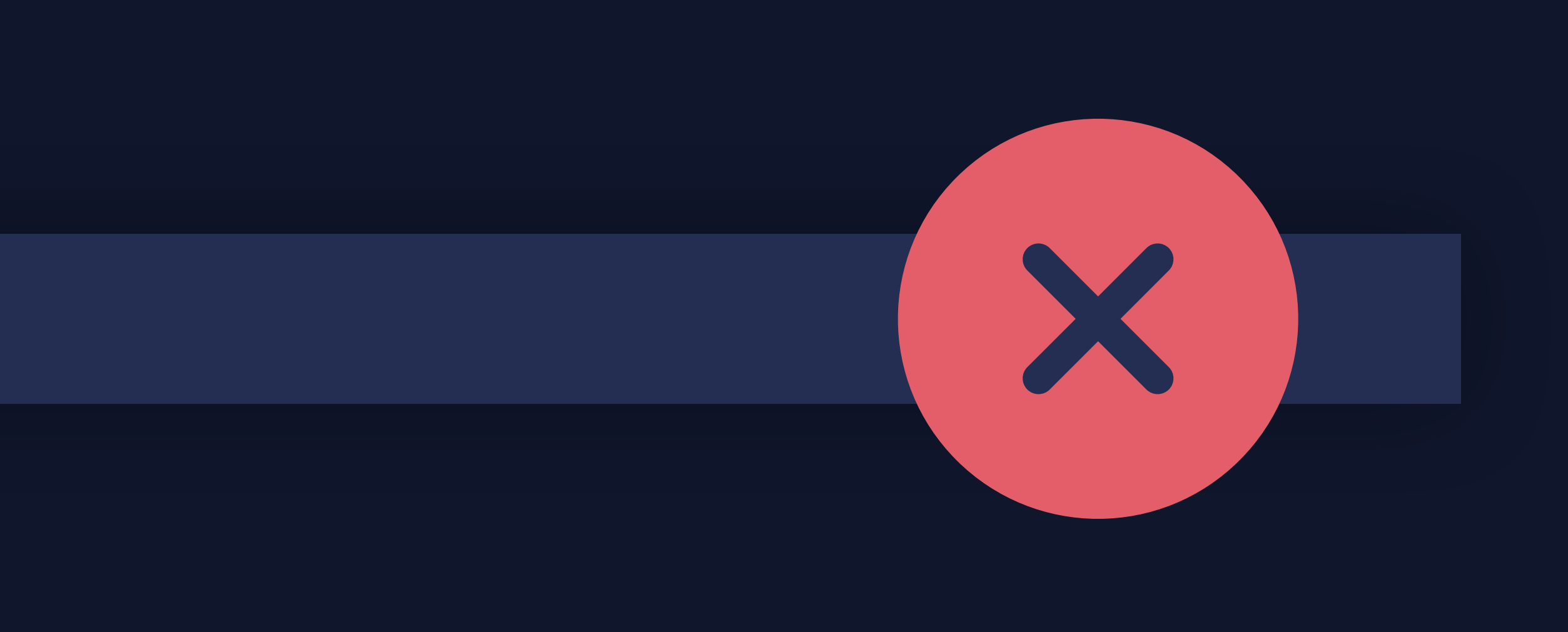

## *}*

# **@Binding Property Wrapper**

# Read and write without ownership Derivable from @State

# *@Binding var isPlaying: Bool*

# *struct PlayButton : View { @Binding var isPlaying: Bool*

 *var body: some View { Button(action: { self.isPlaying.toggle() }) { Image(systemName: isPlaying ? "pause.circle" : "play.circle")* 

## *}*

## *}*

# *struct PlayButton : View { @Binding var isPlaying: Bool*

 *var body: some View { Button(action: { self.isPlaying.toggle() }) { Image(systemName: isPlaying ? "pause.circle" : "play.circle") }* 

## *}*

- 
- 
- 

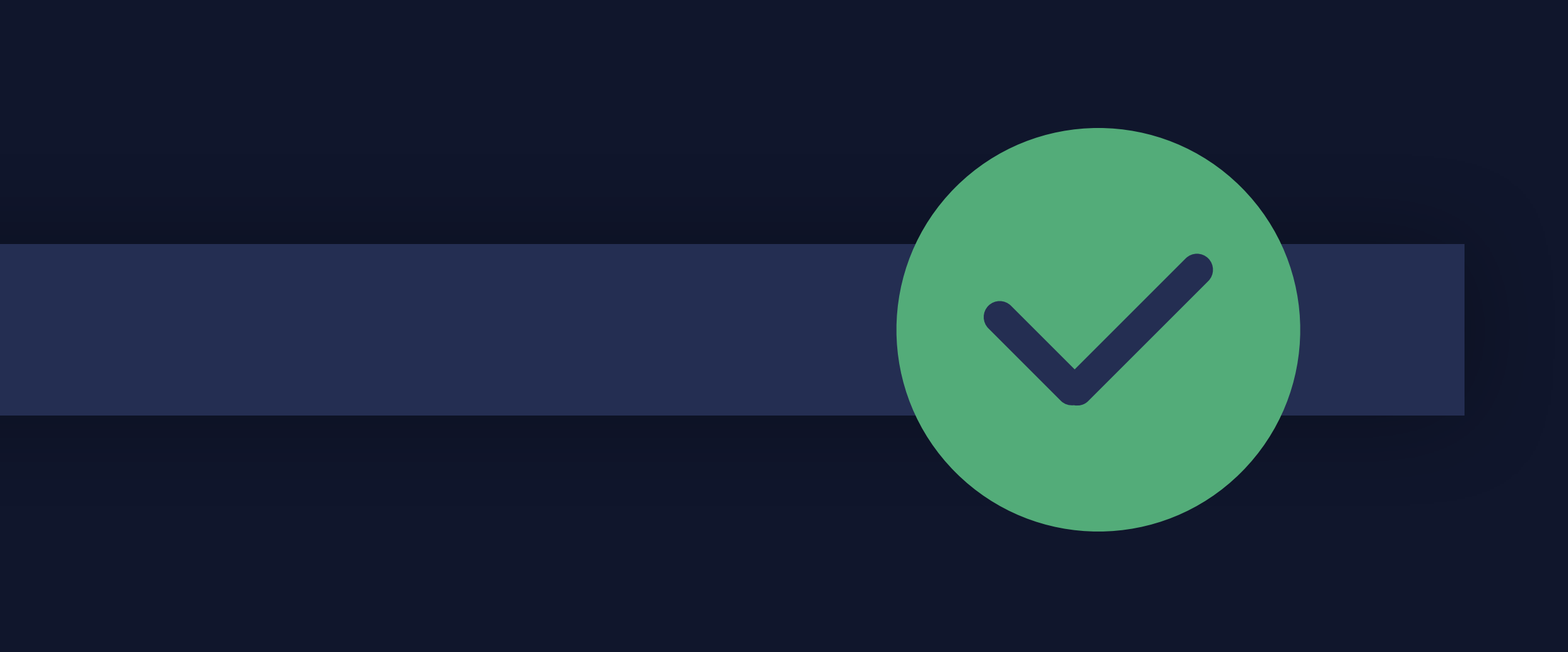

- 
- 
- *@State private var isPlaying: Bool = false*

 *var body: some View { VStack {* 

 *Text(episode.title).foregroundColor(isPlaying ? .white : .gray) Text(episode.showTitle).font(.caption).foregroundColor(.gray)* 

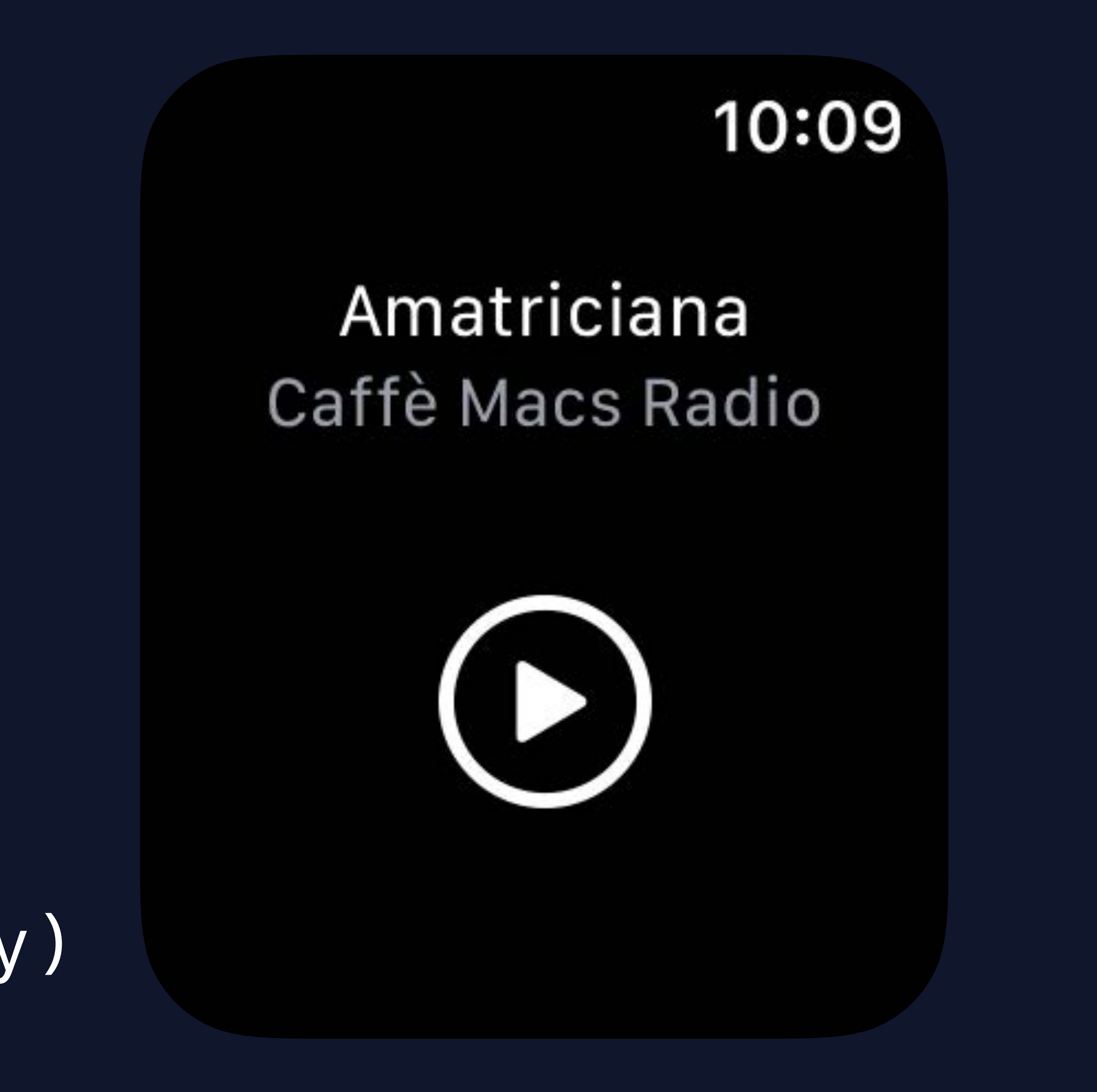

 *PlayButton(isPlaying: \$isPlaying)* 

 *}* 

 *}* 

## *@State private var isPlaying: Bool = false*

 *var body: some View { VStack {* 

 *Text(episode.title).foregroundColor(isPlaying ? .white : .gray) Text(episode.showTitle).font(.caption).foregroundColor(.gray)* 

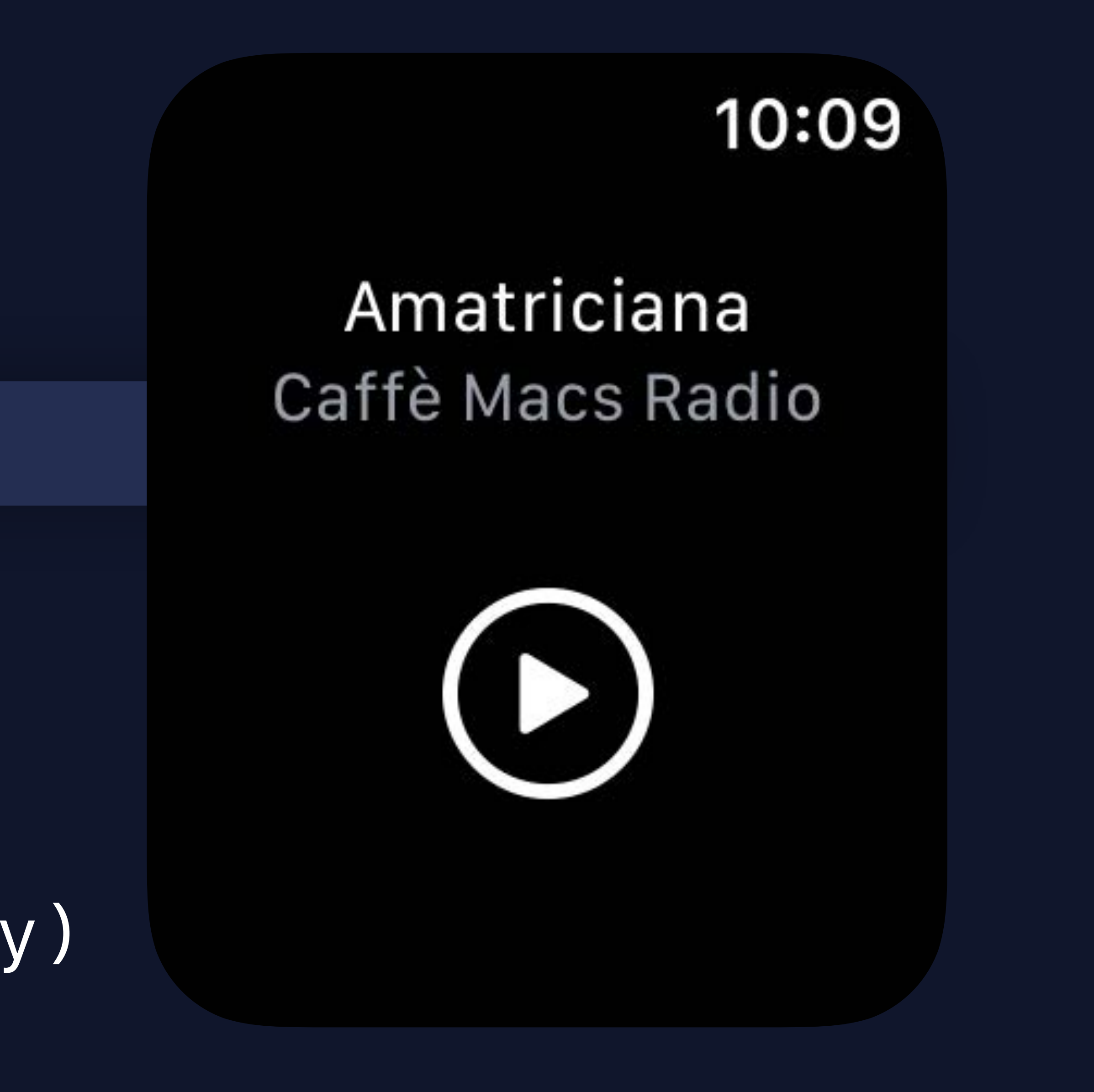

 *PlayButton(isPlaying: \$isPlaying)* 

 *}* 

 *}* 

## *@State private var isPlaying: Bool = false*

 *var body: some View { VStack {* 

 *Text(episode.title).foregroundColor(isPlaying ? .white : .gray) Text(episode.showTitle).font(.caption).foregroundColor(.gray)* 

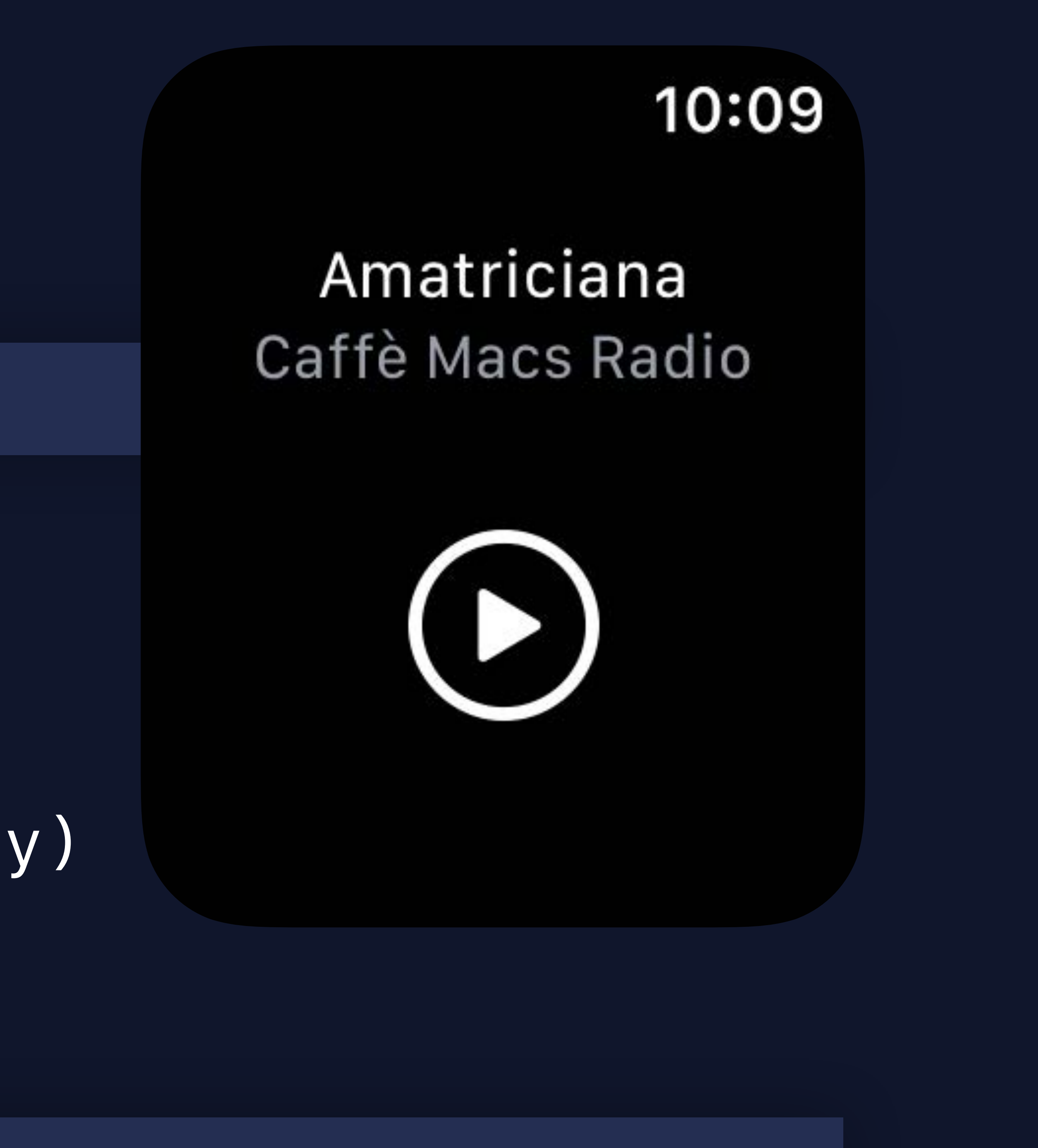

 *PlayButton(isPlaying: \$isPlaying)* 

 *}* 

 *}* 

## *PlayerViewController*

# PlayerView

# PlayerViewController

<----------

## PlayButton

# isPlaying

# isPlaying

## PlayerViewController

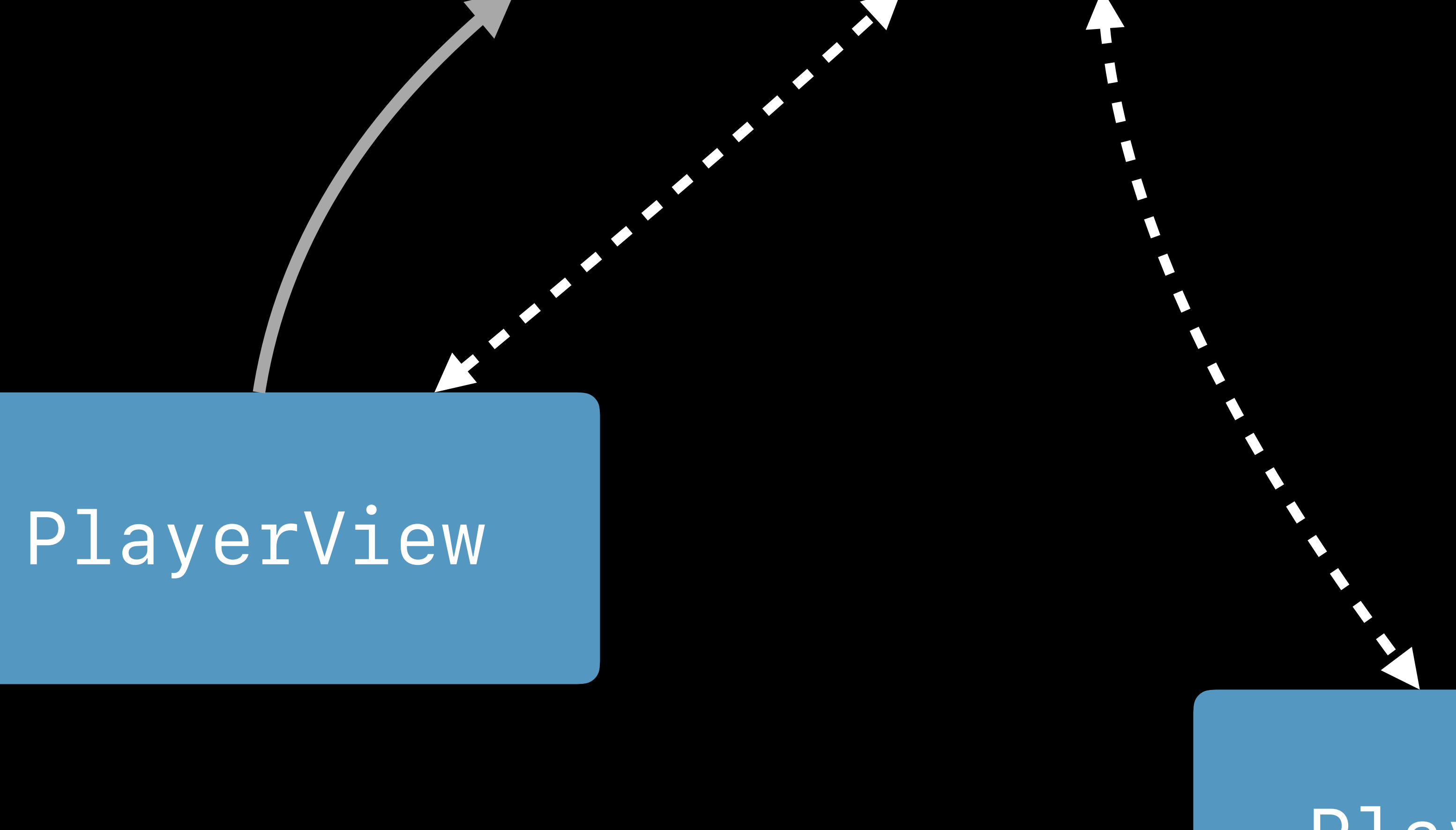

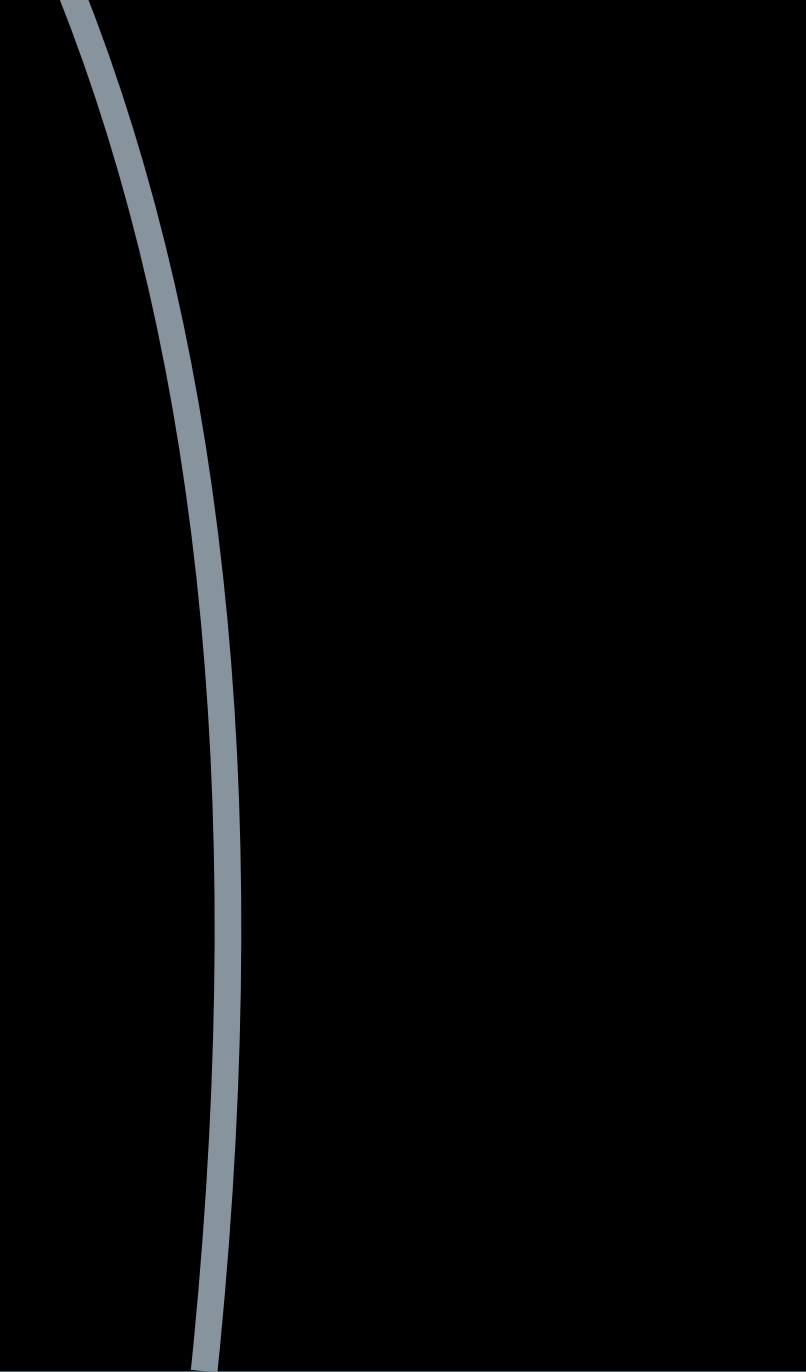

## PlayButton

# isPlaying

Kamadana X

## isPlaying

# *PlayerView*

## *PlayerViewController*

# *isPlaying*
### *PlayerView*

### *PlayerViewController*

### *isPlaying*

*PlayButton*

### PlayerView

### isPlaying

**STEP** 

### PlayButton

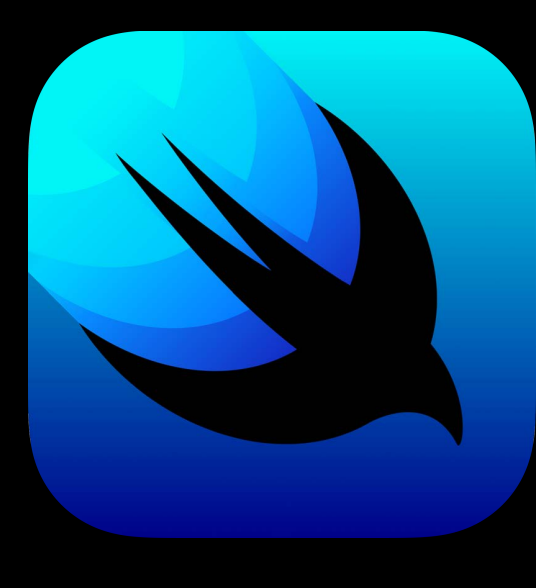

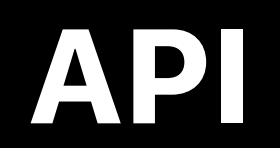

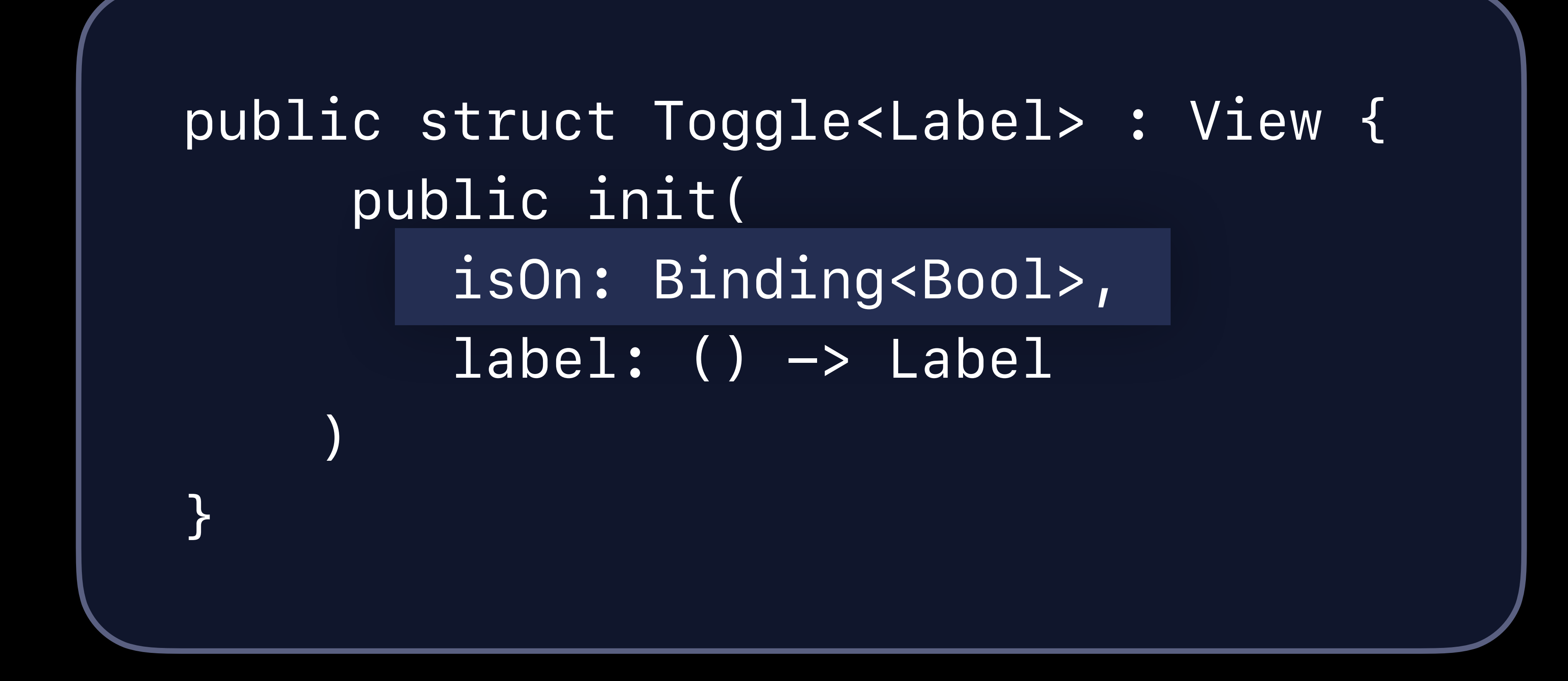

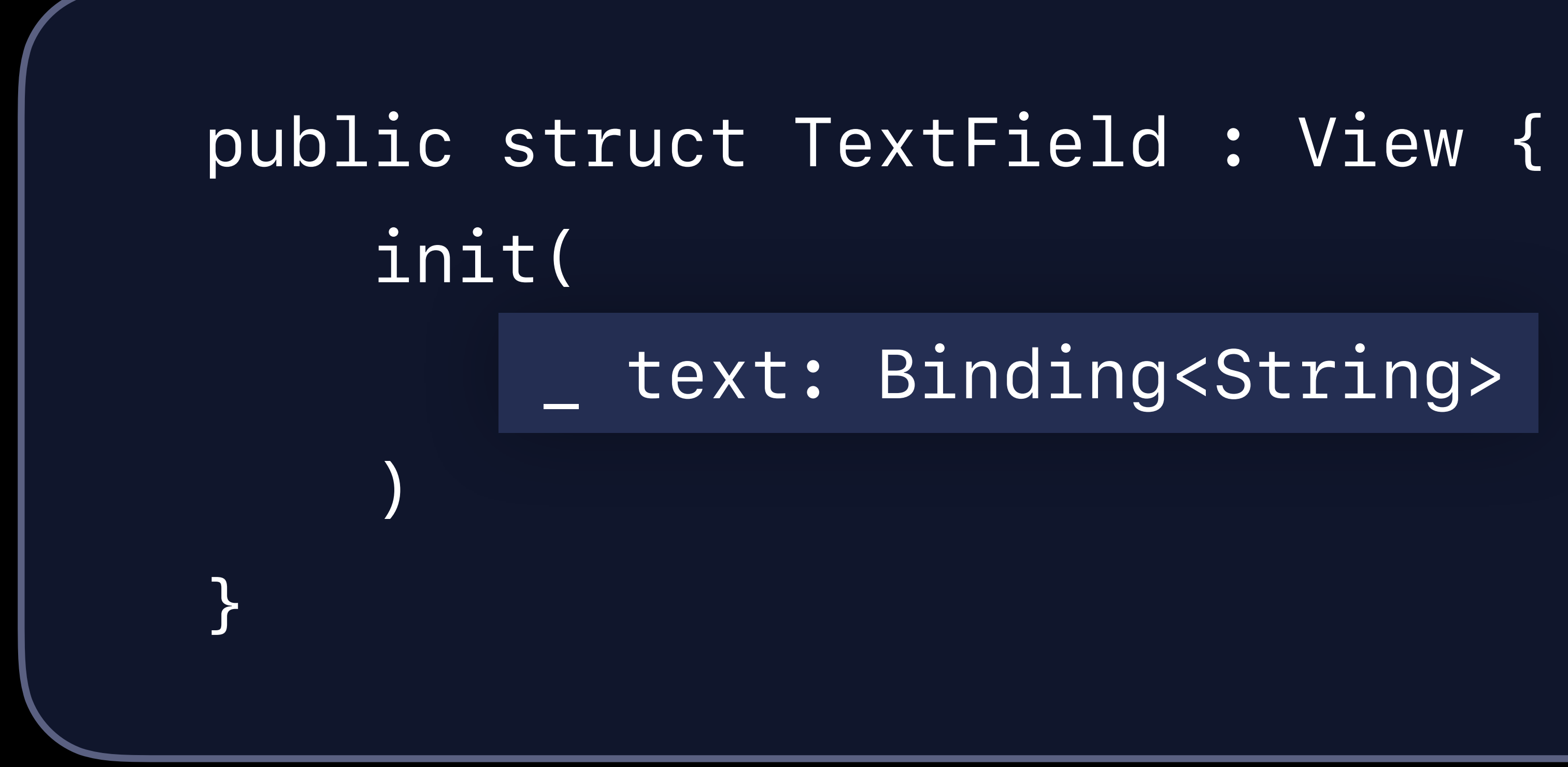

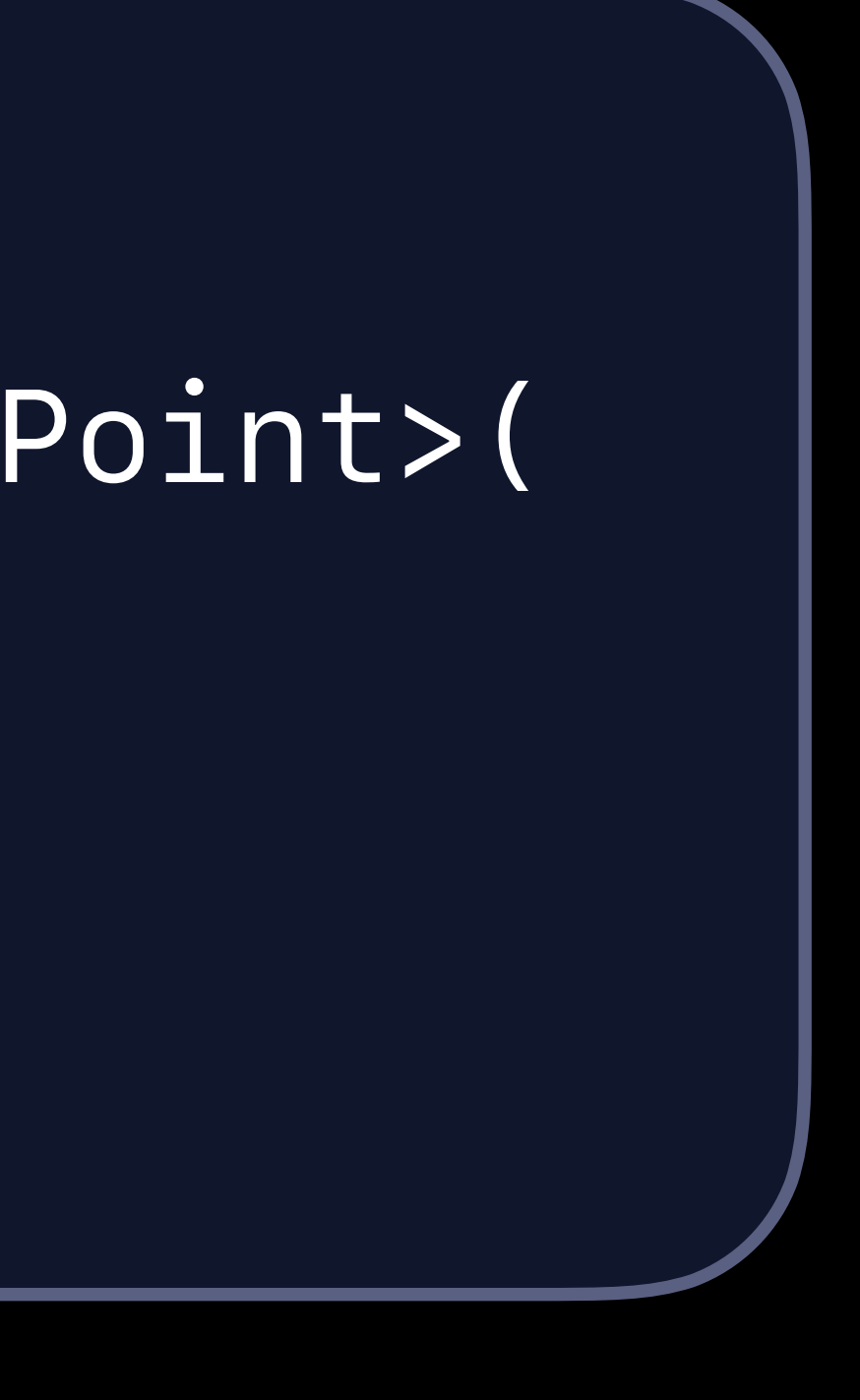

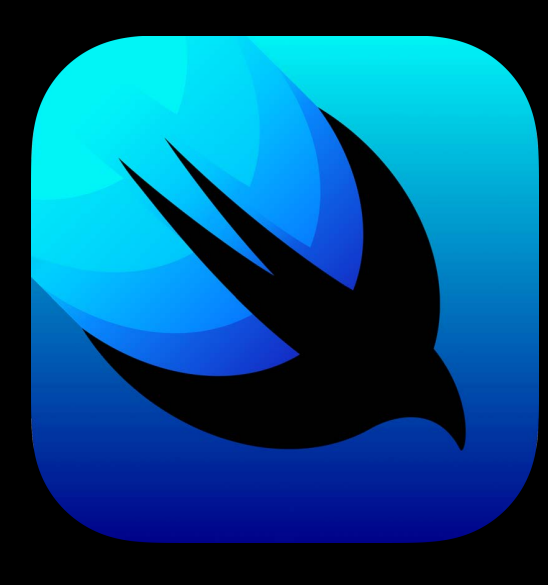

*public struct Slider : View { public init<V : BinaryFloatingPoint>( value: Binding<V>* 

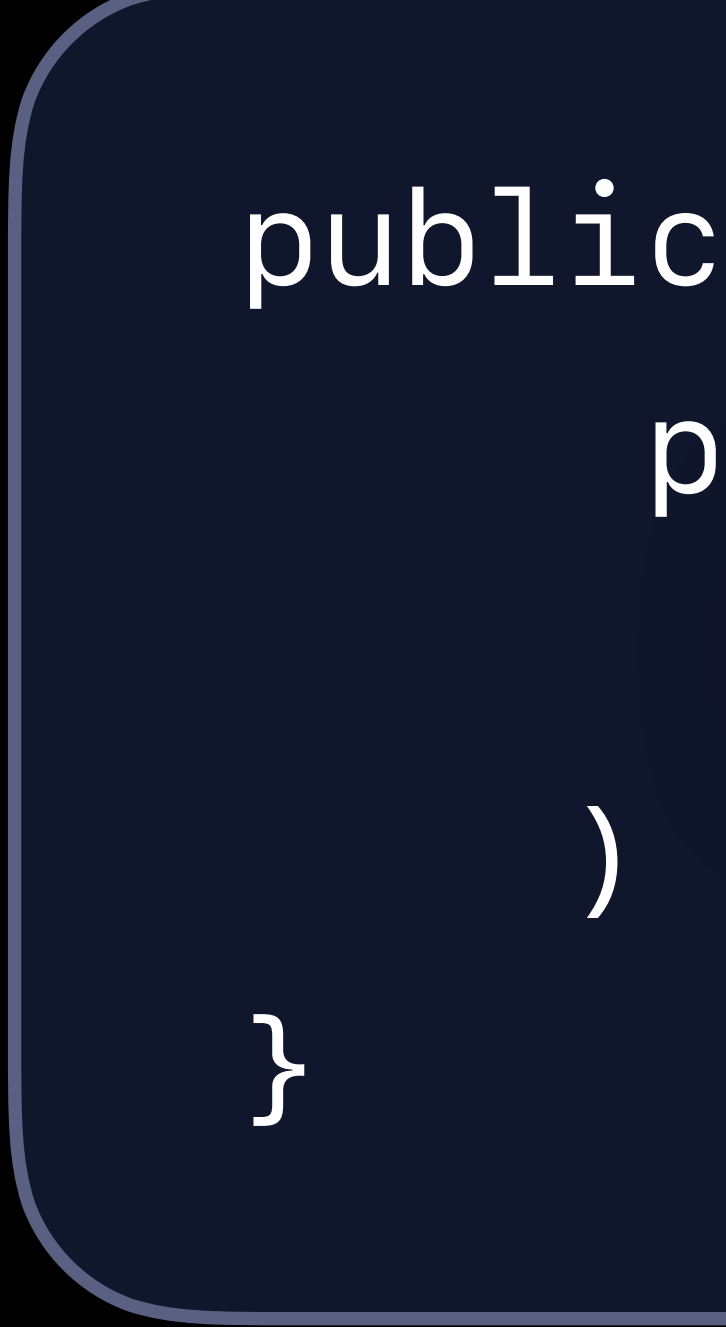

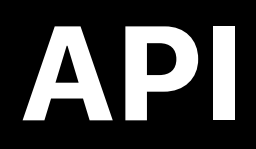

# Views are for Data Layout Visual Effects Navigation Gestures Drawing Animations

### *// Animated Changes*

*struct PlayButton : View { @Binding var isPlaying: Bool* 

> *var body: some View { Button(action: { self.isPlaying.toggle()*

> > *}) {*

 *Image(systemName: isPlaying ? "pause.circle" : "play.circle")* 

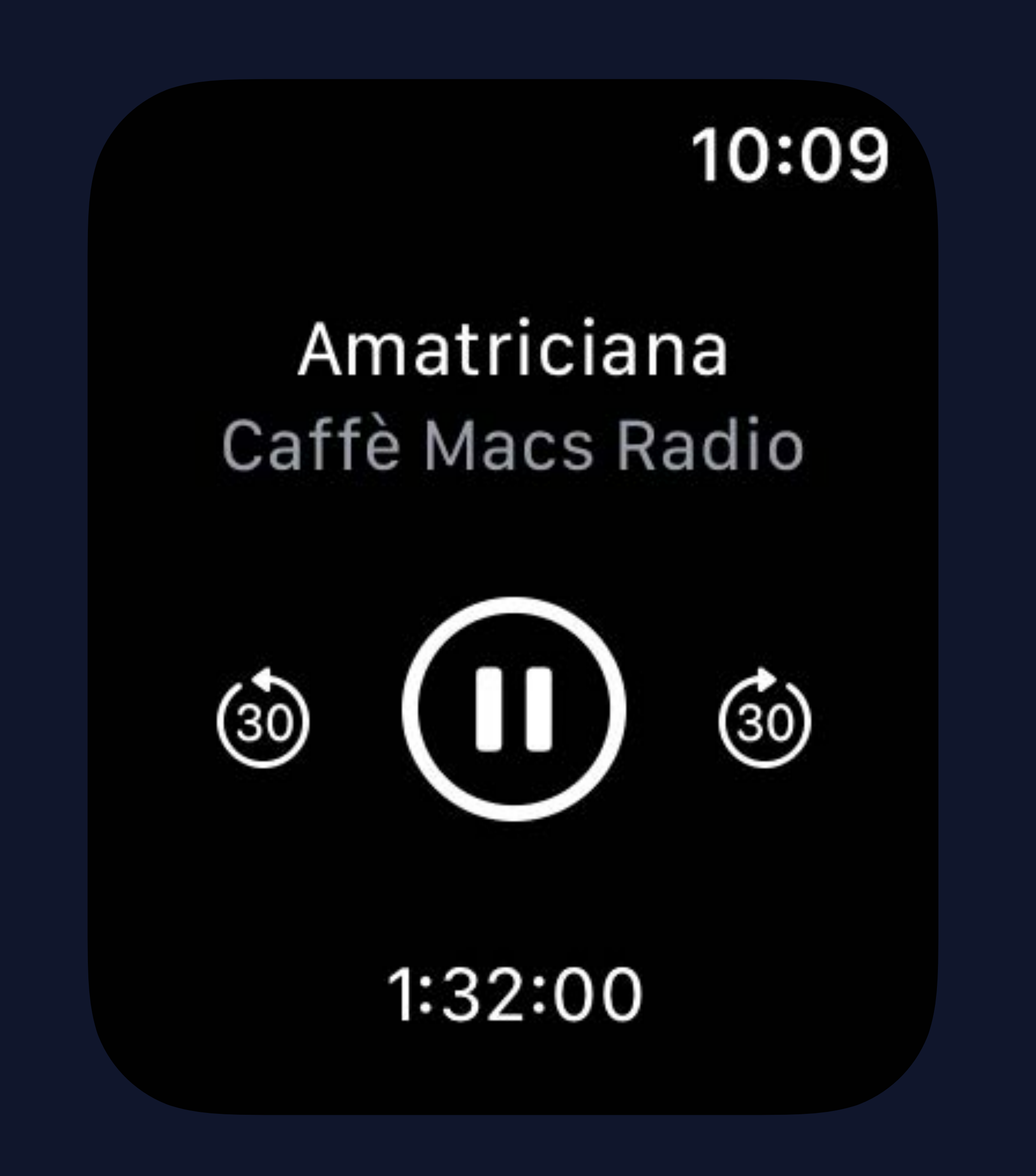

 *}* 

 *}* 

### *// Animated Changes*

*struct PlayButton : View { @Binding var isPlaying: Bool* 

> *var body: some View { Button(action: { withAnimation { self.isPlaying.toggle() }*

 *}) {* 

 *Image(systemName: isPlaying ? "pause.circle" : "play.circle")* 

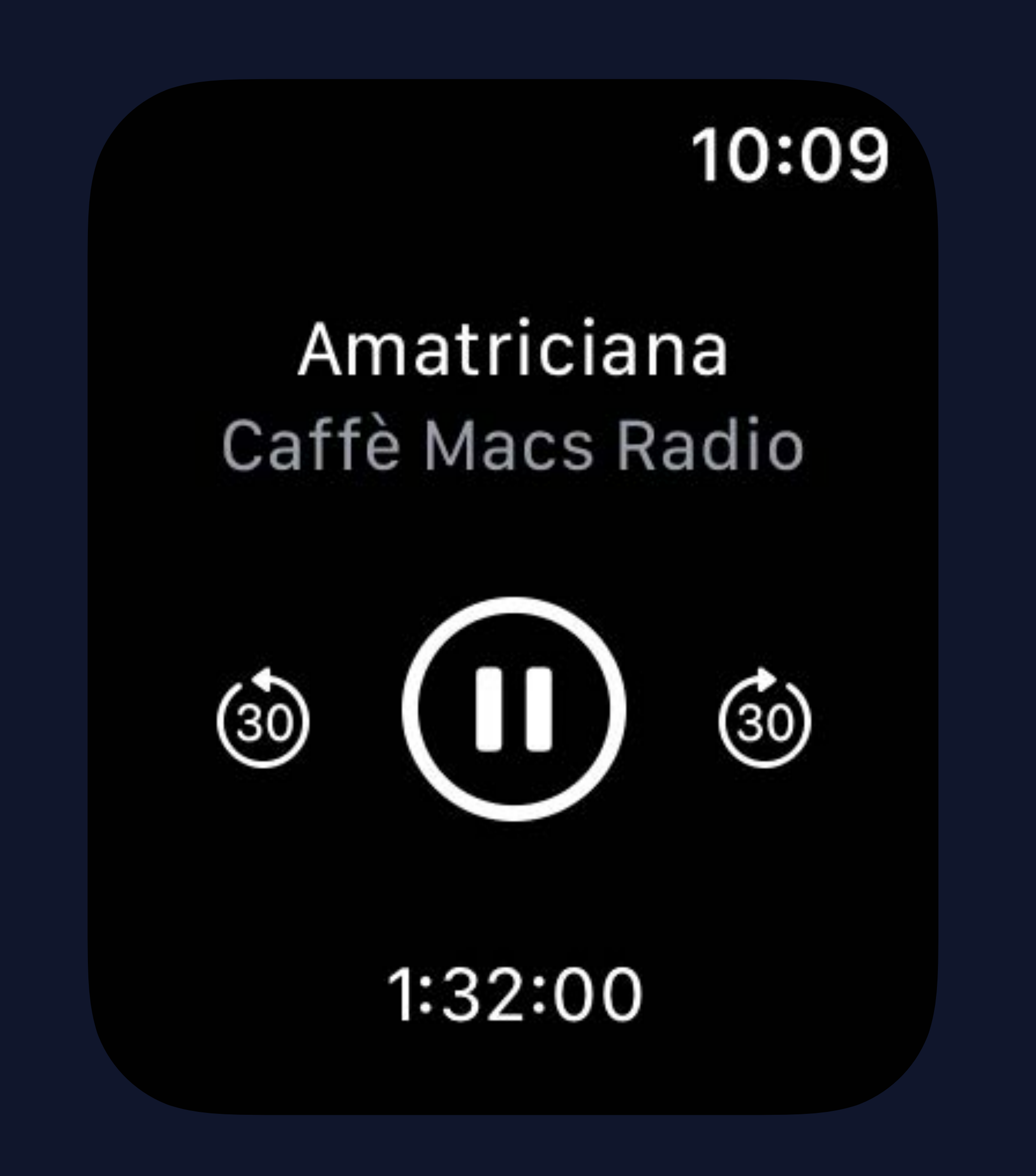

 *}* 

 *}* 

### *// Animated Changes*

*struct PlayButton : View { @Binding var isPlaying: Bool var body: some View { Button(action: { withAnimation { self.isPlaying.toggle() }* 

 *}) {* 

 *Image(systemName: isPlaying ? "pause.circle" : "play.circle")* 

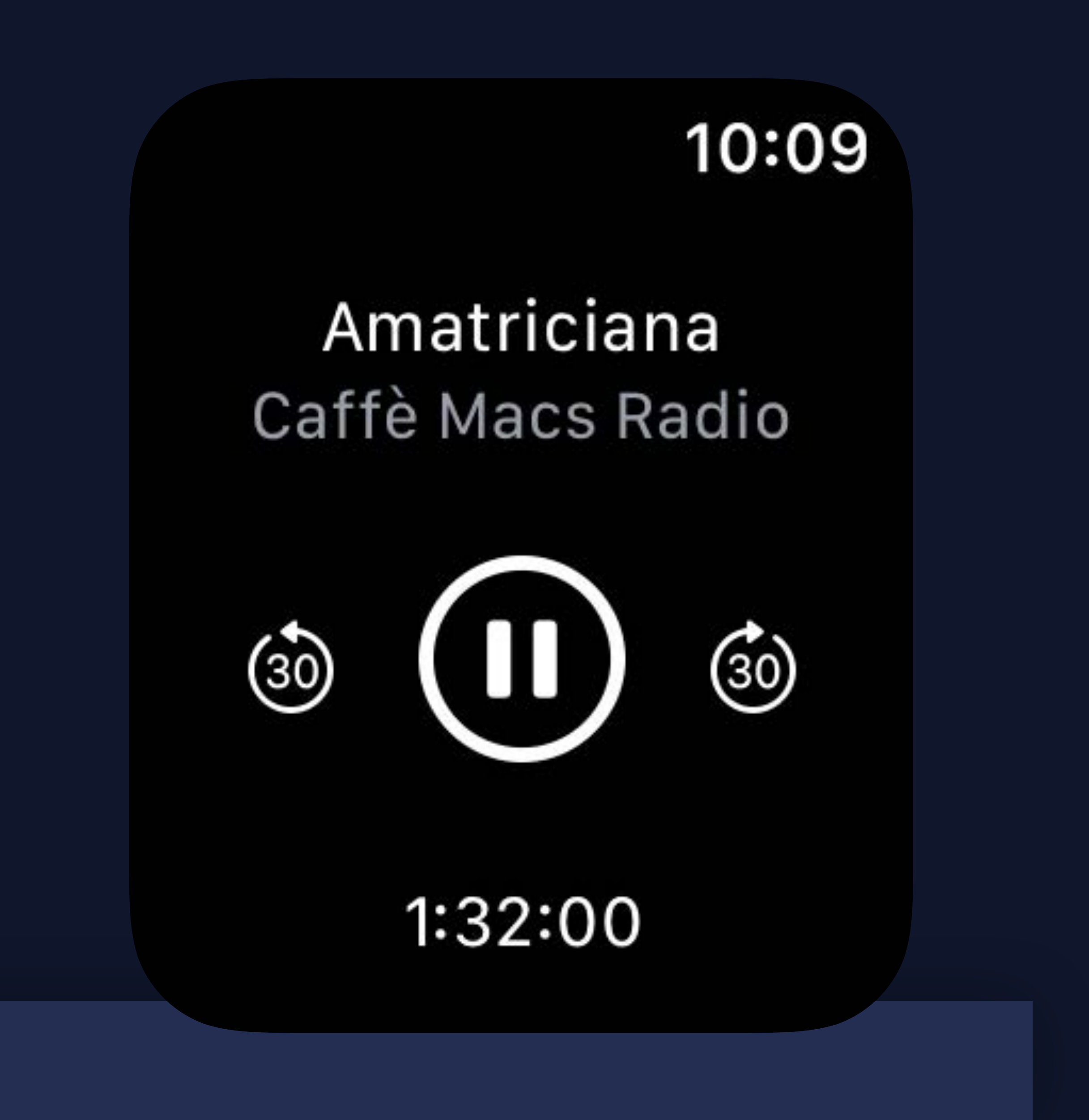

 *}* 

 *}* 

### Raj Ramamurthy, SwiftUI Engineer

## **Working With External Data**

## **Tools for Data Flow**

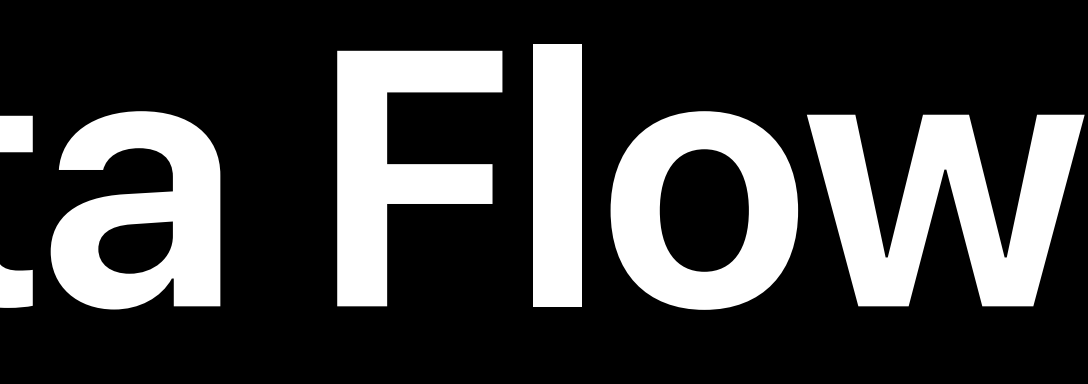

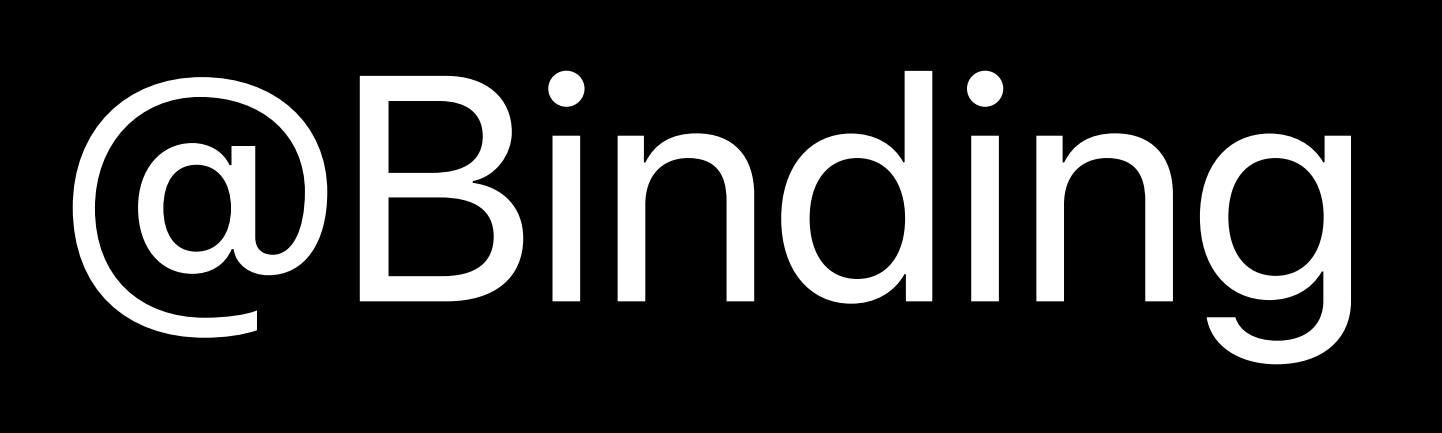

## BindableObject

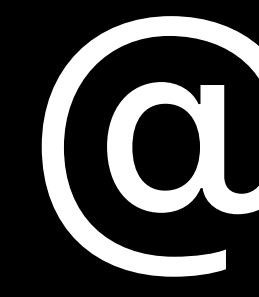

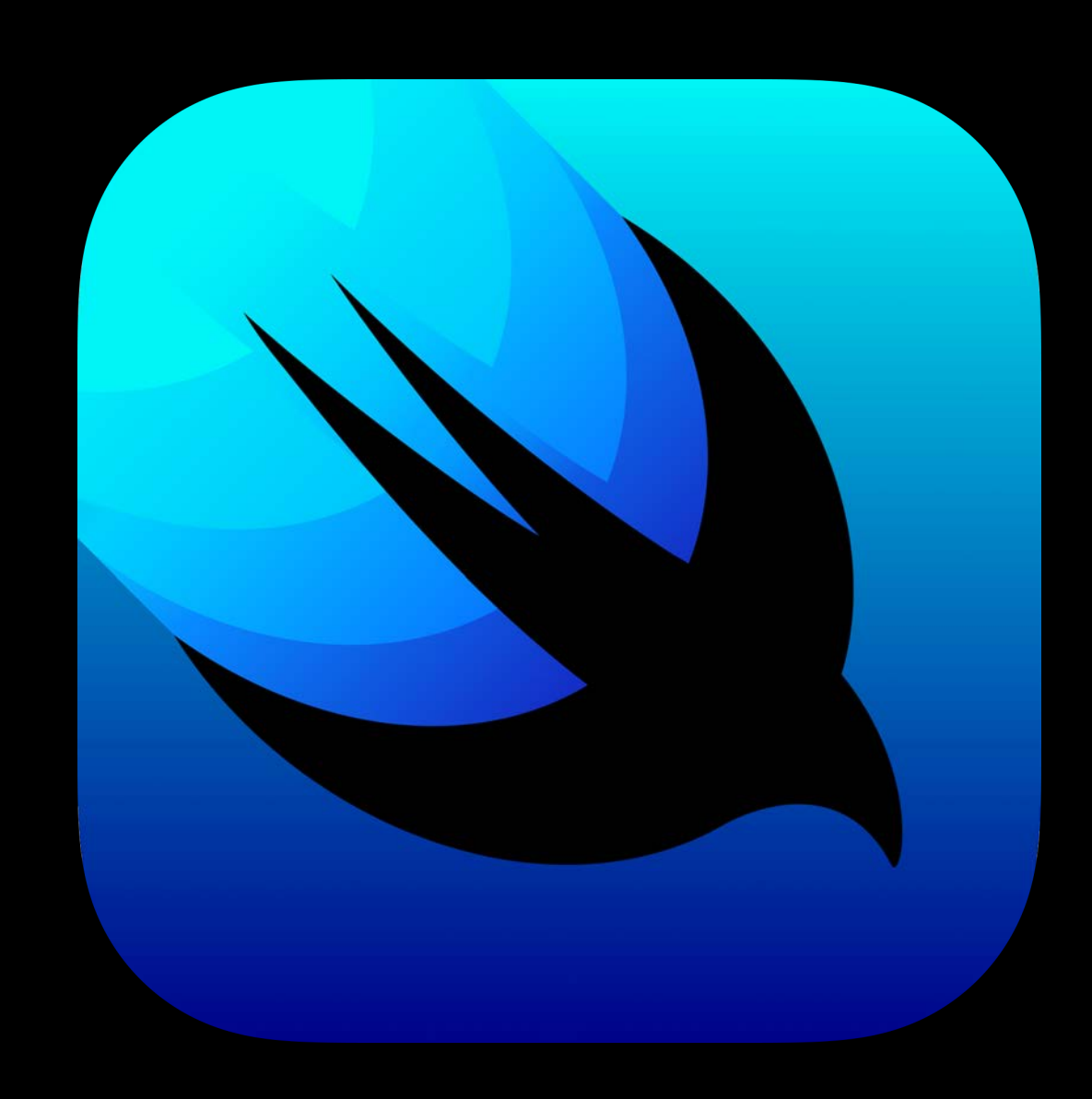

## @Environment

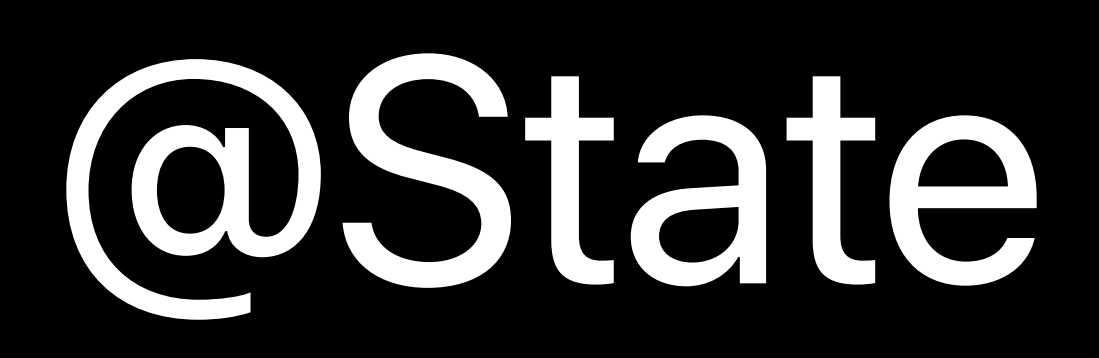

## Property

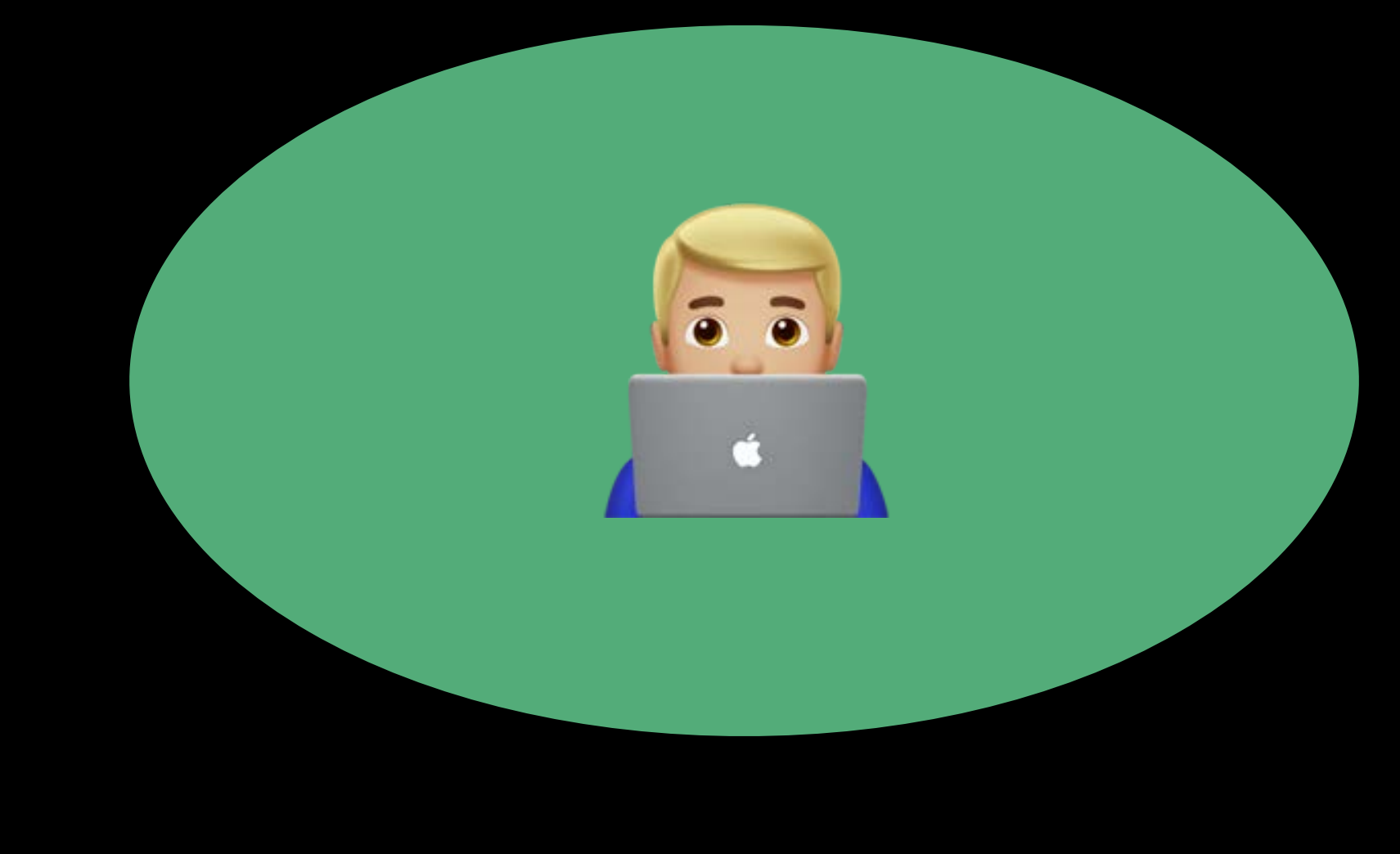

SwiftUI

### User Interaction

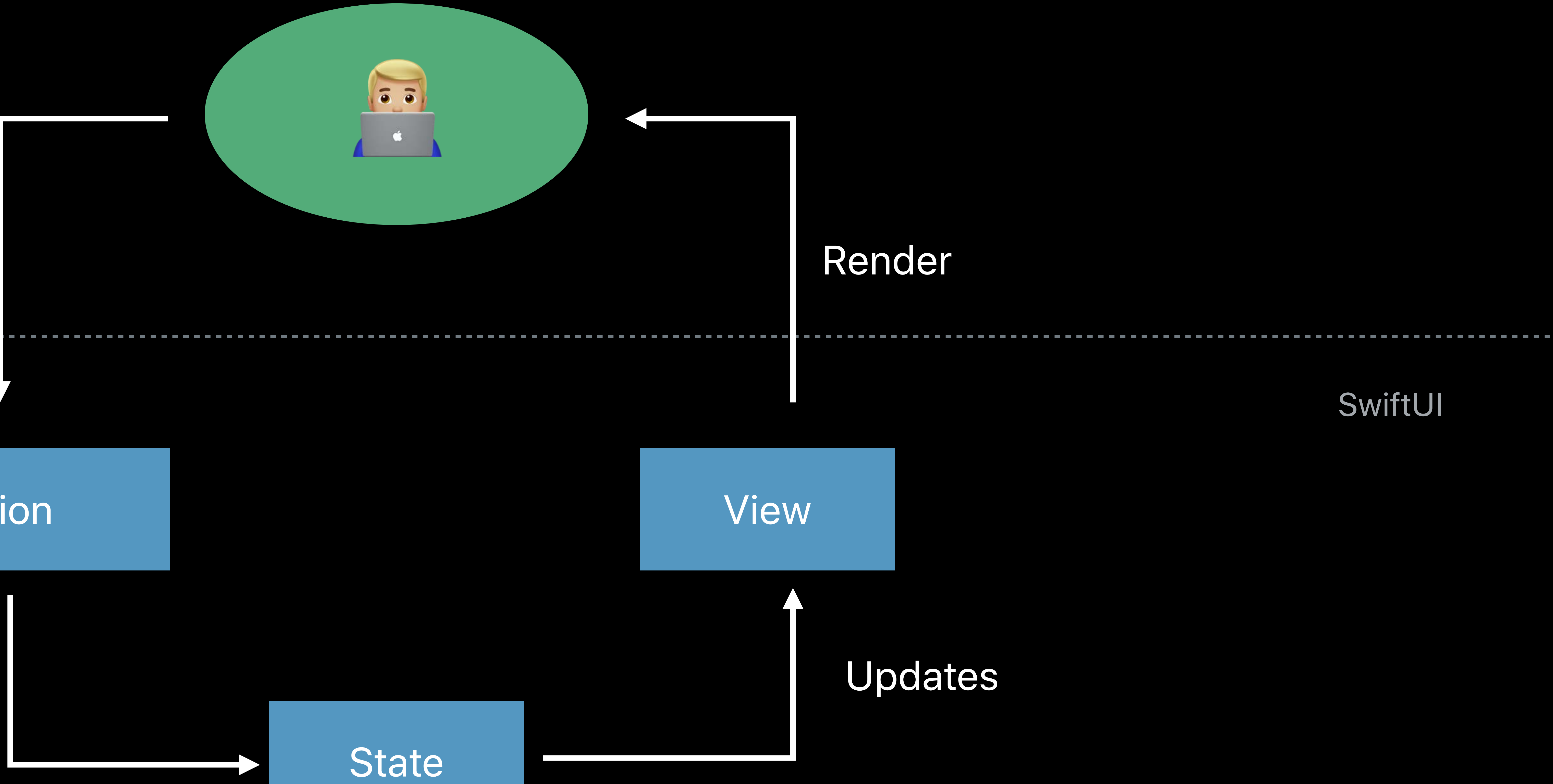

SwiftUI

### Action

 $\sum$ 

Mutation

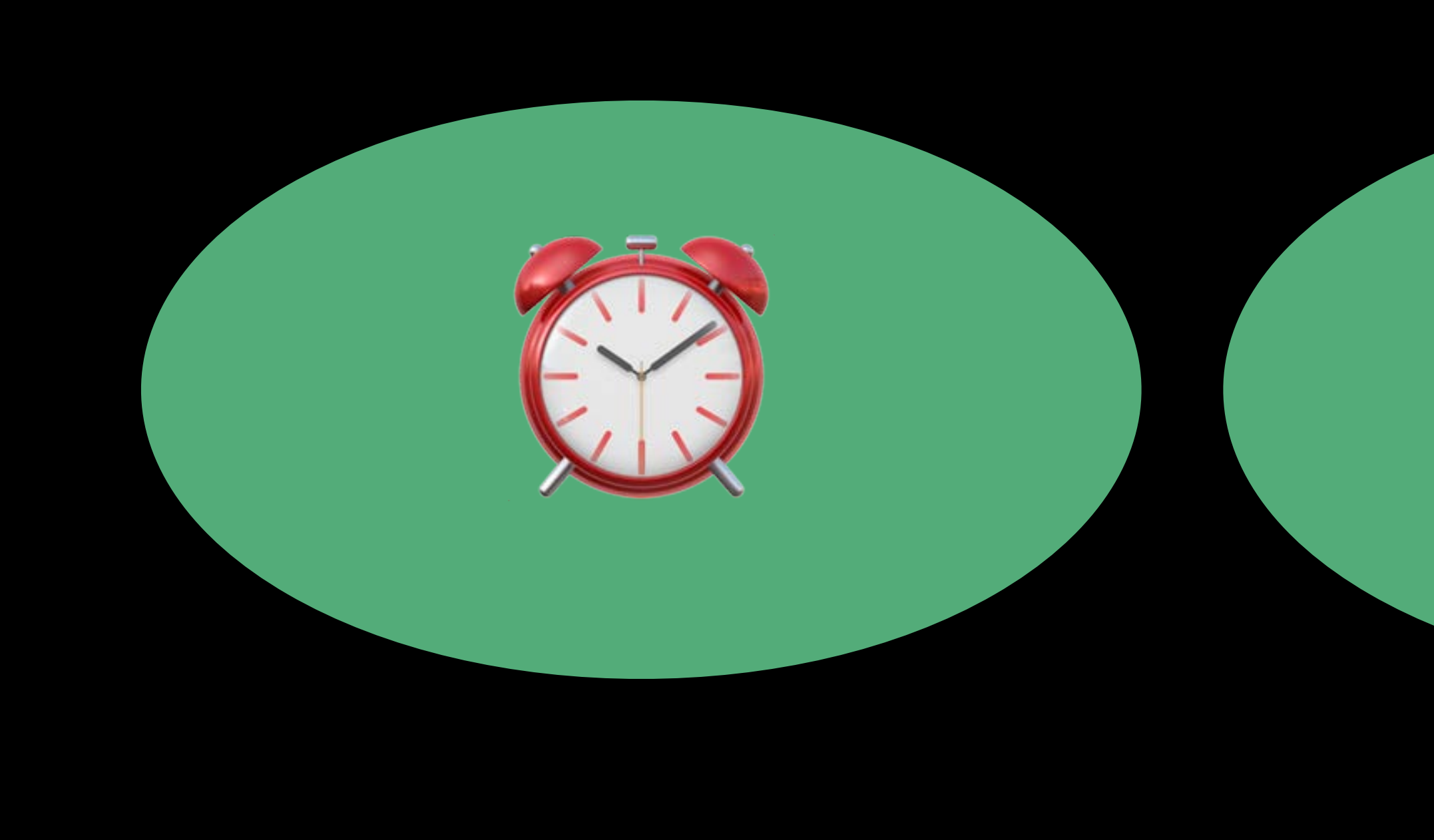

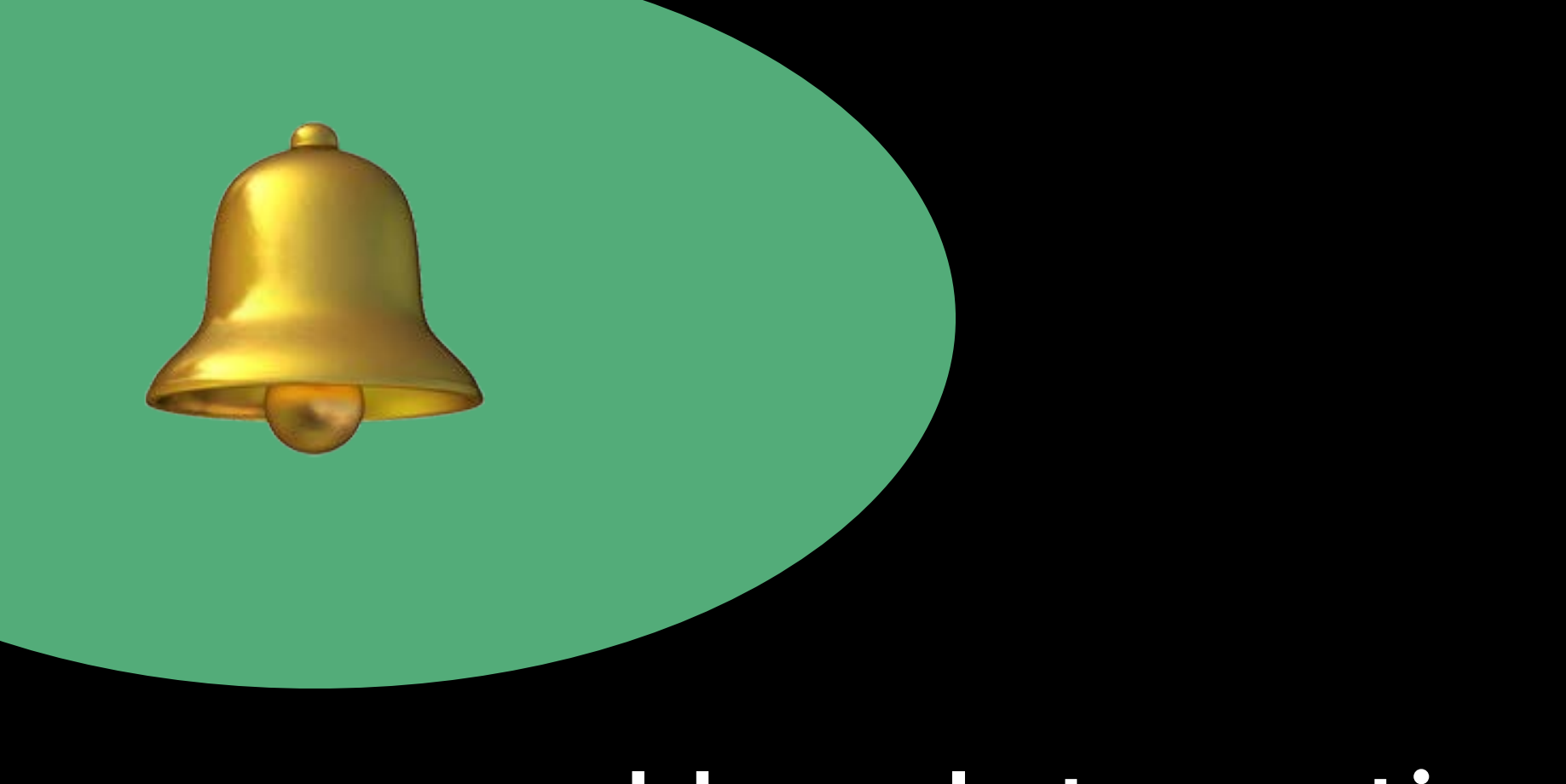

### User Interaction

### Action

### Mutation

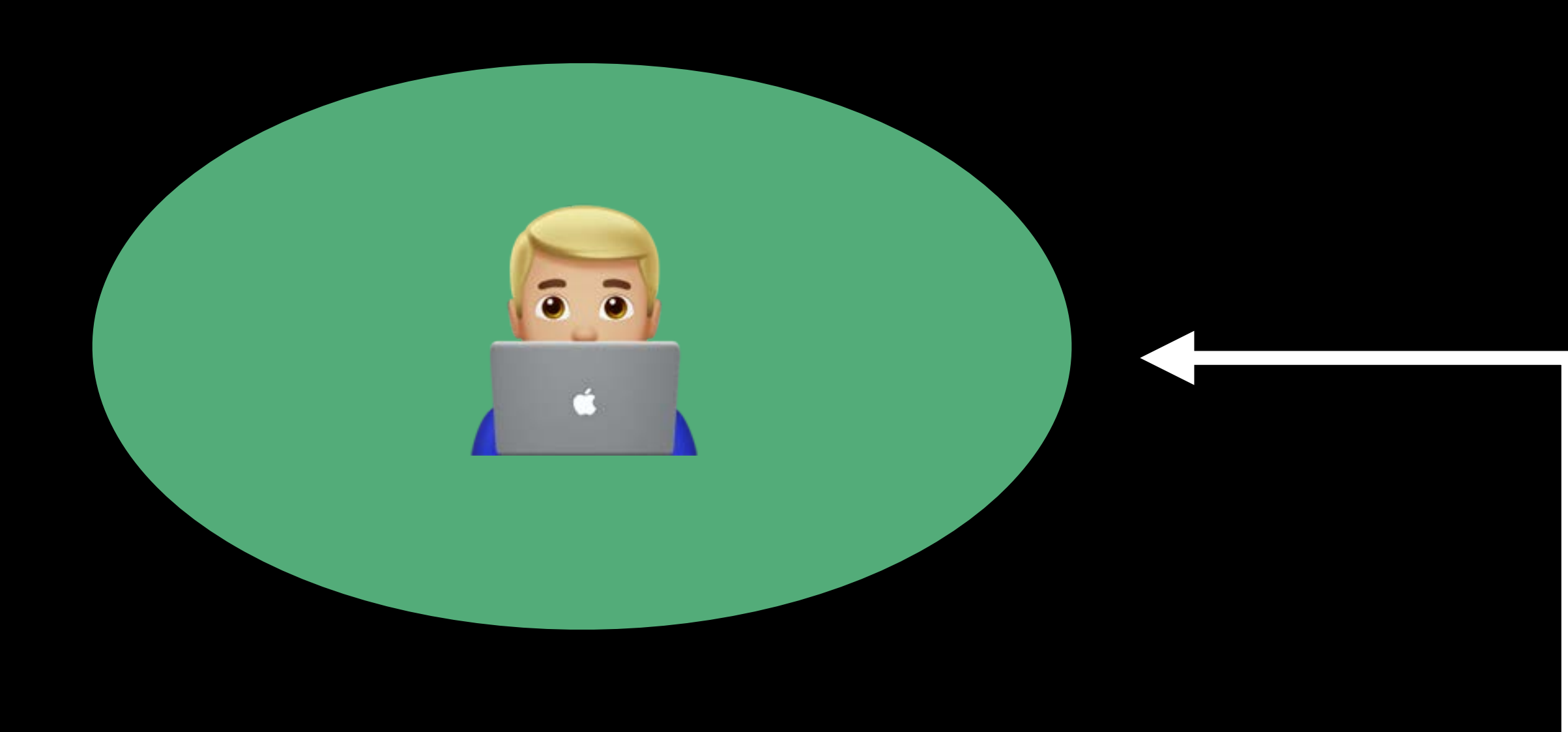

View

### State

### Render

### SwiftUI

Updates

### SwiftUI

### Action

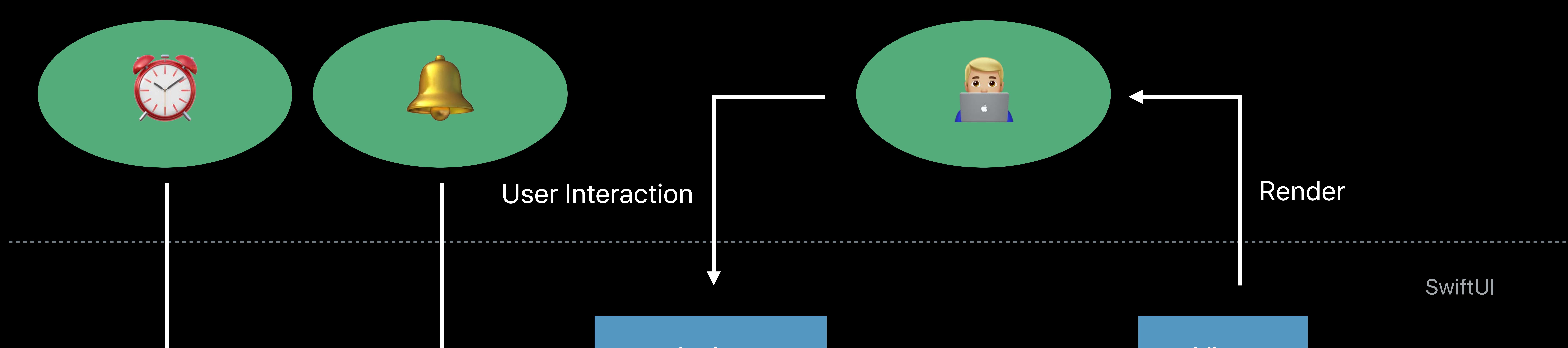

### Mutation

 $\Rightarrow$ 

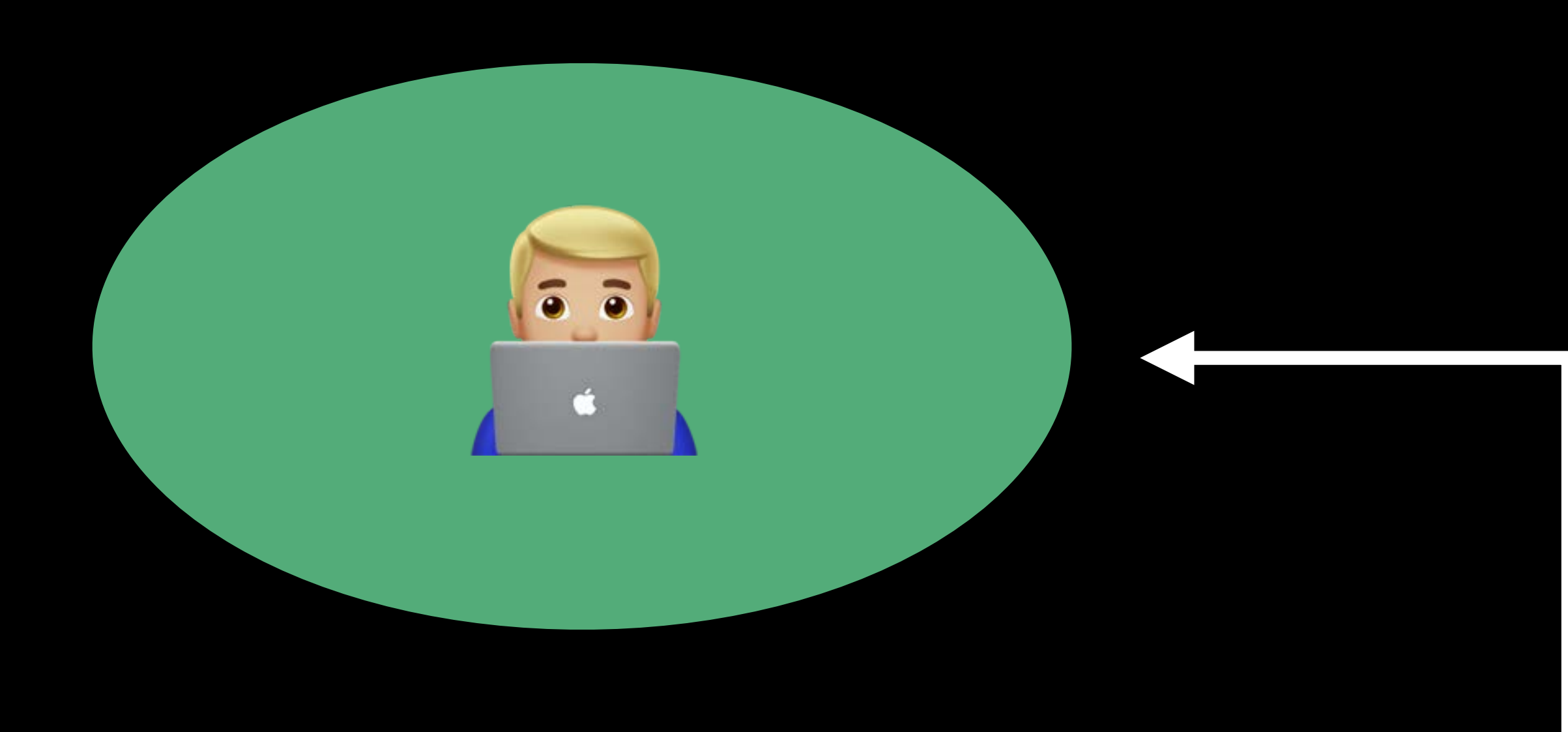

View

### State

Updates

### Render

### Publisher

## **Combine Publisher**

## Single abstraction Main thread: use .receive(on:)

Introducing Combine and Advances in Foundation **Thursday, 10:00** Combine in Practice Thursday, 2:00

*struct PlayerView : View {* 

 *let episode: Episode* 

 *@State private var isPlaying: Bool = true* 

 *@State private var currentTime: TimeInterval = 0.0* 

 *var body: some View { VStack {* 

 *Text(episode.title).foregroundColor(isPlaying ? .white : .gray) Text(episode.showTitle).font(.caption).foregroundColor(.gray)* 

 *PlayButton(isPlaying: \$isPlaying)* 

 *Text("\(currentTime, formatter: currentTimeFormatter)")* 

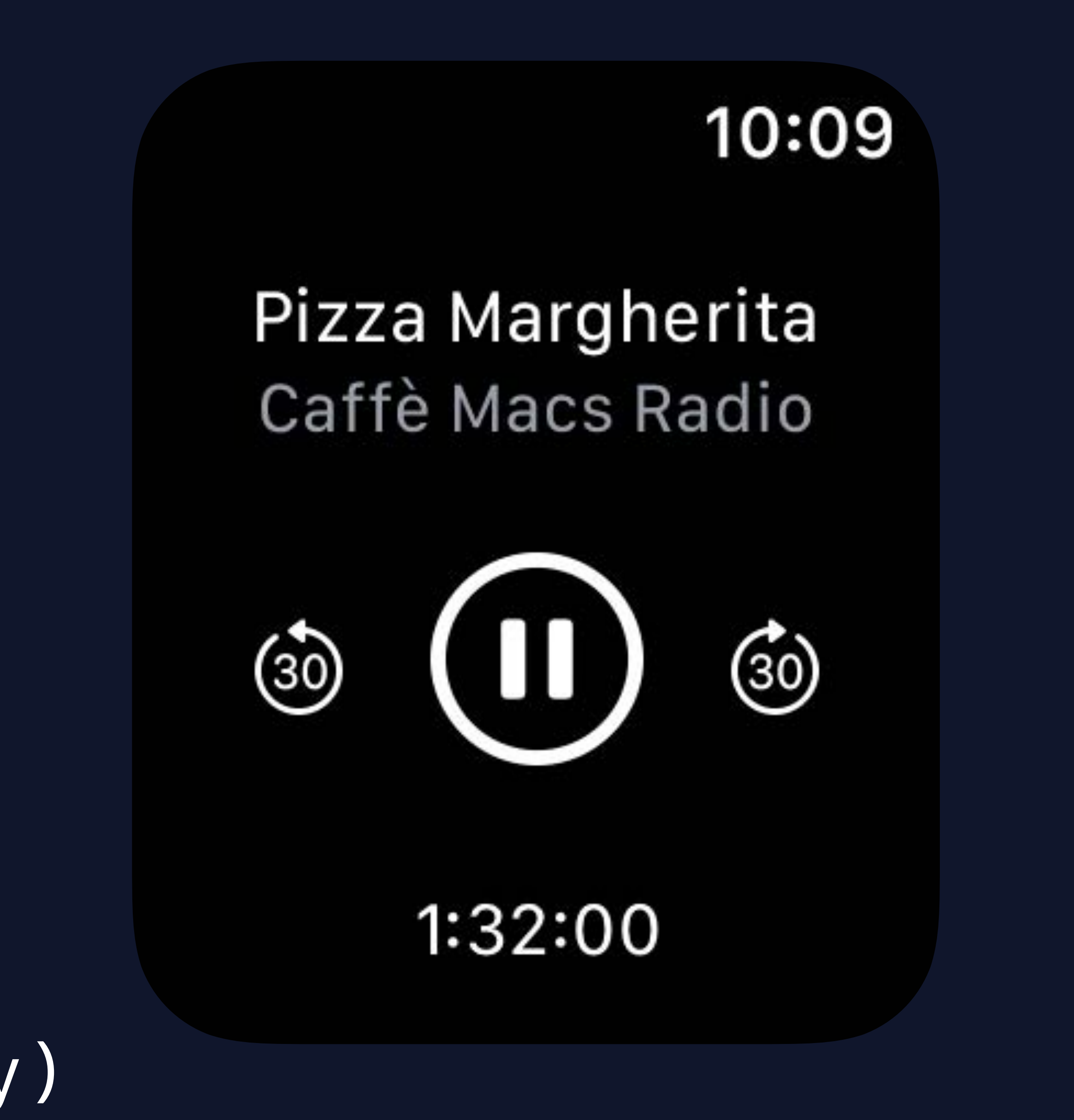

 *}* 

 *}* 

*struct PlayerView : View {* 

 *let episode: Episode* 

 *@State private var isPlaying: Bool = true* 

 *@State private var currentTime: TimeInterval = 0.0* 

 *var body: some View { VStack { Text(episode.title).foregroundColor(isPlaying ? .white : .gray) Text(episode.showTitle).font(.caption).foregroundColor(.gray)* 

 *PlayButton(isPlaying: \$isPlaying)* 

 *Text("\(currentTime, formatter: currentTimeFormatter)")* 

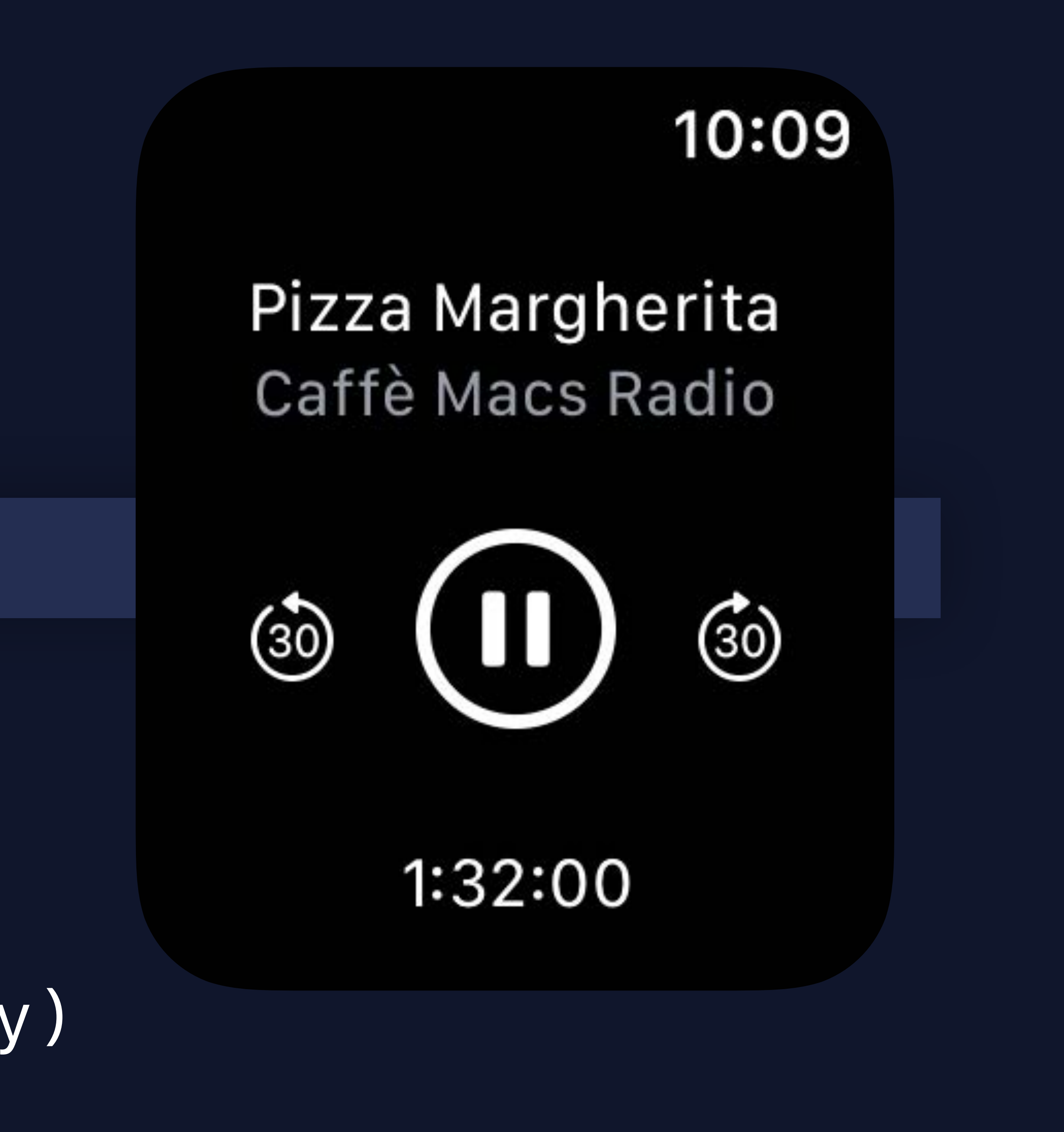

 *}* 

 *}* 

*struct PlayerView : View {* 

 *let episode: Episode* 

- 
- 
- *@State private var isPlaying: Bool = true*

 *@State private var currentTime: TimeInterval = 0.0* 

 *var body: some View { VStack { // … }* 

- *Text("\(playhead, formatter: currentTimeFormatter)")*
- *.onReceive(PodcastPlayer.currentTimePublisher) { newCurrentTime in self.currentTime = newCurrentTime*

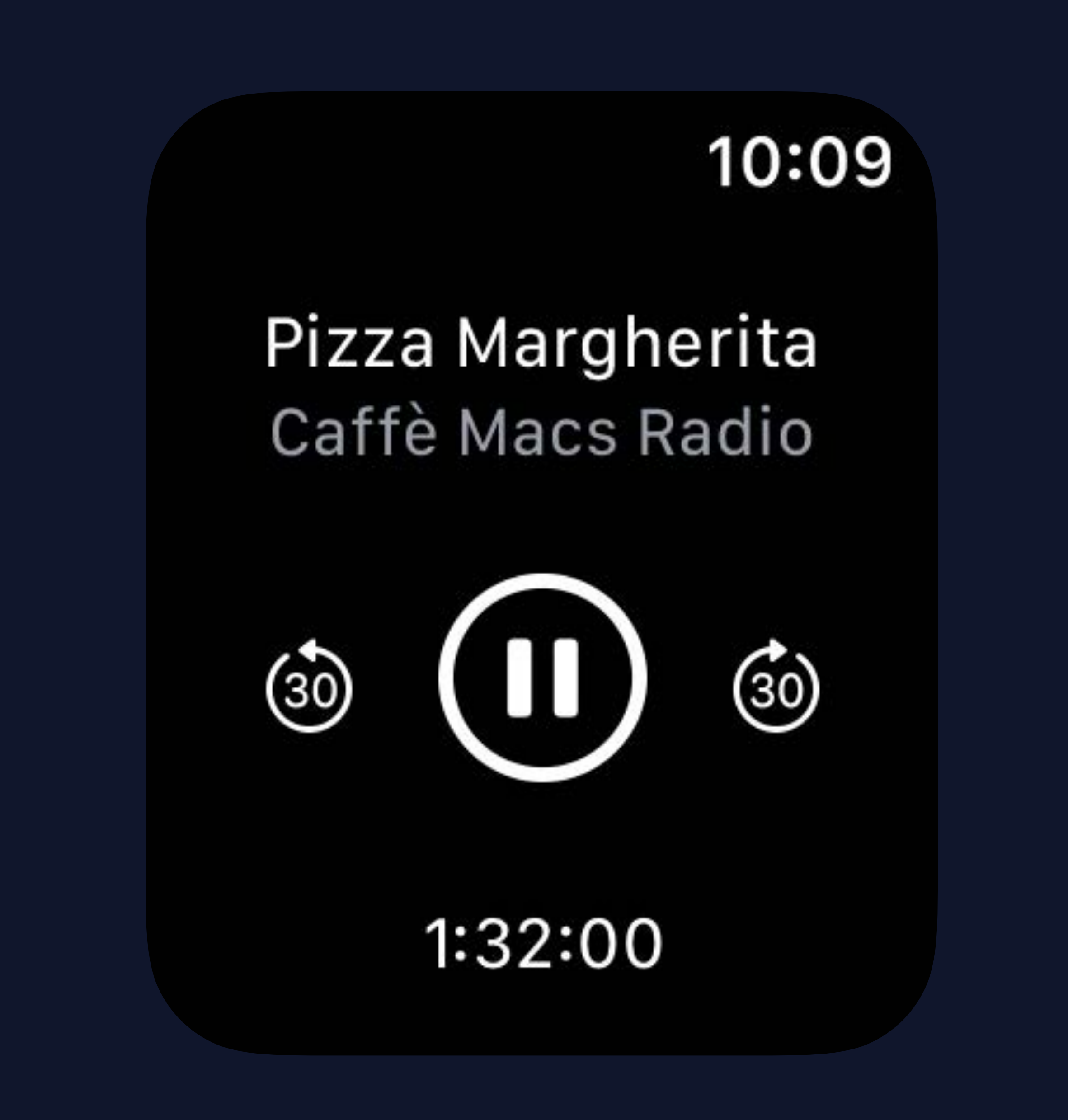

 *}* 

 *}* 

- 
- 
- *@State private var isPlaying: Bool = true*
- *@State private var currentTime: TimeInterval = 0.0* 
	-

*struct PlayerView : View { let episode: Episode var body: some View { VStack { // … }* 

- *Text("\(playhead, formatter: currentTimeFormatter)")*
- *self.currentTime = newCurrentTime*

### *.onReceive(PodcastPlayer.currentTimePublisher) { newCurrentTime in*

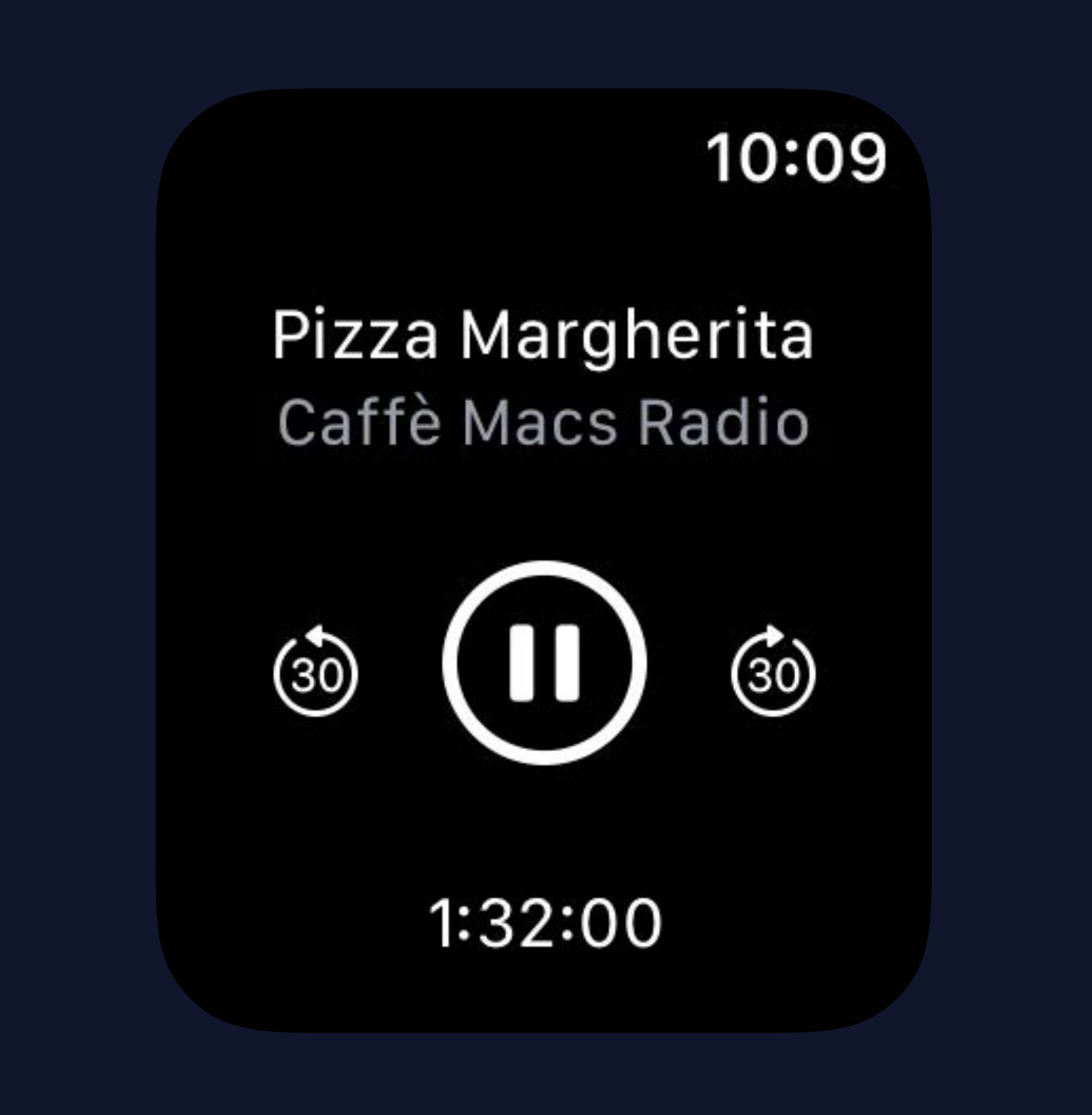

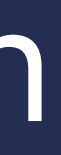

 *}* 

 *}* 

## **BindableObject Protocol**

## External Reference type Great for the model you already have

### *class PodcastPlayerStore {*

- *var currentTime: TimeInterval*
- *var isPlaying: Bool*
- *var currentEpisode: Episode*
- 
- *func advance() { ... } func skipForward() { ... } func skipBackward() { ... }*
- 
- 
- 
- 

### *class PodcastPlayerStore : BindableObject {*

 *var didChange = PassthroughSubject<Void, Never>()* 

 *// …* 

 *func advance() { currentEpisode = nextEpisode currentTime = 0.0 // Notify subscribers that the player changed didChange.send()* 

 *}* 

### *class PodcastPlayerStore : BindableObject {*

### *var didChange = PassthroughSubject<Void, Never>()*

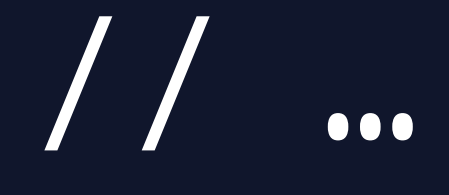

### *currentEpisode = nextEpisode*

 *func advance() { currentTime = 0.0 didChange.send()* 

### *// Notify subscribers that the player changed*

 *}* 

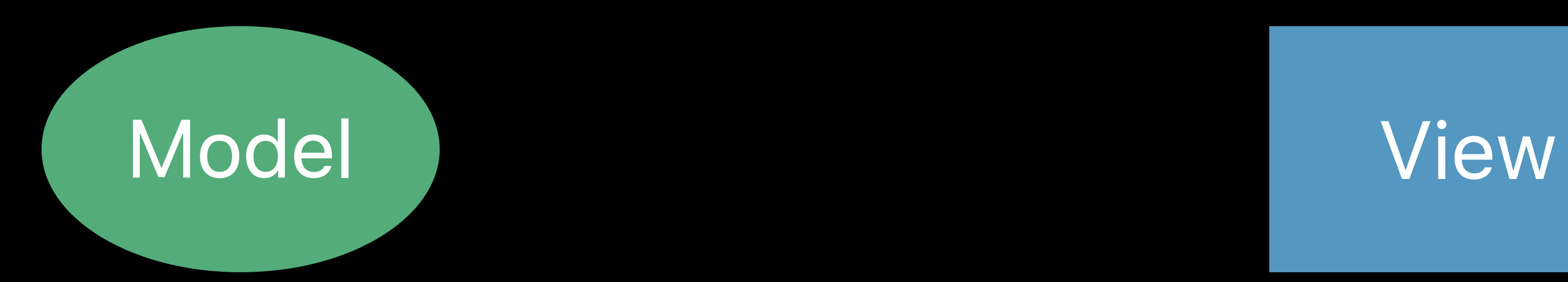

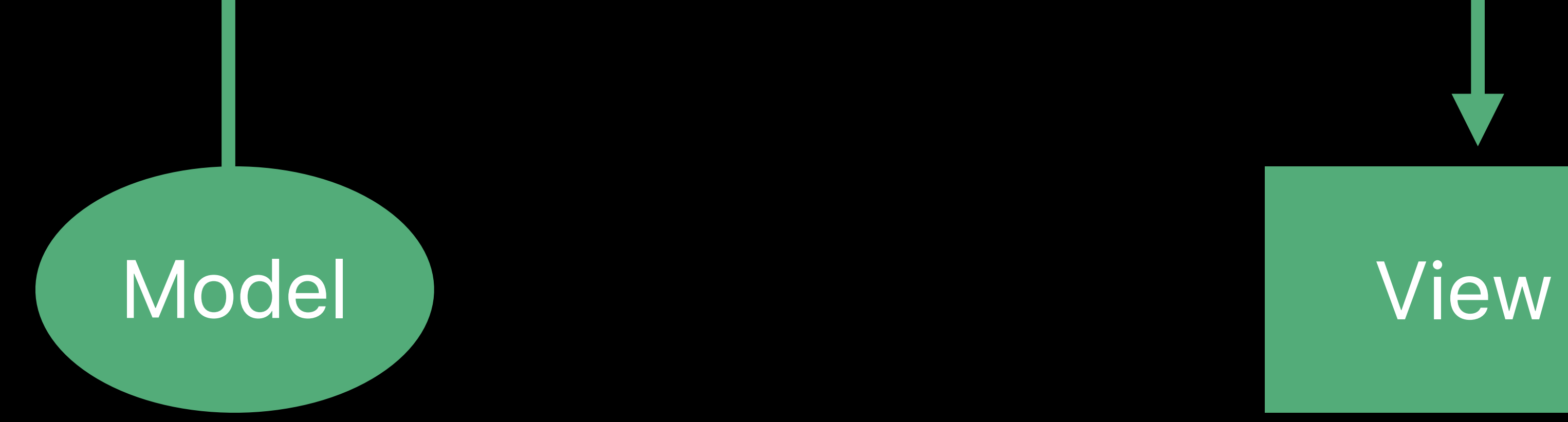

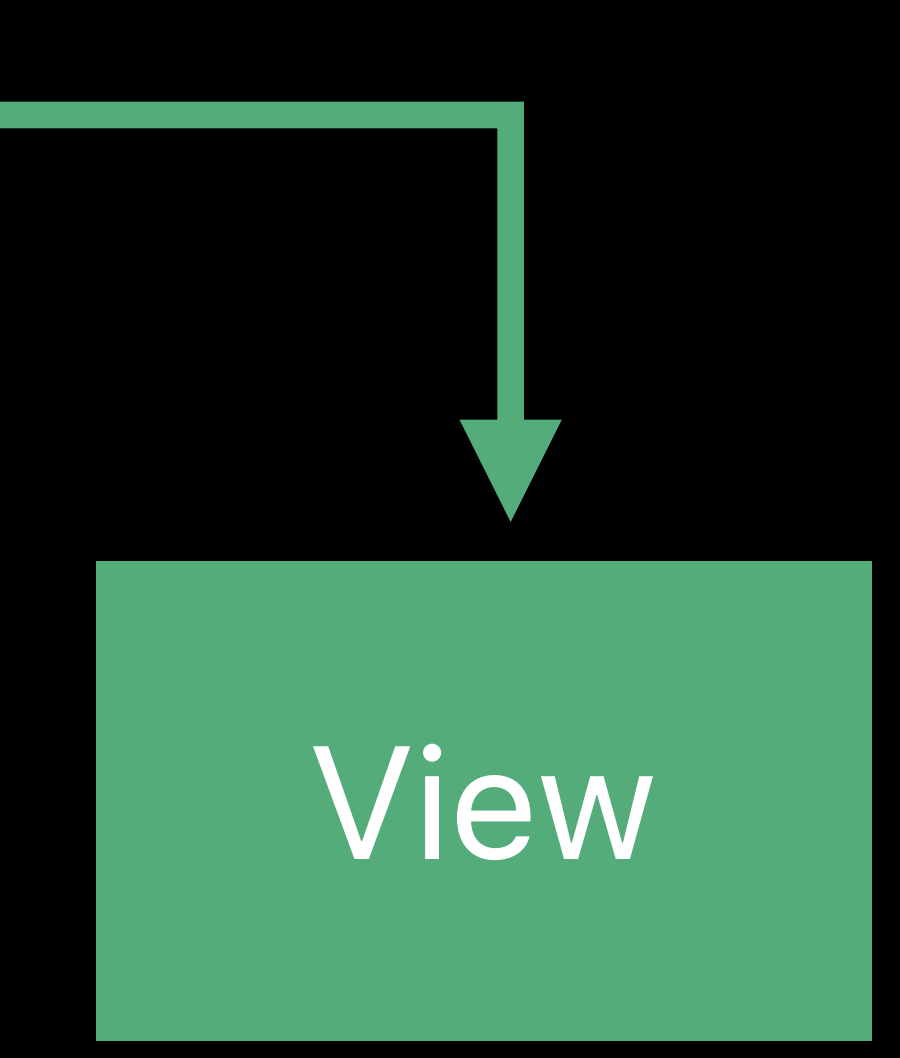

*@ObjectBinding*

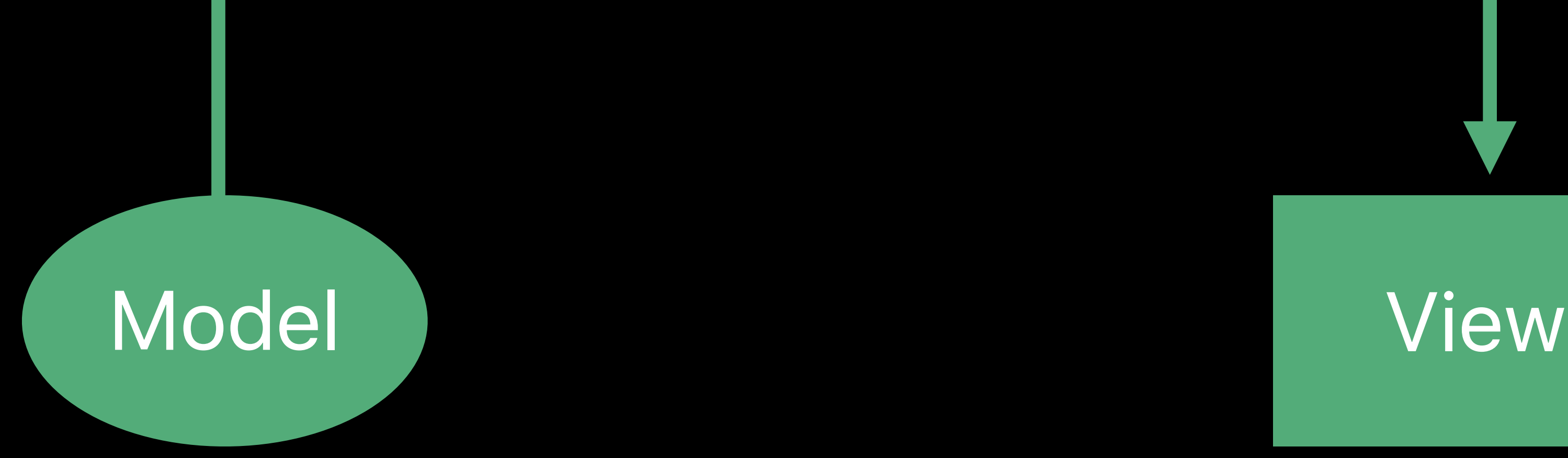

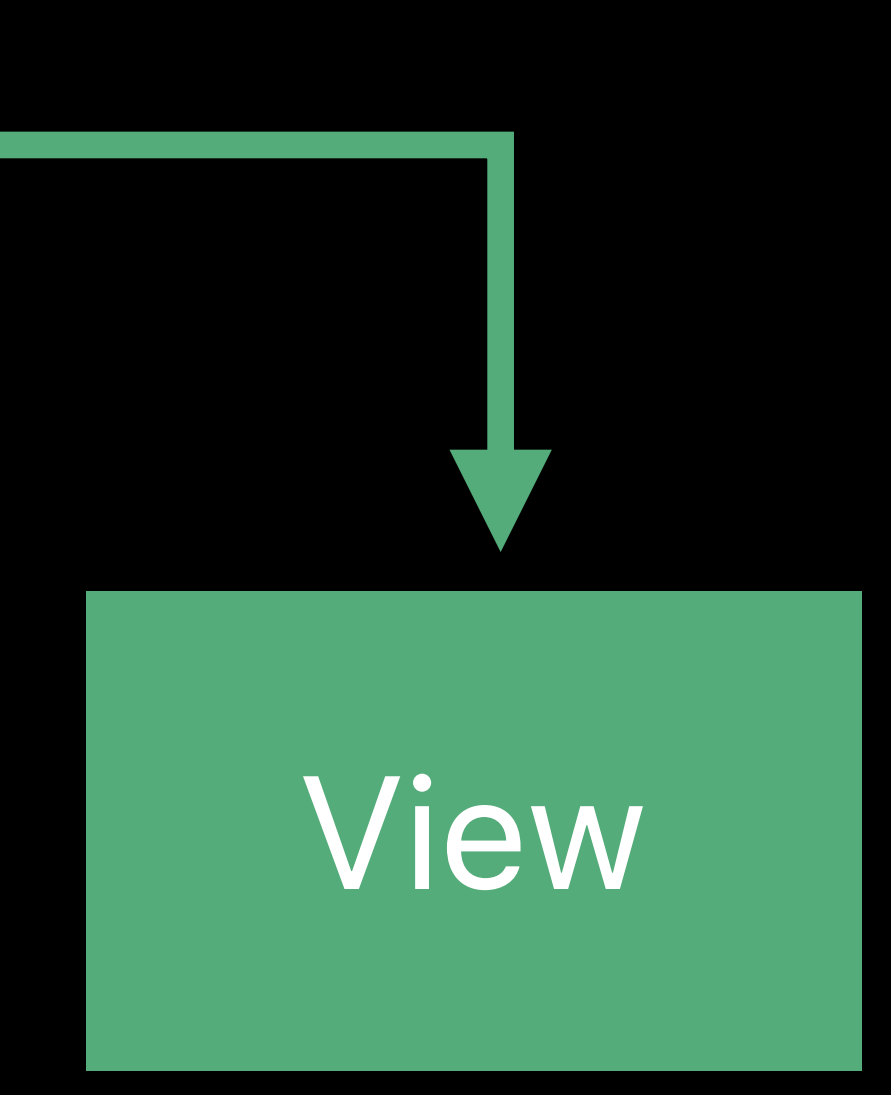

### *@ObjectBinding*

### struct MyView : View {  *@ObjectBinding var model: MyModelObject ...*

*}a*

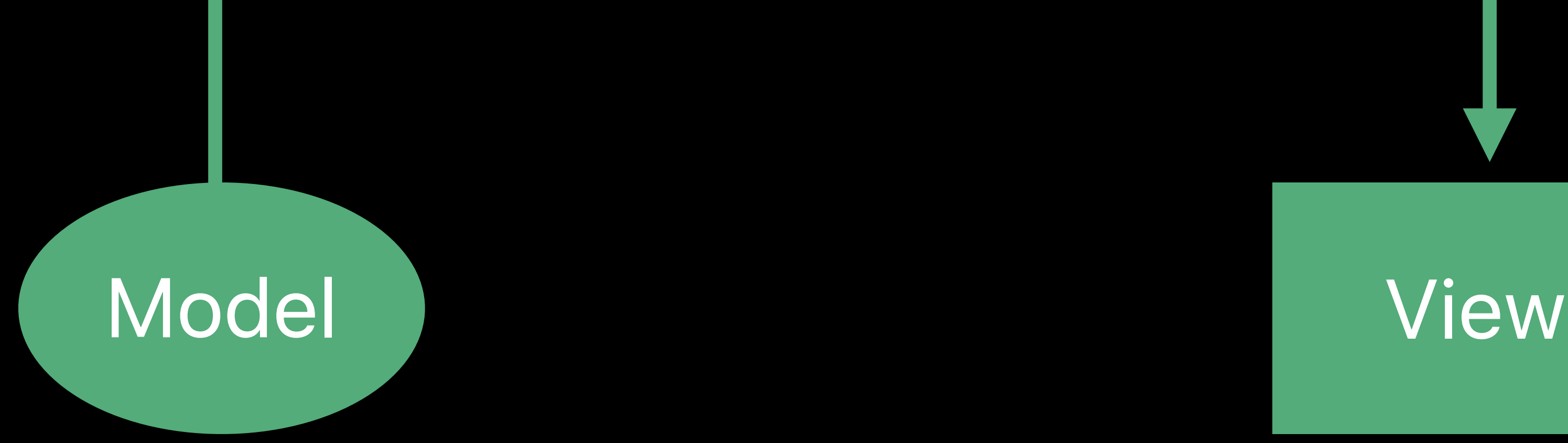

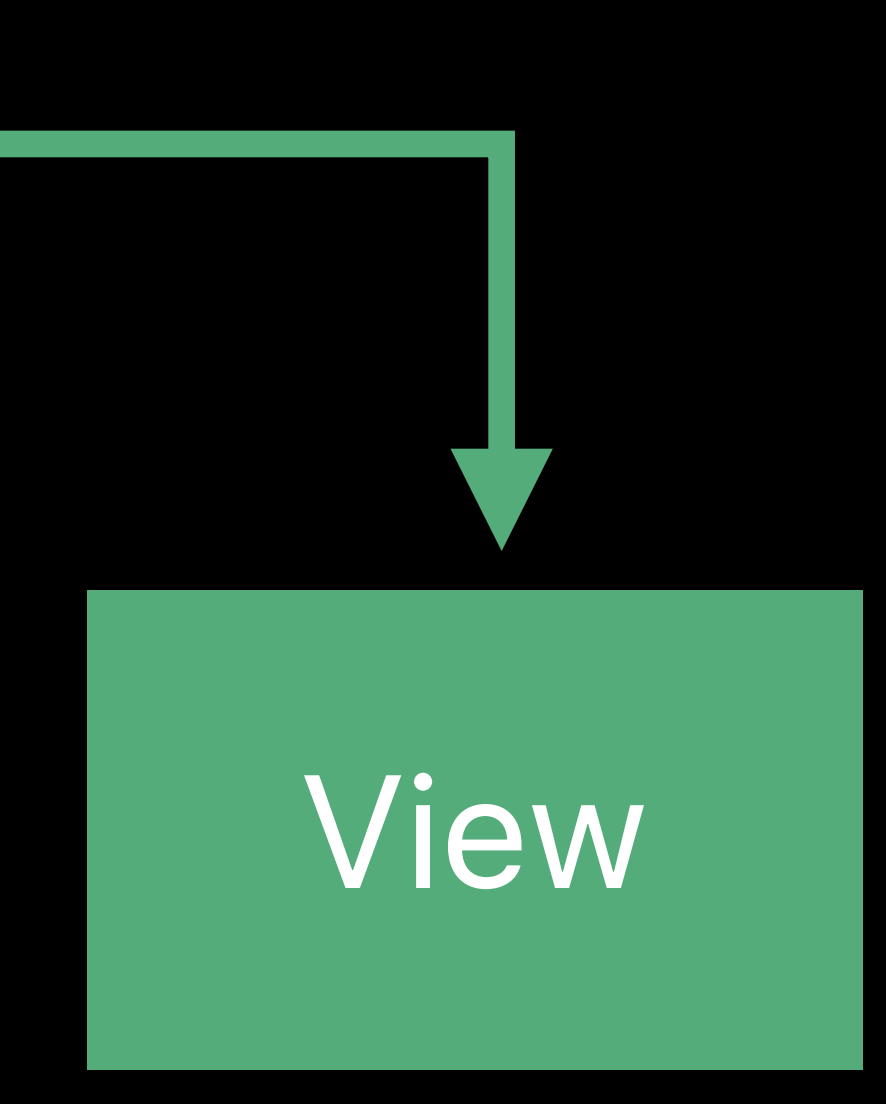

### *@ObjectBinding*

### struct MyView : View {  *@ObjectBinding var model: MyModelObject*

 *...* 

*}a*

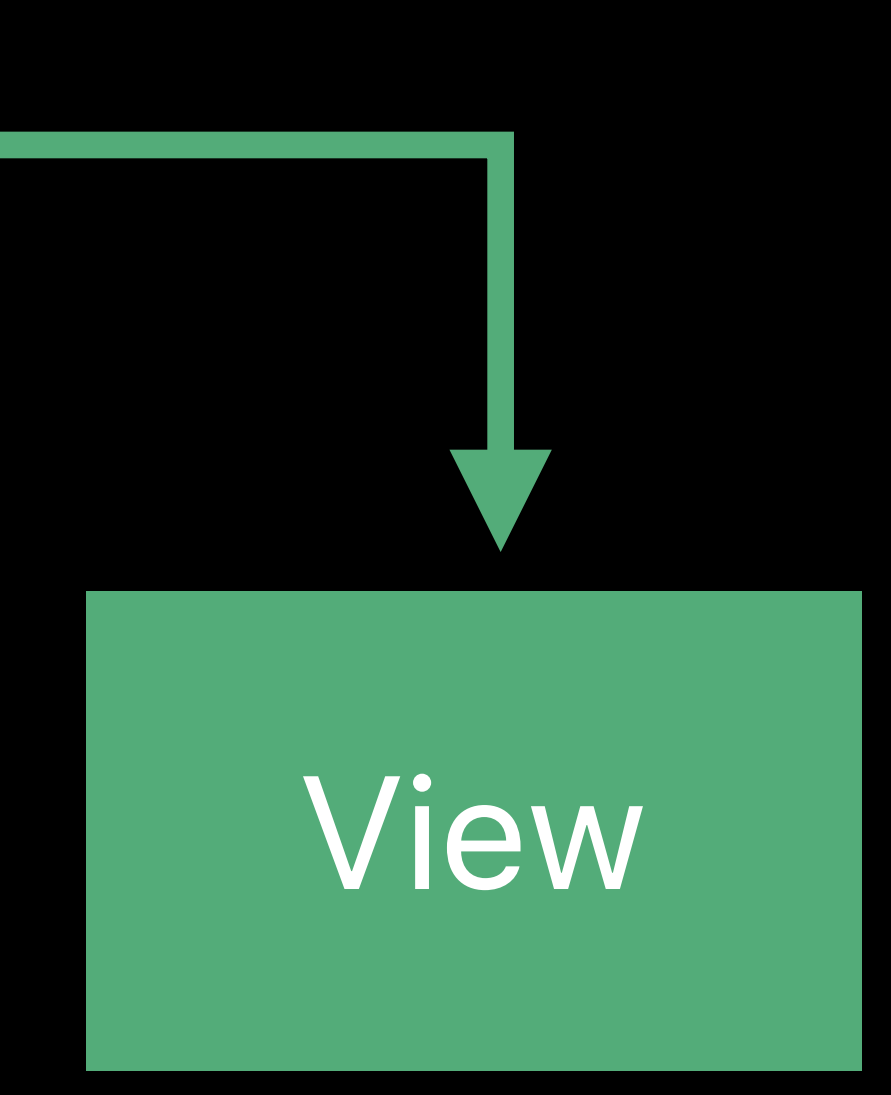

### *@ObjectBinding*

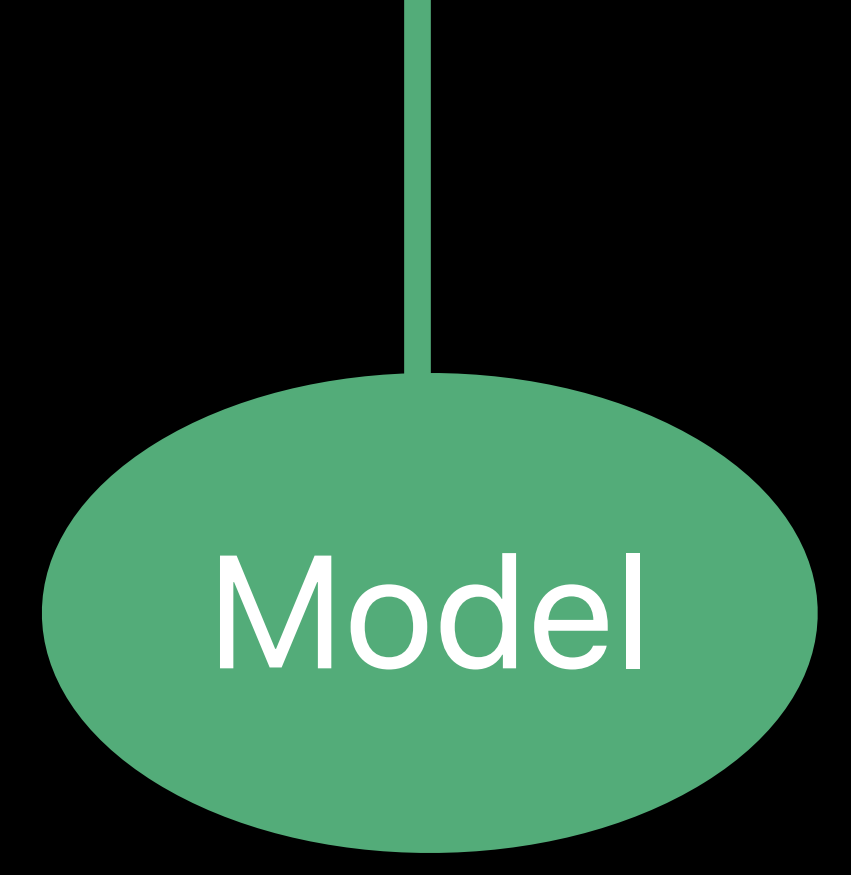

### struct MyView : View {  *@ObjectBinding var model: MyModelObject ...*

*}a*

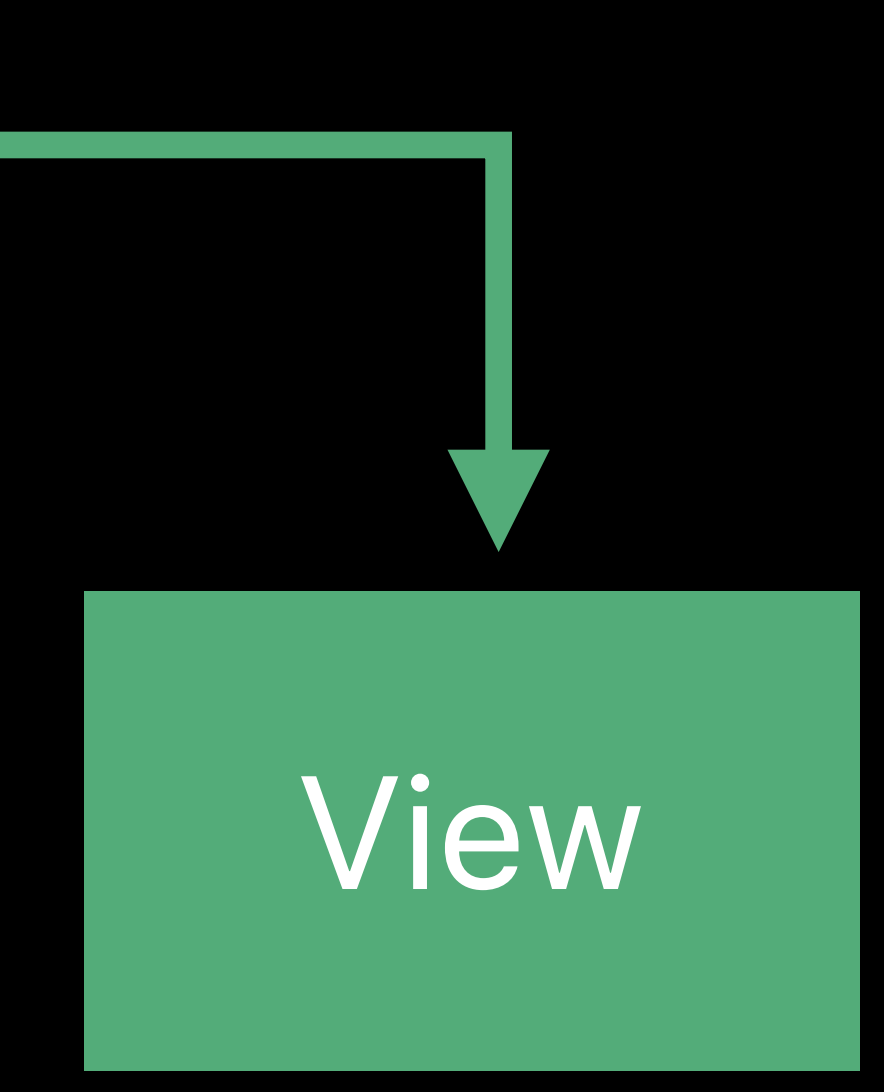

### *@ObjectBinding*

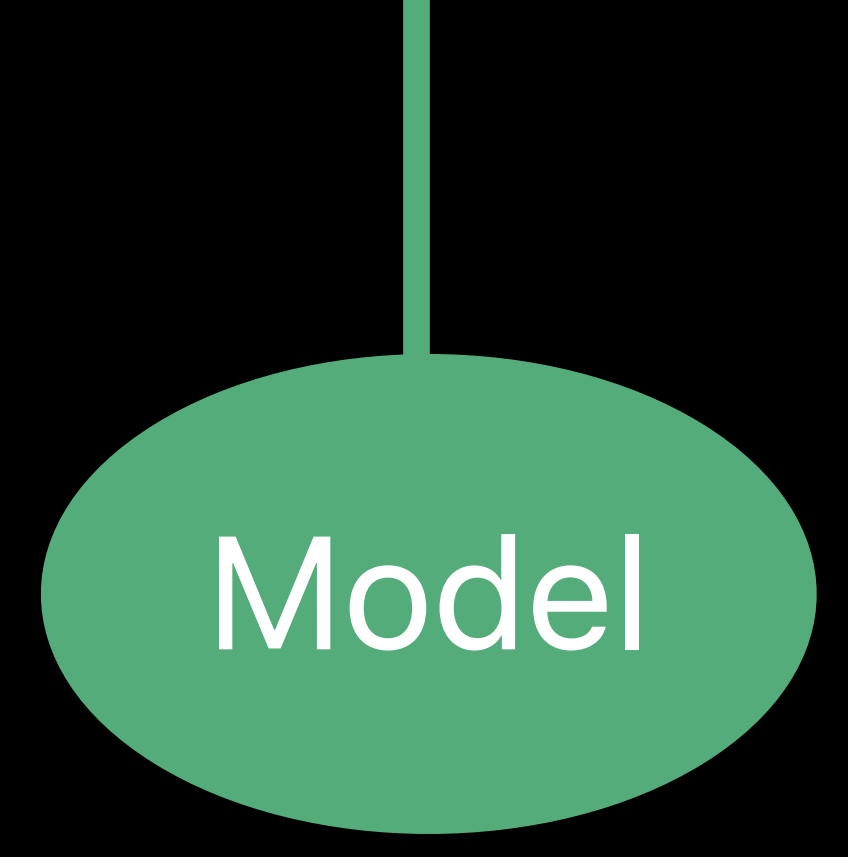

## struct MyView : View {  *@ObjectBinding var model: MyModelObject*

 *...* 

*}a*

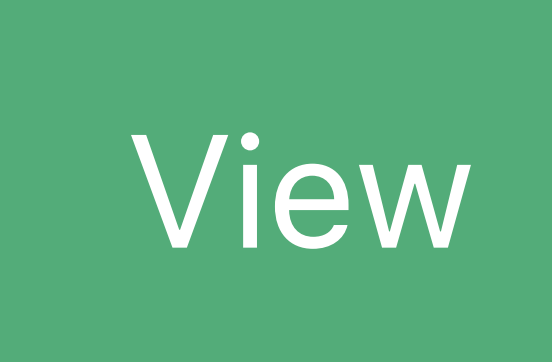

### *@ObjectBinding*

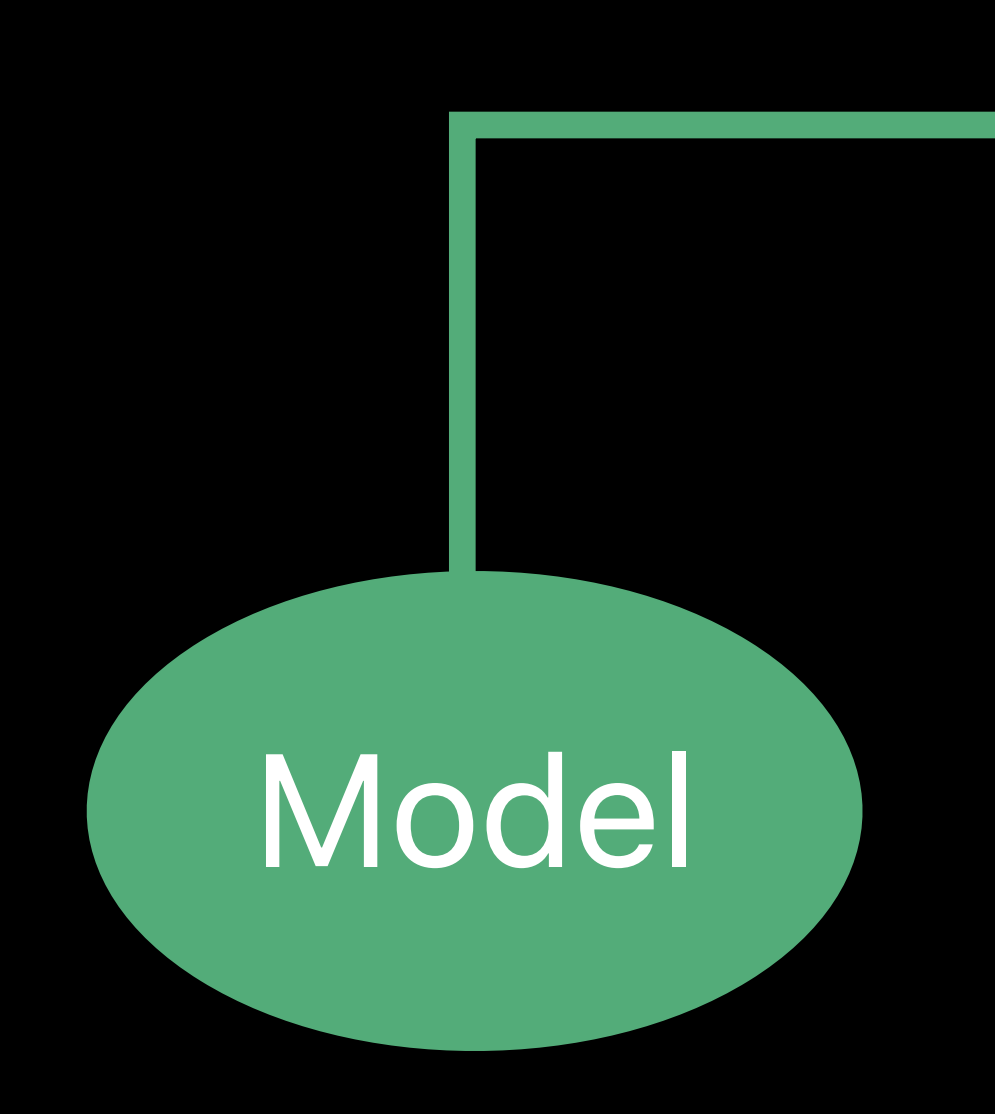

struct MyView : View {  *@ObjectBinding var model: MyModelObject* 

## Pass directly with @ObjectBinding Automatic dependency tracking

 *...* 

*}a*

## View View View  $\overline{\phantom{a}}$

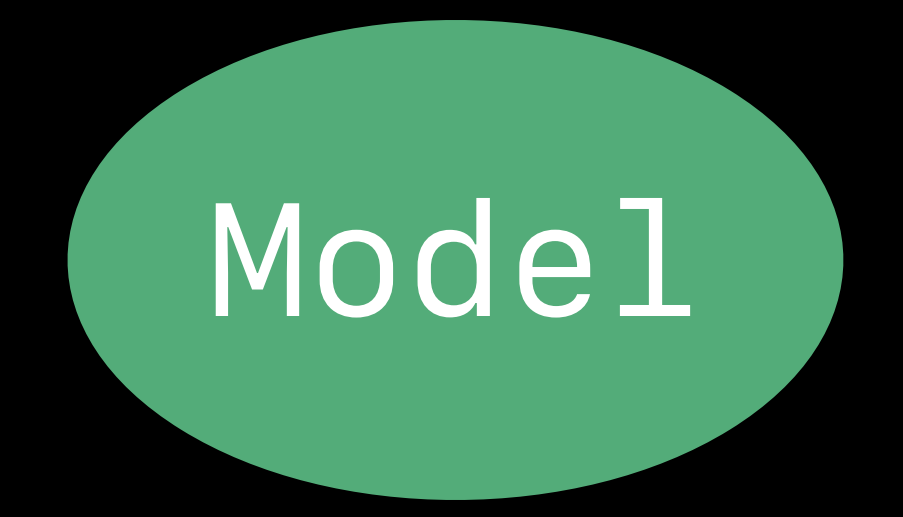

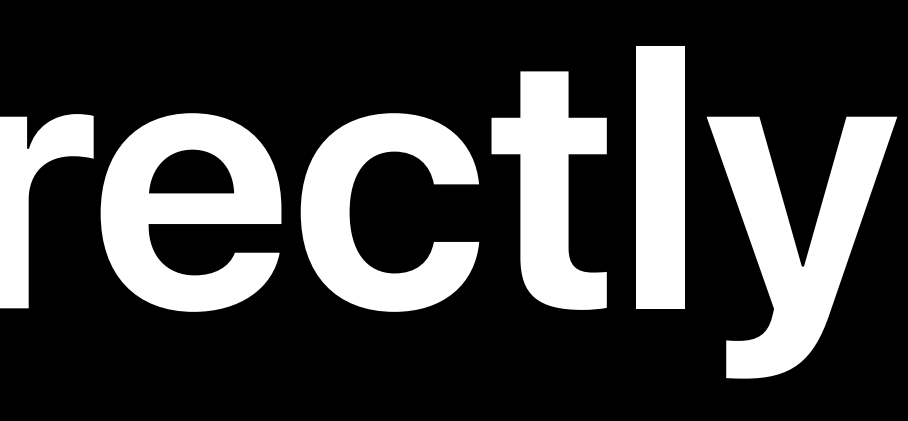

Model

### Environment

Environment

### Environment

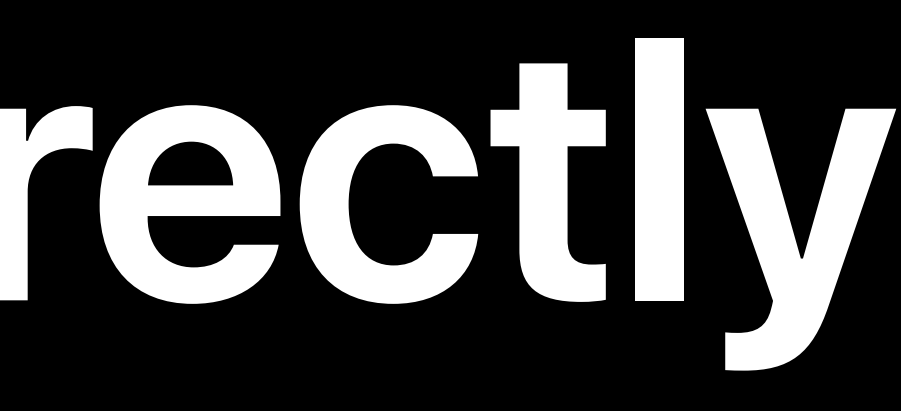

View

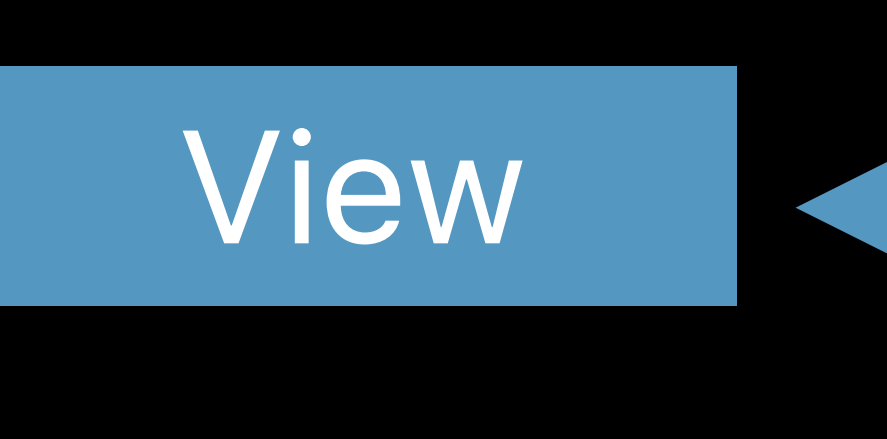

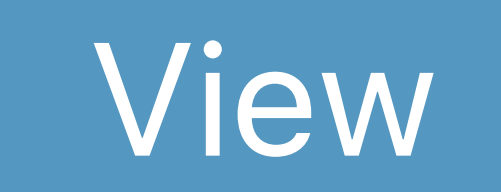

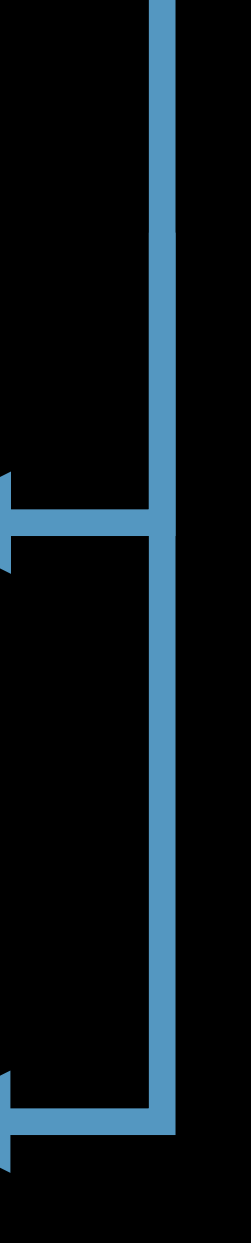

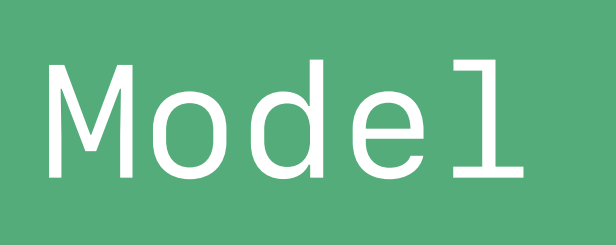

### .environmentObject()

Environment

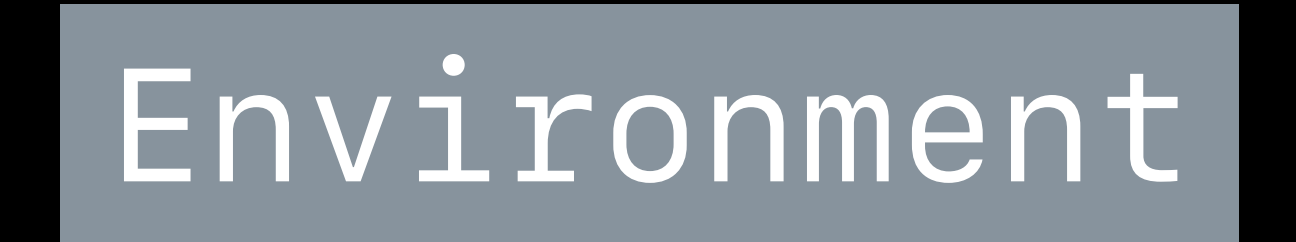

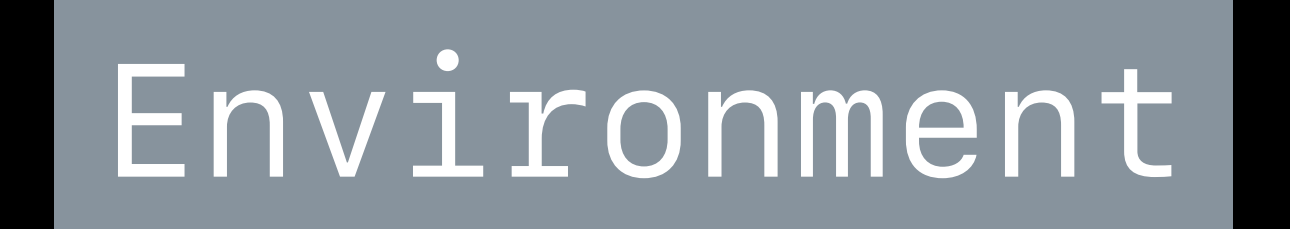

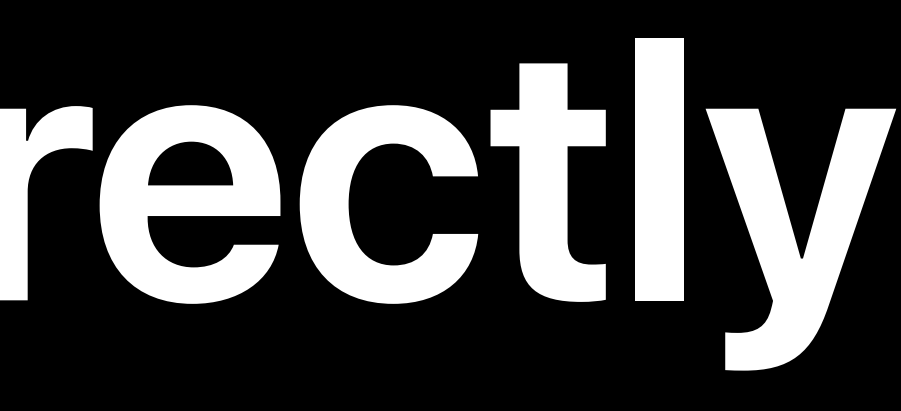

View

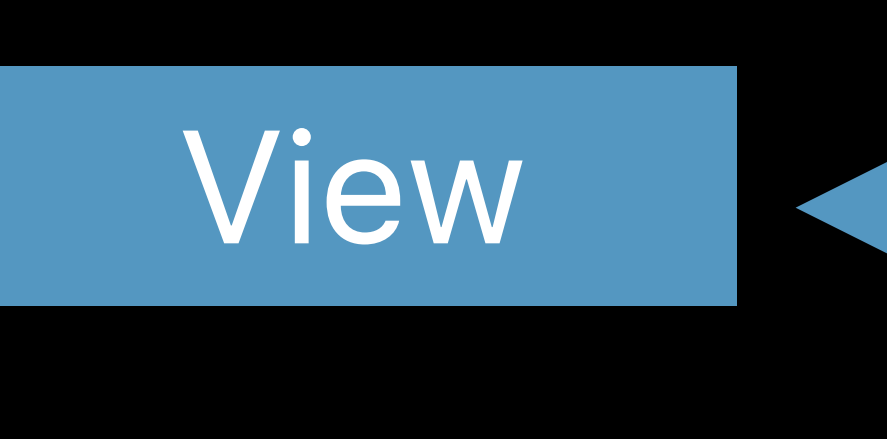

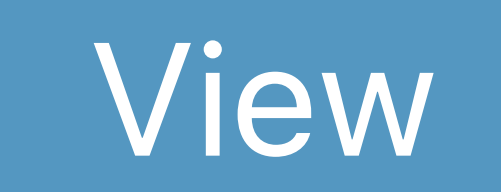

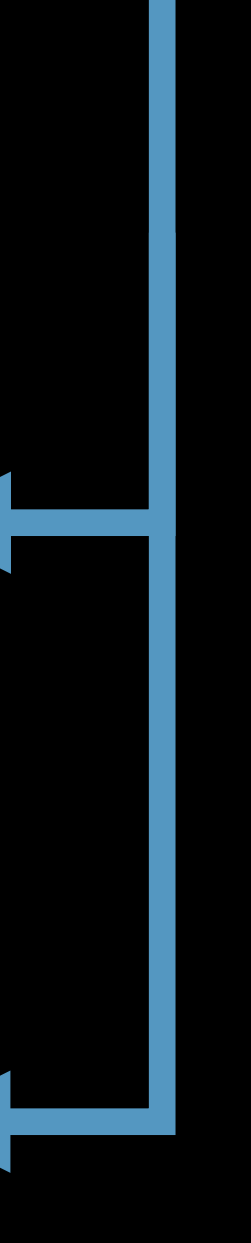

Model

### .environmentObject()

Environment

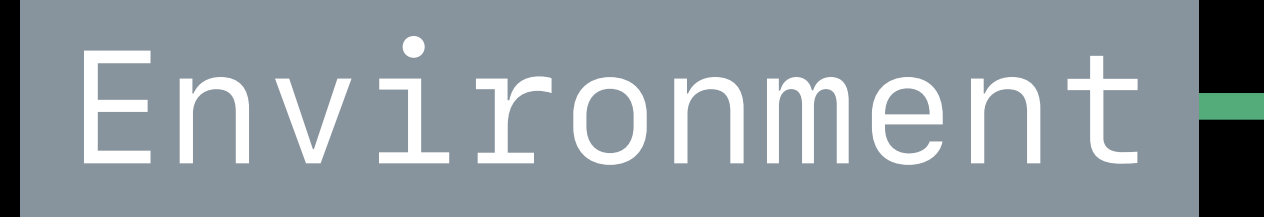

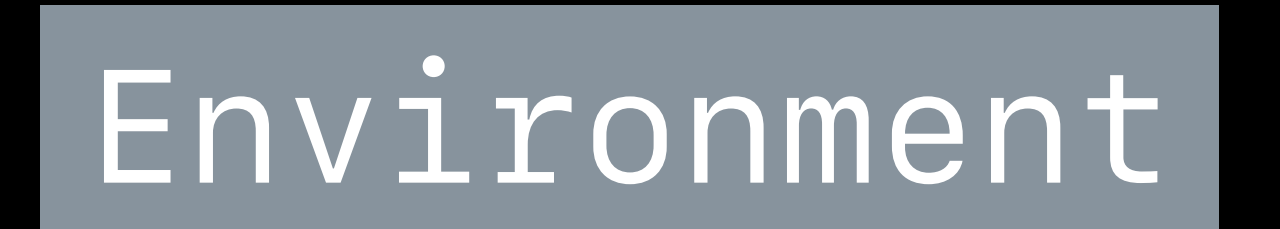

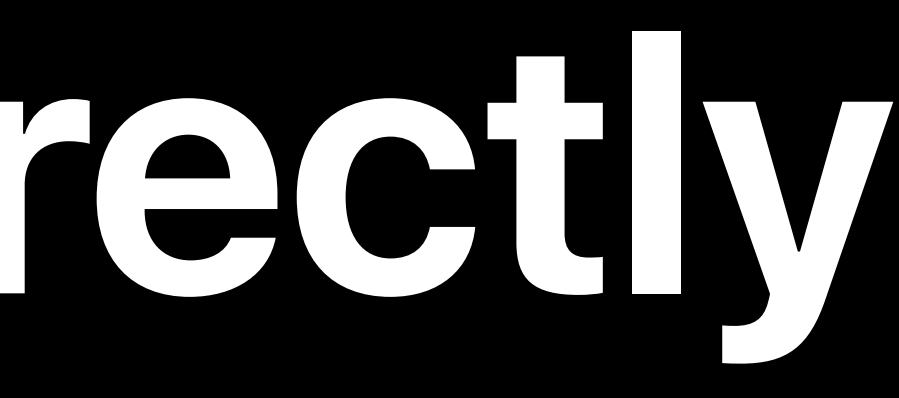

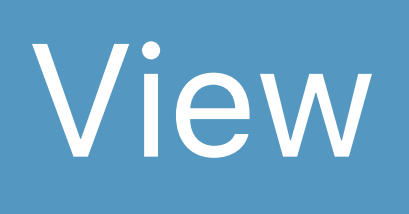

### OEnvironmentObject

View

View

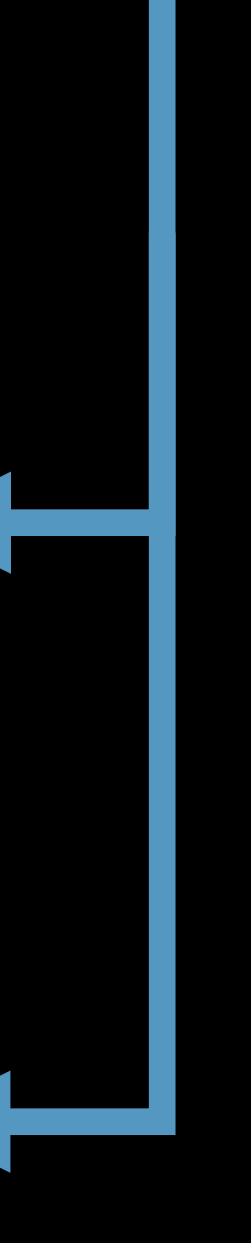

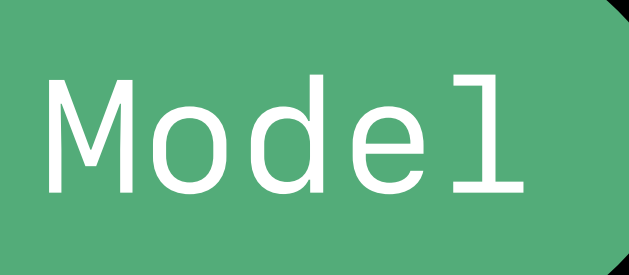

### .environmentObject()

### Environment

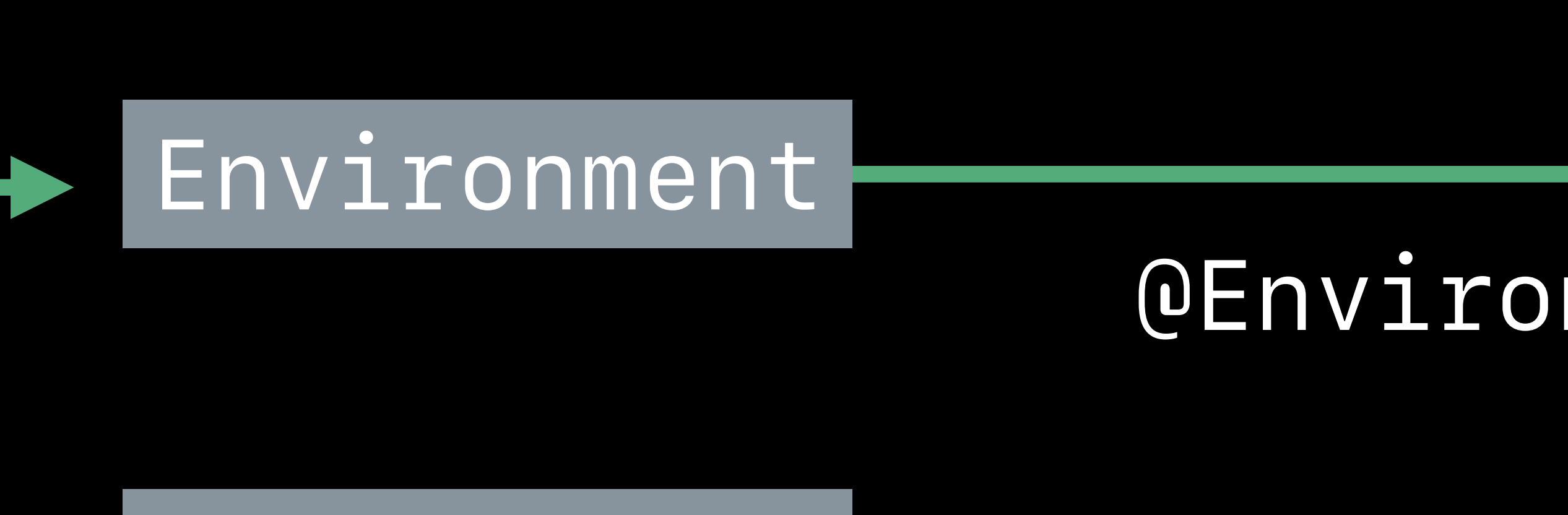

### Environment

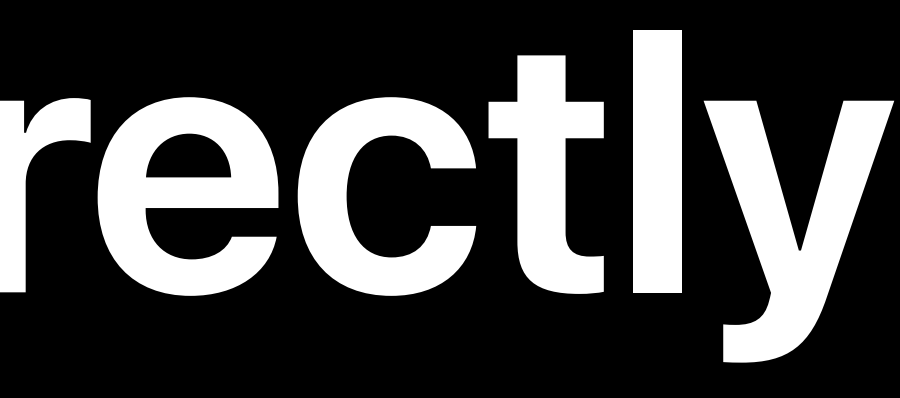

View

View

### nmentObject

View OEnvironmentObject

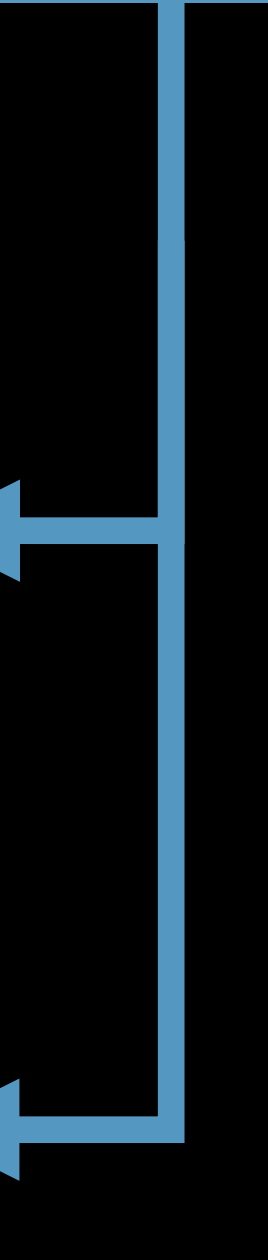

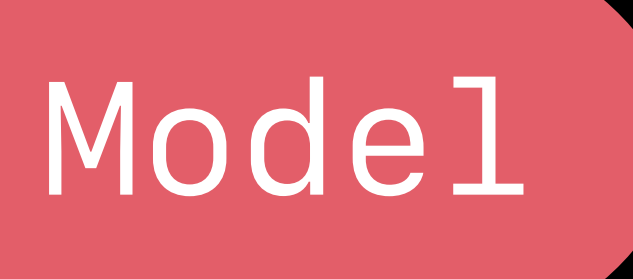

### .environmentObject()

Environment

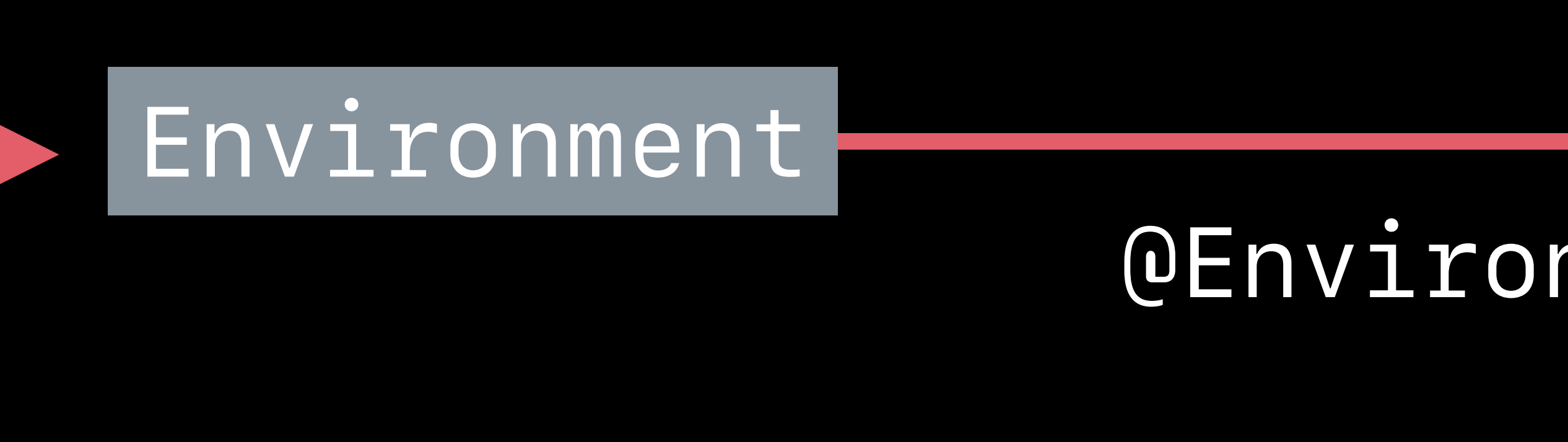

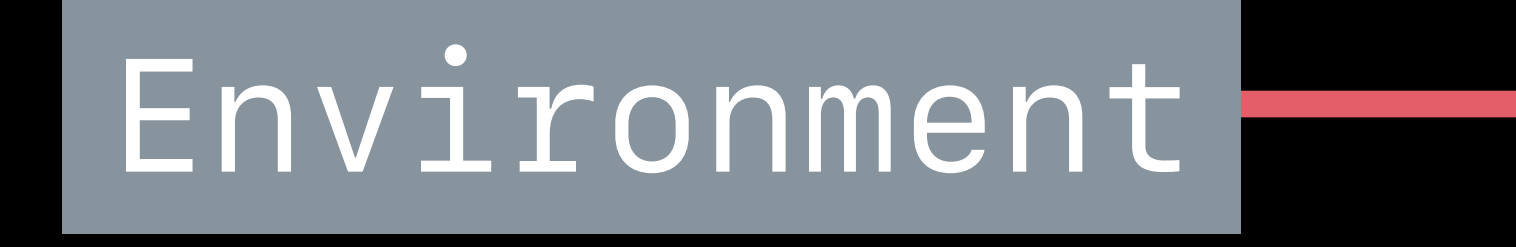

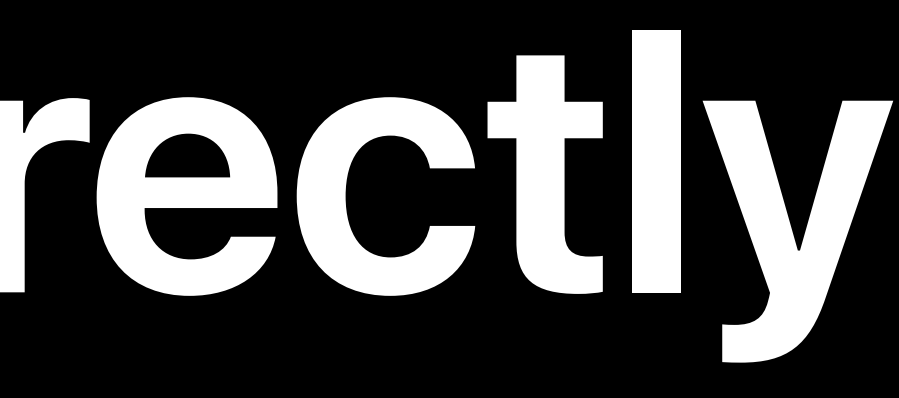

View

View

### OEnvironmentObject

View OEnvironmentObject

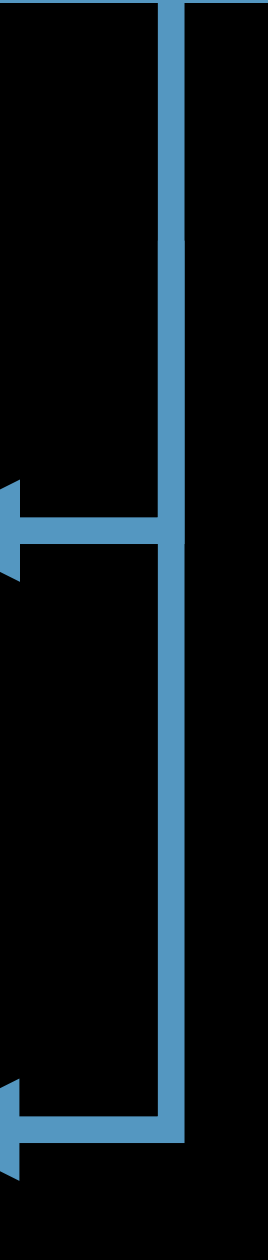
## *struct PlayerView : View {*

 *@EnvironmentObject var player: PodcastPlayerStore* 

- *var body: some View { VStack {* 
	- -
	- -
	-
	-

 *Text(player.currentEpisode.title) .foregroundColor(isPlaying ? .white : .gray) Text(player.currentEpisode.showTitle) .font(.caption).foregroundColor(.gray)* 

 *PlayButton(isPlaying: \$player.isPlaying)* 

 *Text("\(player.currentTime, formatter: playheadTimeFormatter)")* 

- 
- 
- 
- 

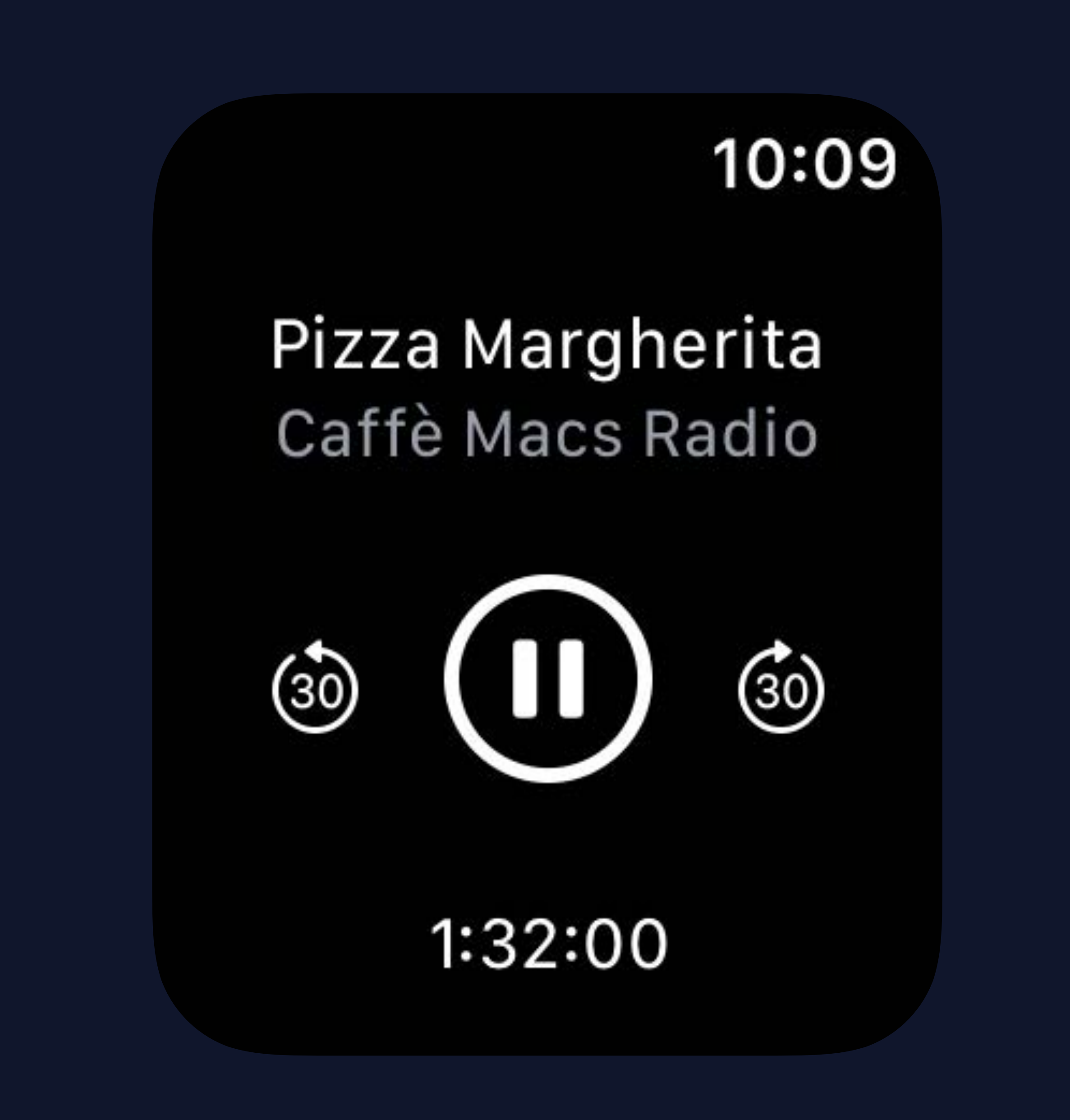

 *}* 

 *}* 

*}* 

## *struct PlayerView : View { @EnvironmentObject var player: PodcastPlayerStore*

- *var body: some View { VStack {* 
	- -
	- -
	-
	-

 *Text(player.currentEpisode.title) .foregroundColor(isPlaying ? .white : .gray) Text(player.currentEpisode.showTitle) .font(.caption).foregroundColor(.gray)* 

 *PlayButton(isPlaying: \$player.isPlaying)* 

 *Text("\(player.currentTime, formatter: playheadTimeFormatter)")* 

- 
- 
- 
- 

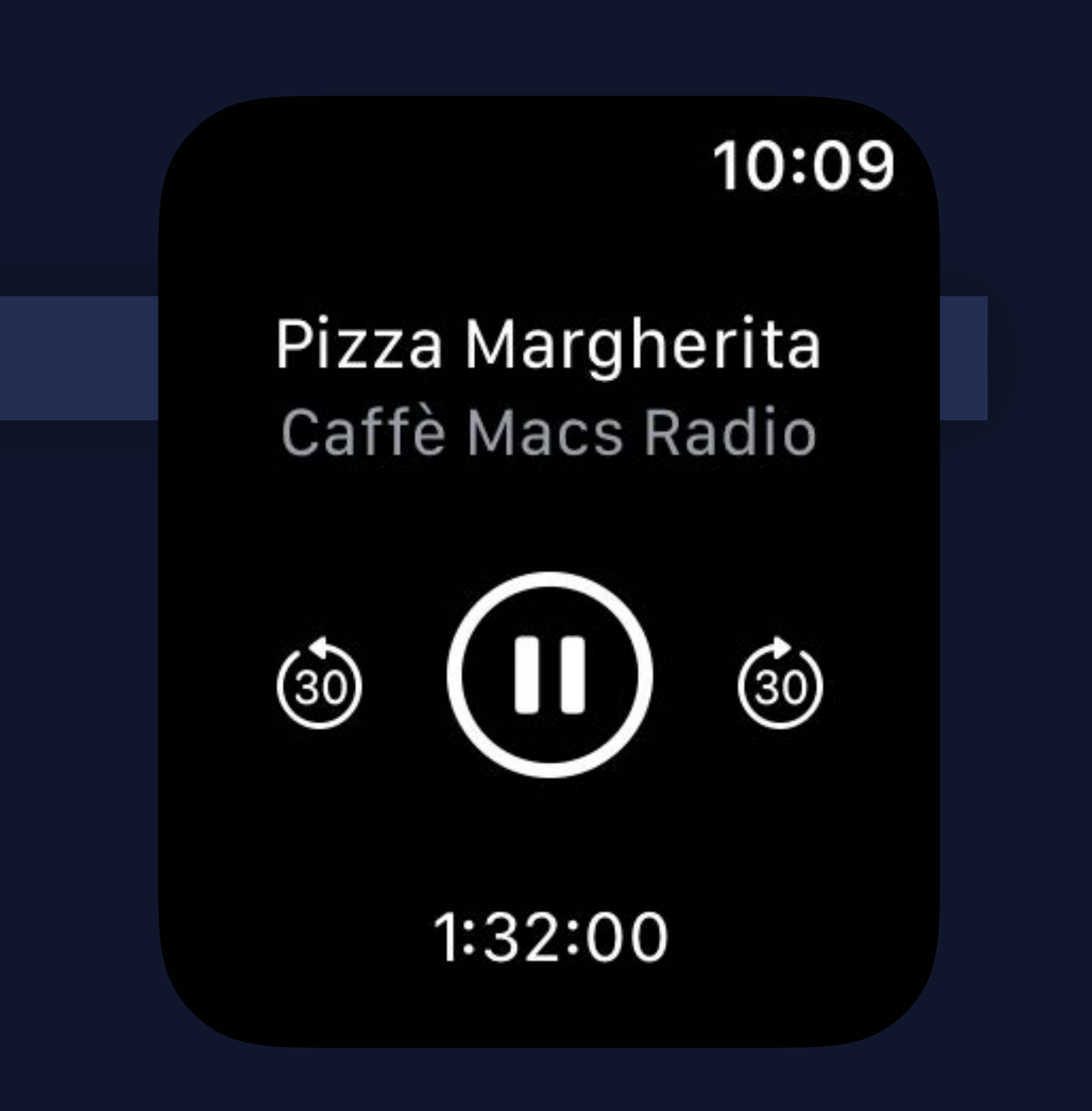

 *}* 

 *}* 

*}* 

## **@ObjectBinding**

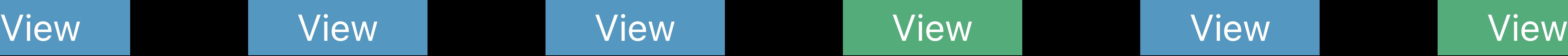

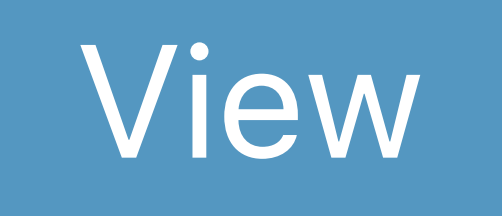

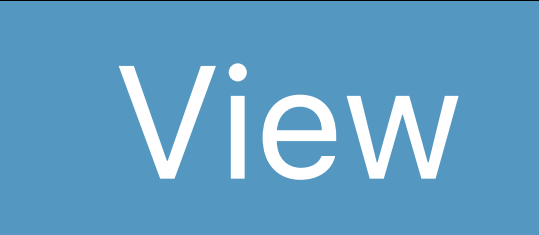

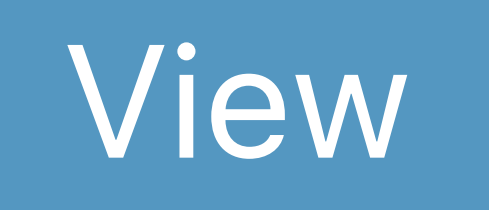

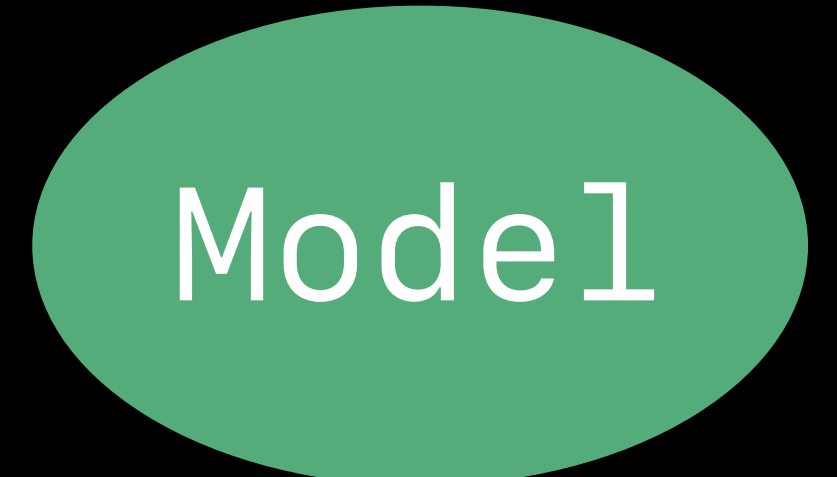

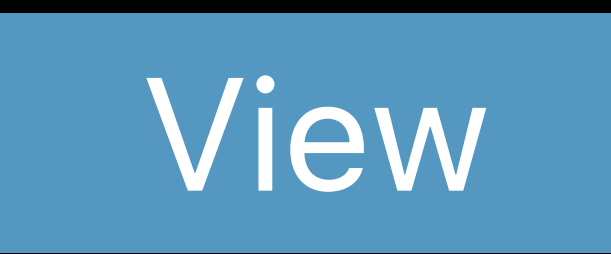

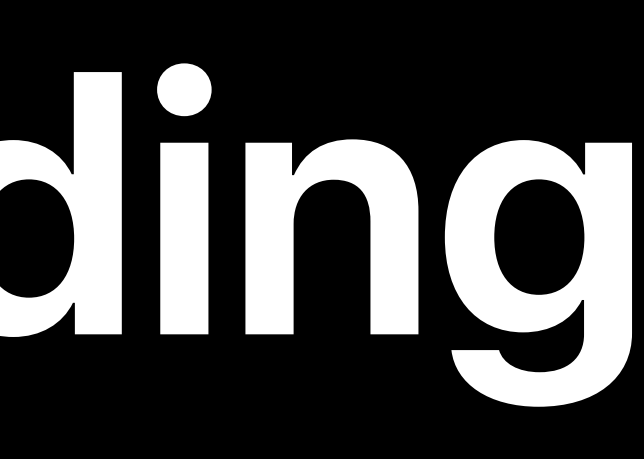

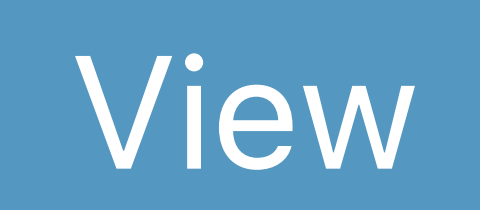

## **@ObjectBinding**

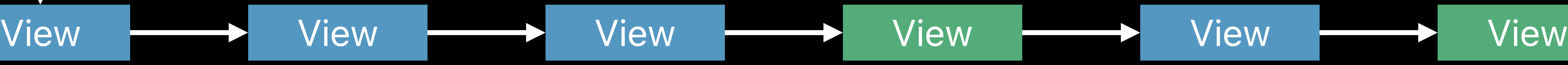

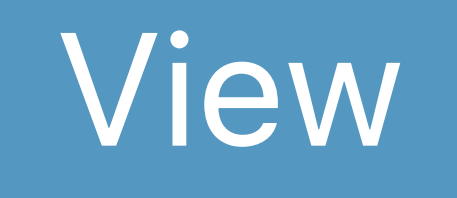

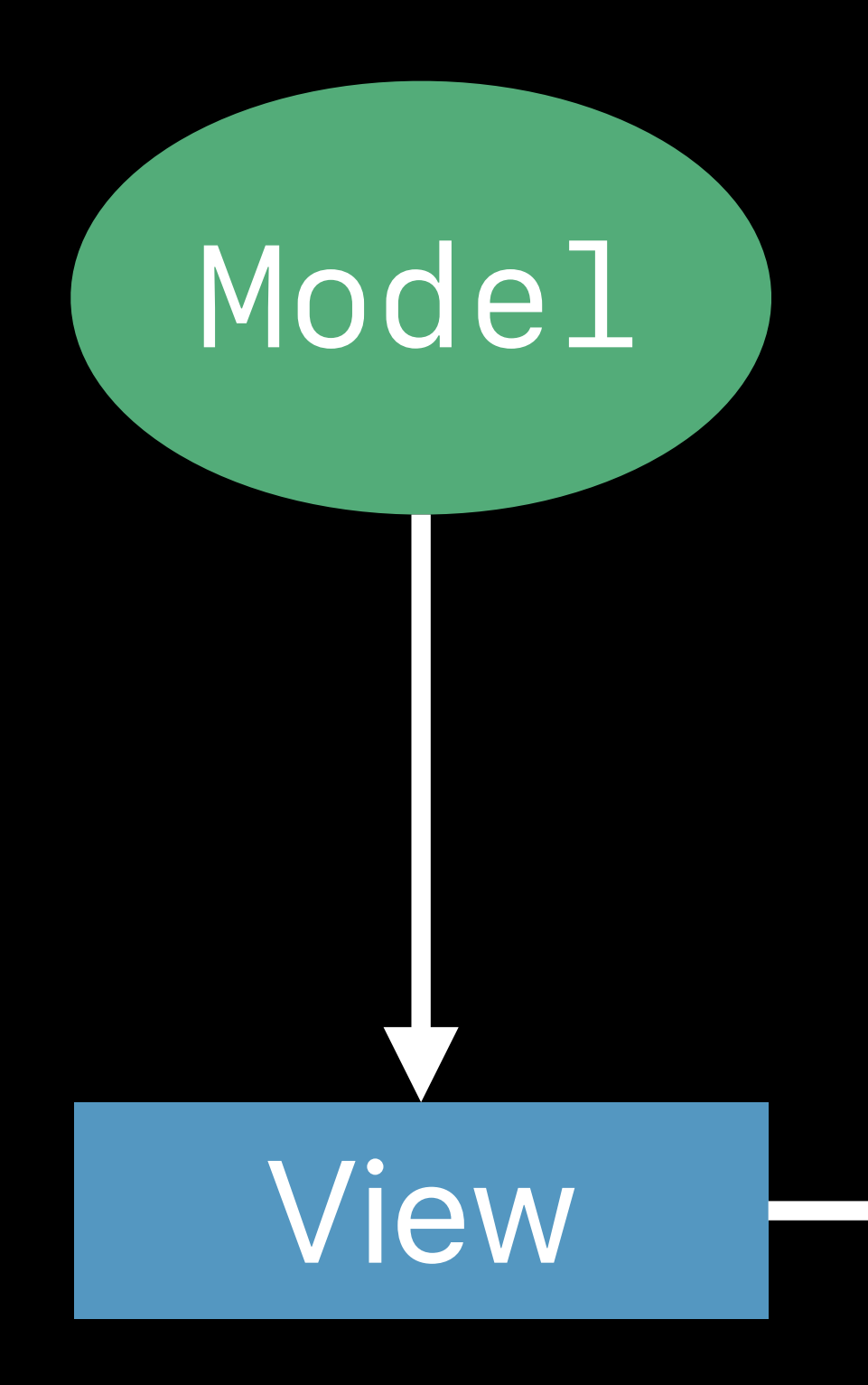

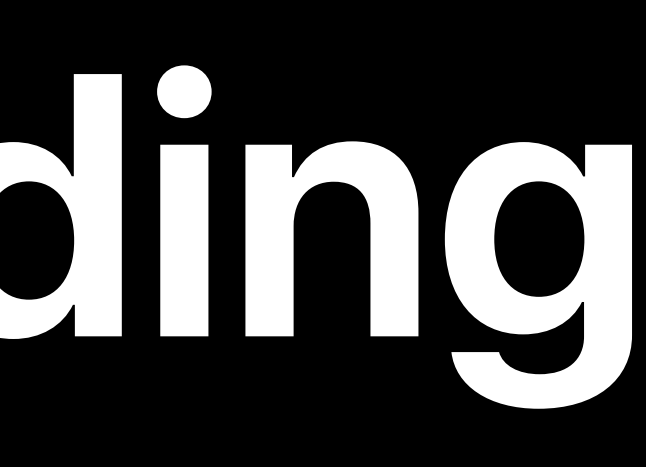

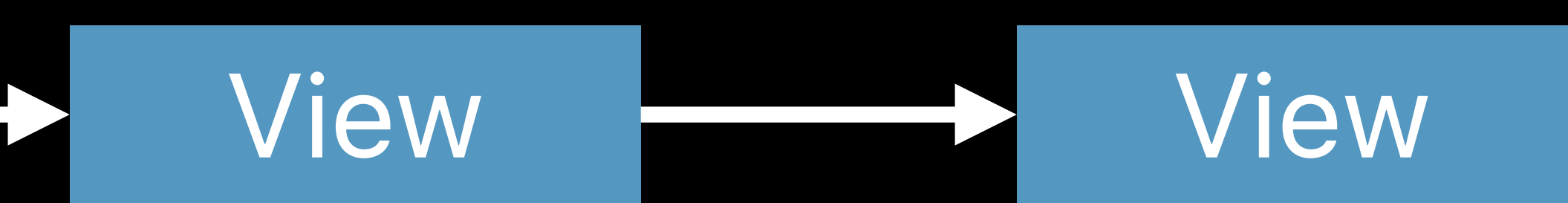

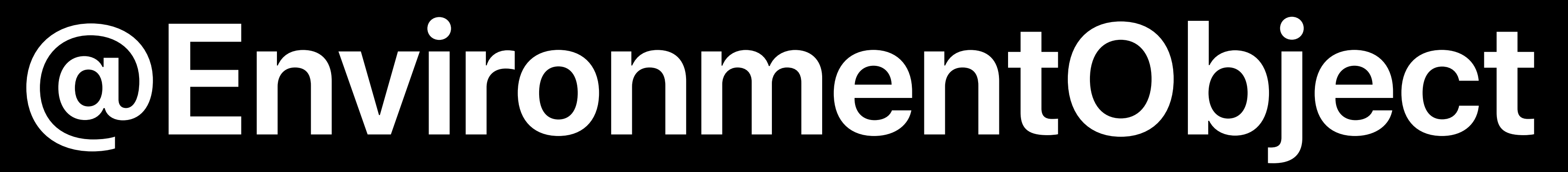

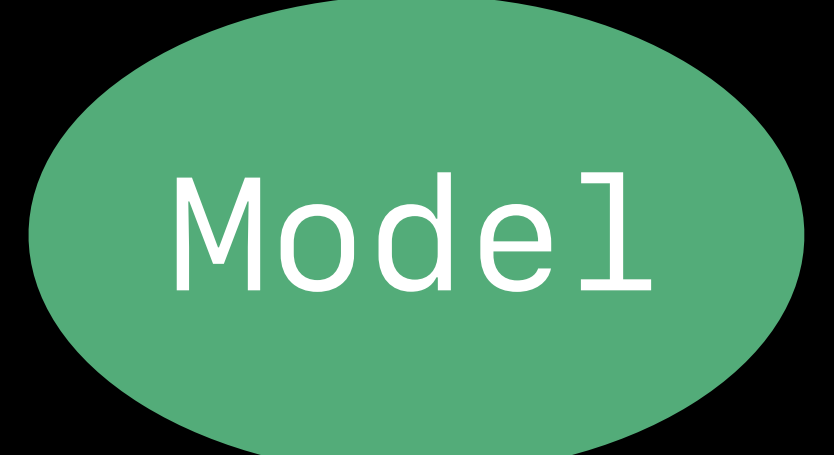

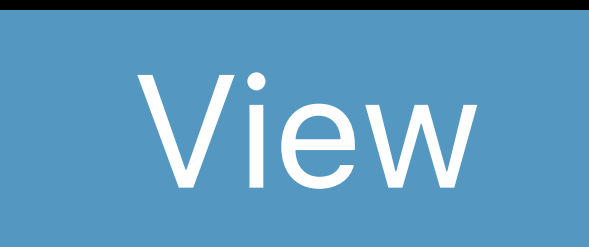

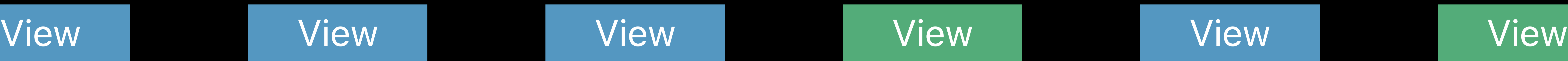

## *Model Environment*

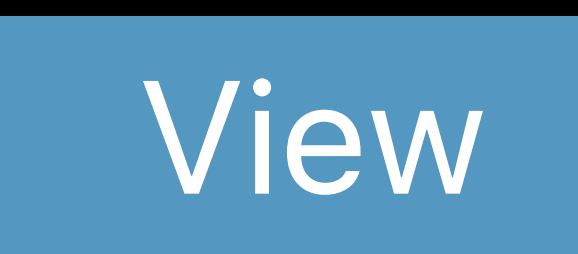

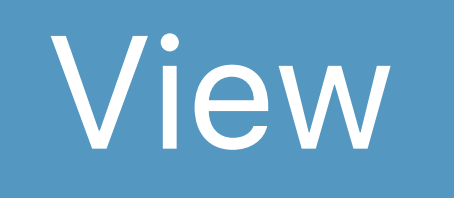

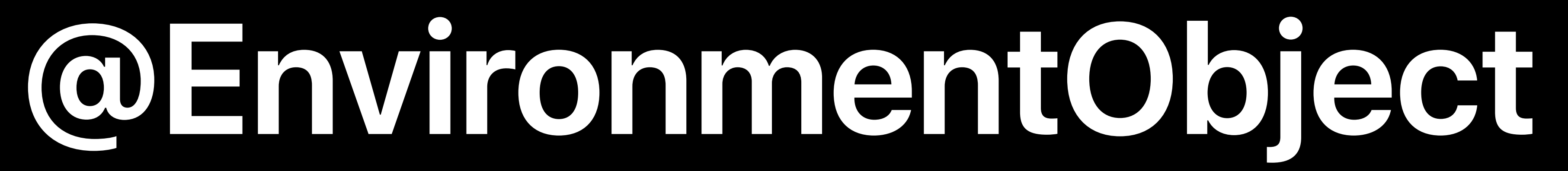

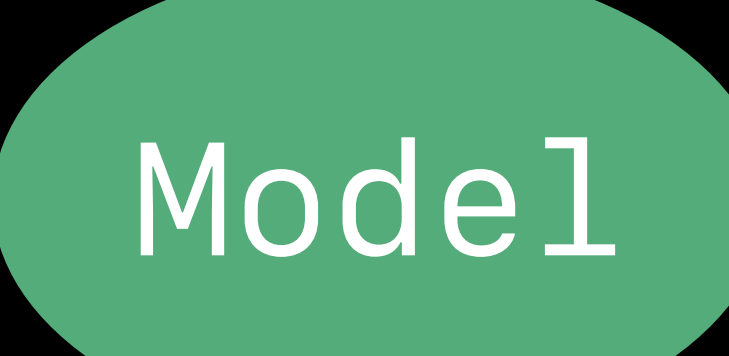

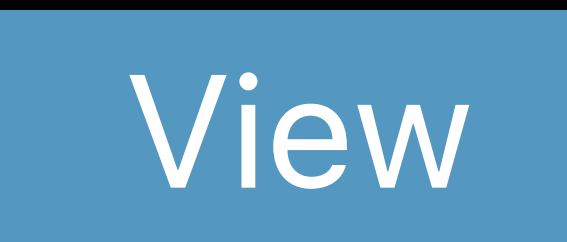

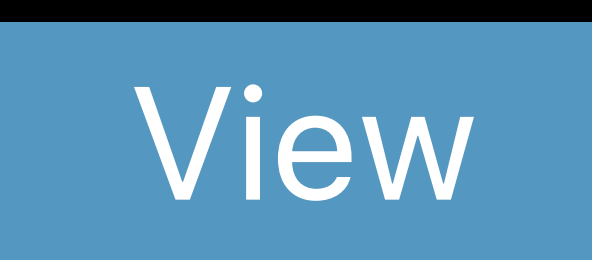

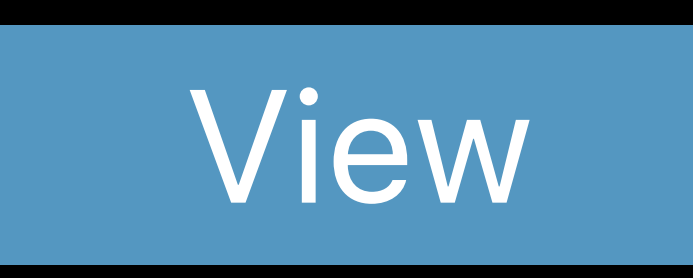

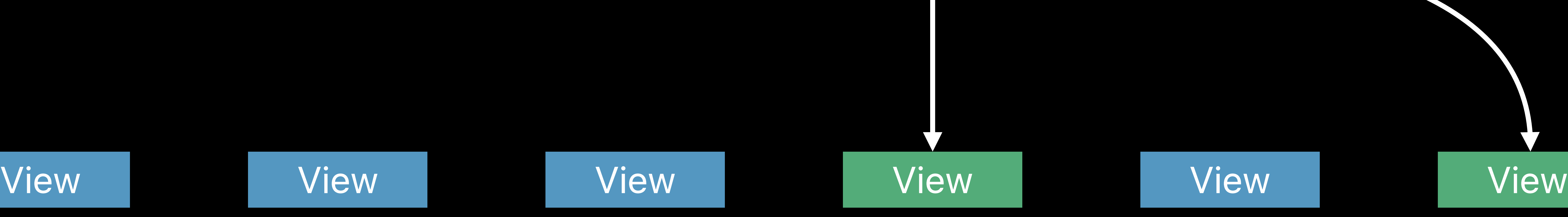

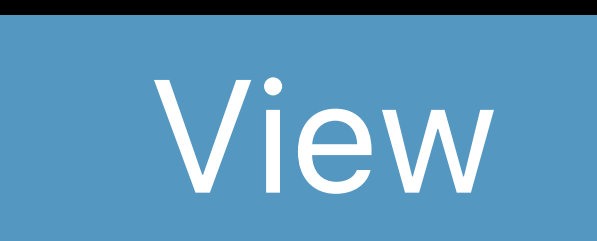

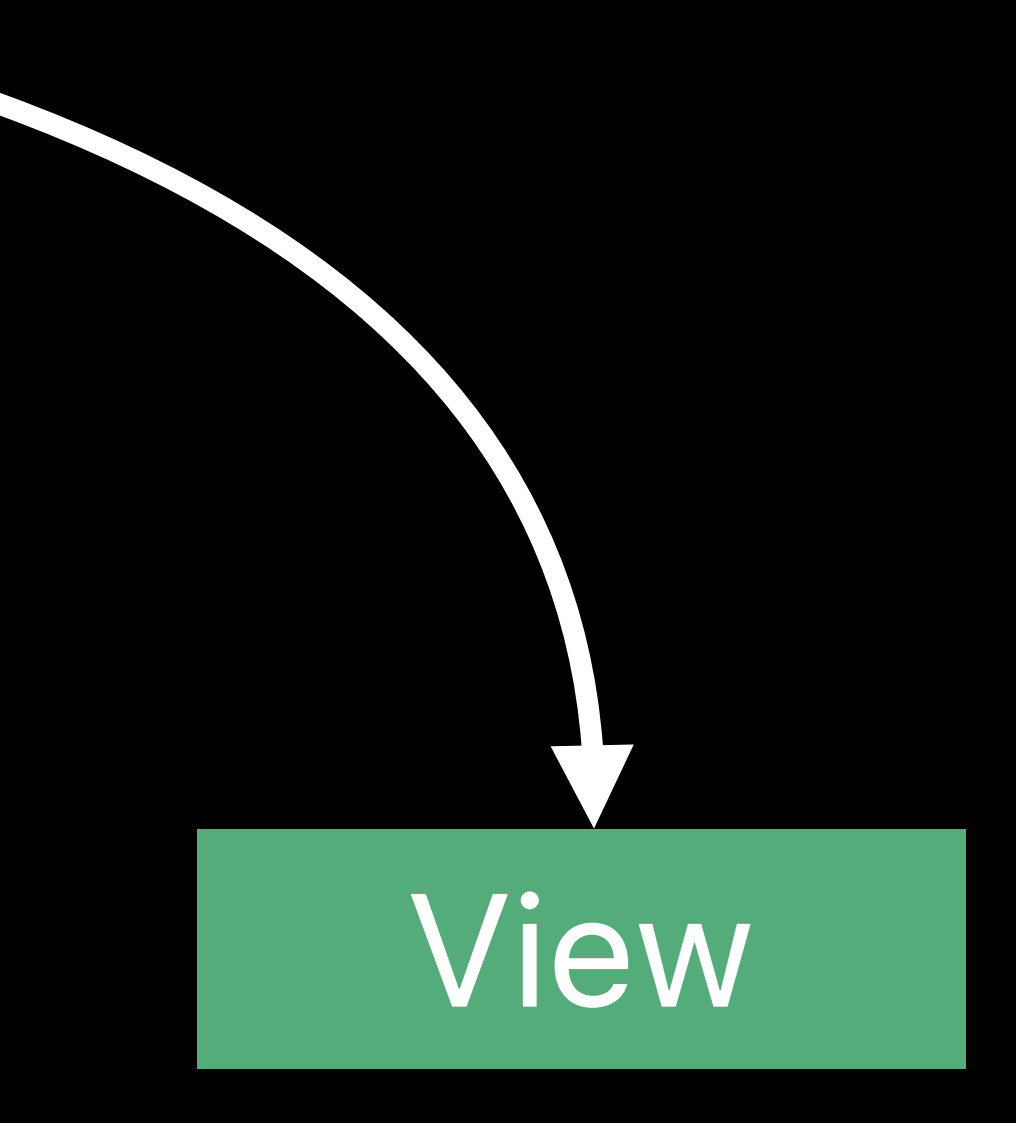

## *Model Environment*

## **Environment**

Data applicable to an entire hierarchy Convenience for indirection Accent color, right-to-left, and more

## **Sources of Truth**

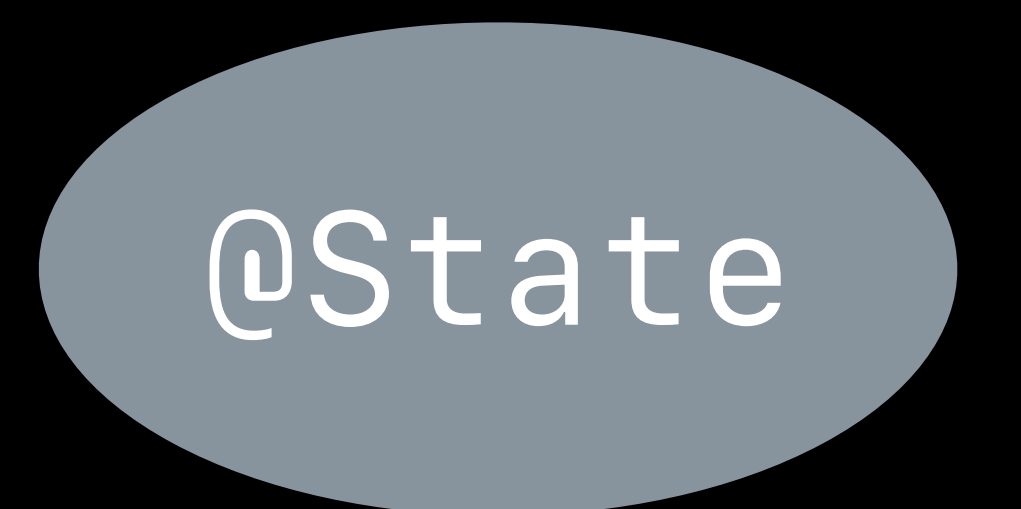

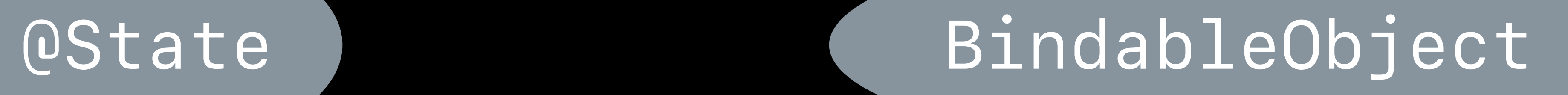

## View-local Value Framework Managed

## External Reference Developer Managed

# **Building Reusable Components**

Read-only: Swift property, Environment Read-write: *@Binding* Prefer immutable access

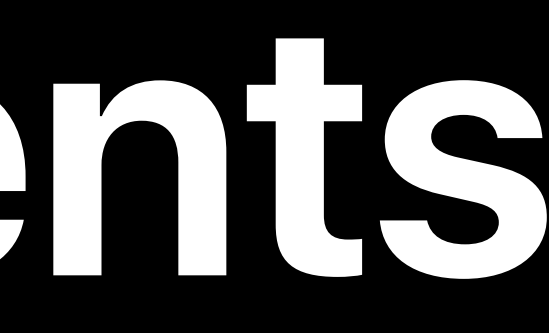

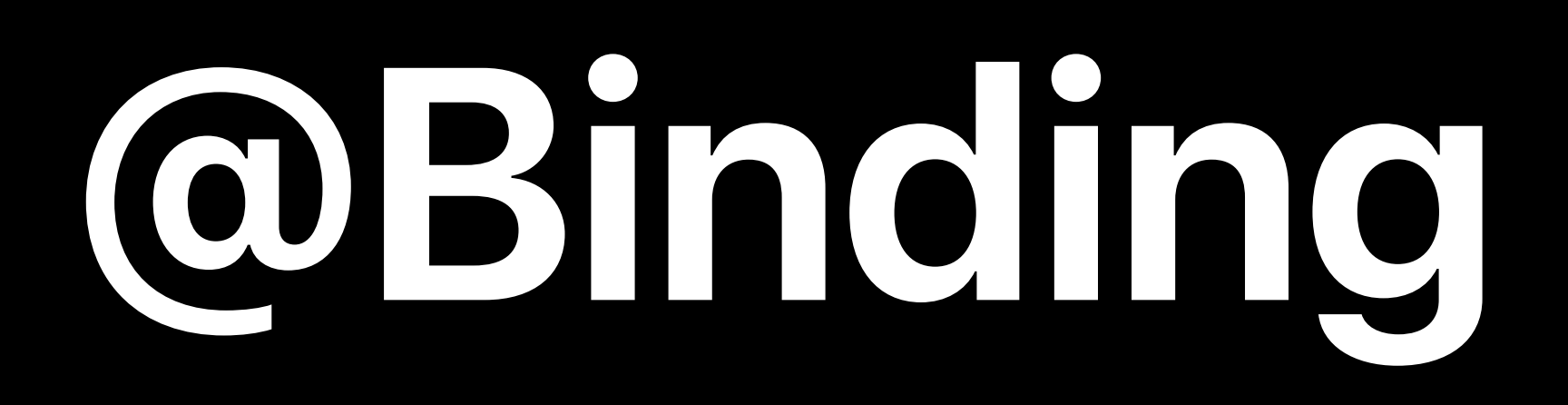

First class reference to data Great for reusability Use \$ to derive from source

- 
- 

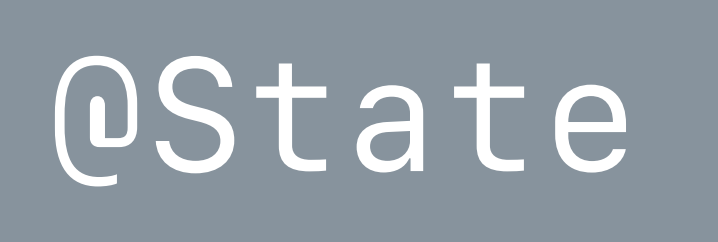

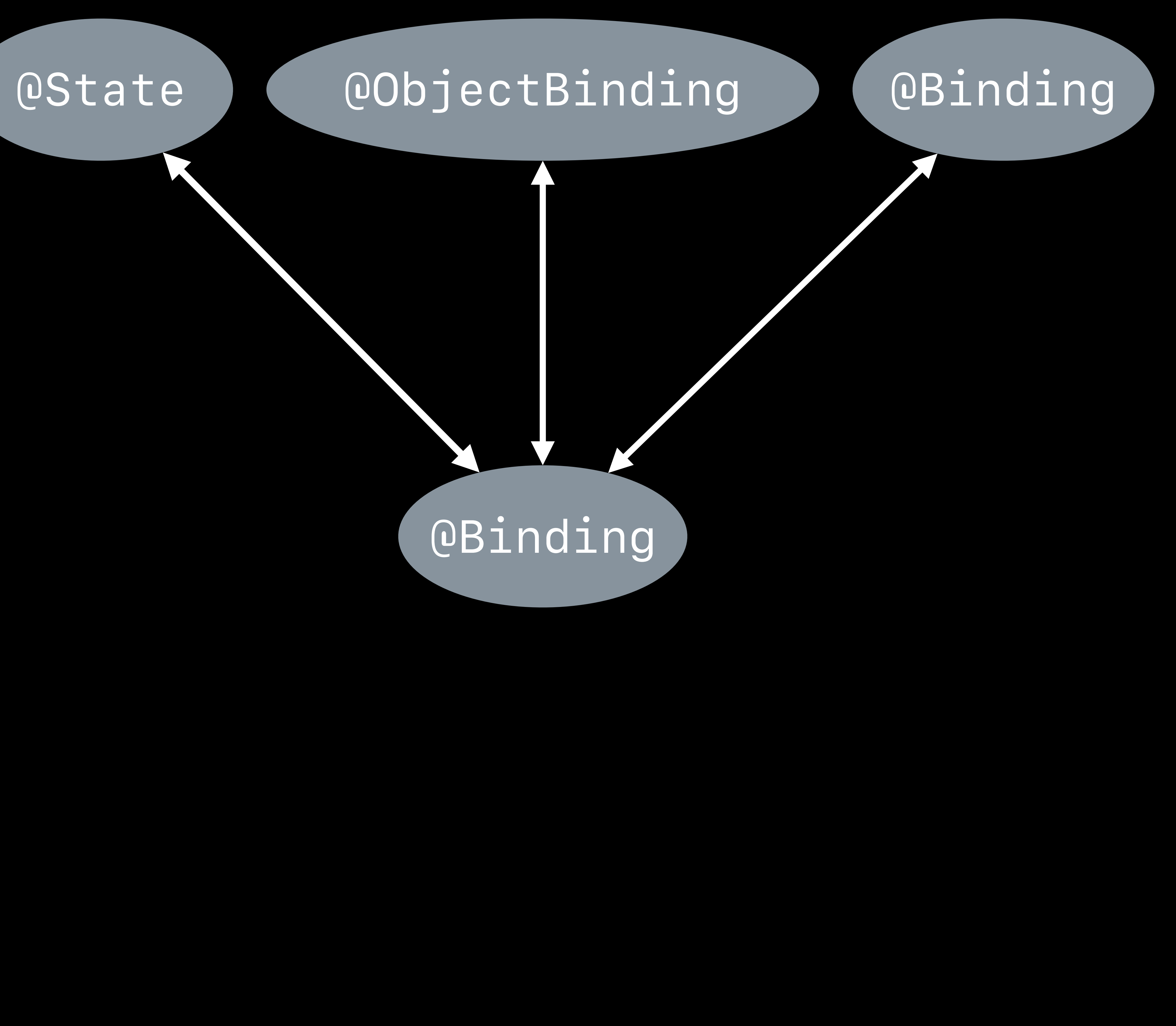

# **Using State Effectively**

Limit use if possible Use derived *Binding* or value Prefer *BindableObject* for persistence Example: Button highlighting

## **Next Steps**

Minimize sources of truth Understand your data Build a great app!

# **More Information** developer.apple.com/wwdc19/226

## SwiftUI Essentials WWDC 2019

Integrating SwiftUI Thursday, 3:00

Building Custom Views with SwiftUI Friday, 9:00

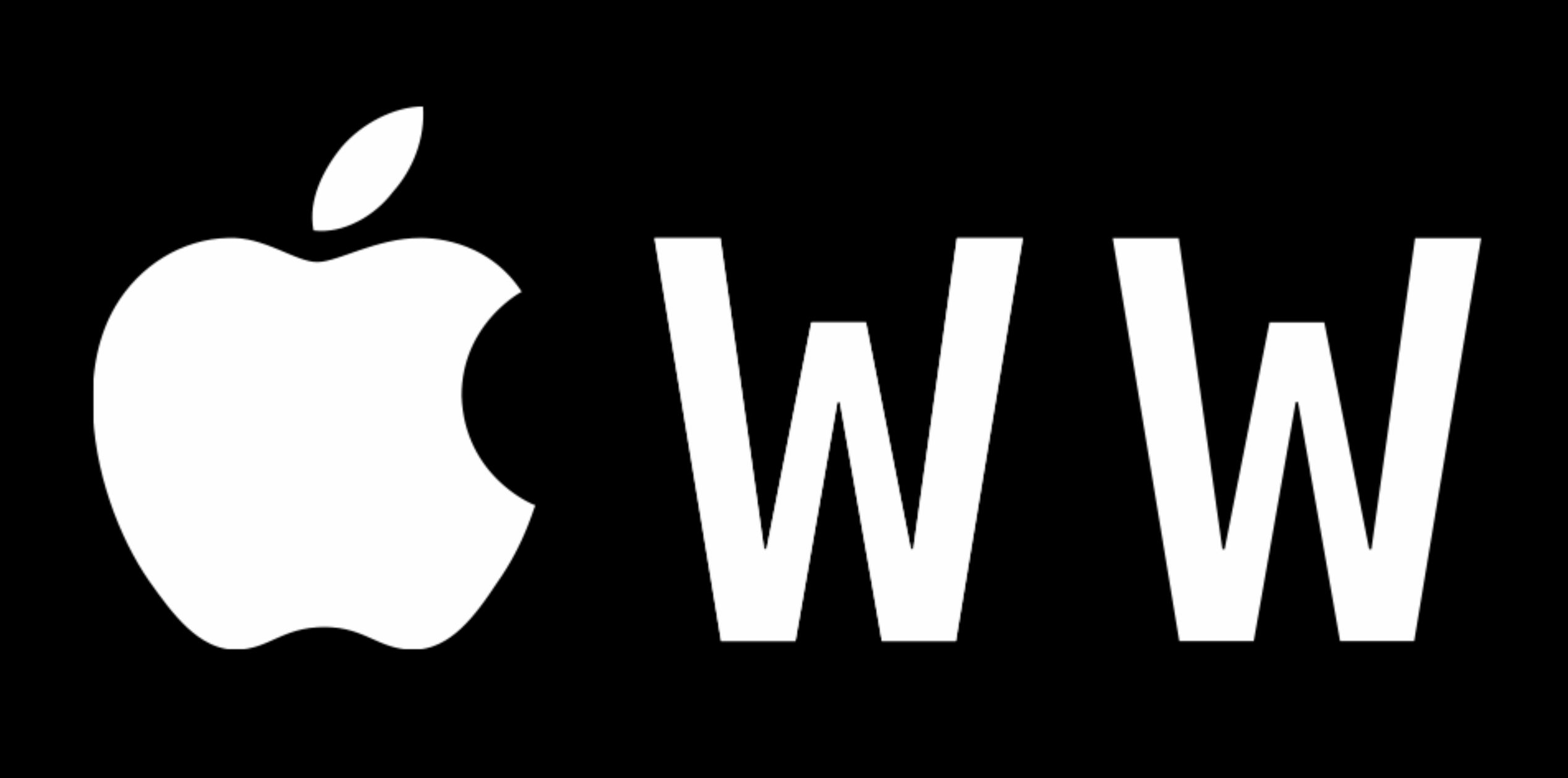

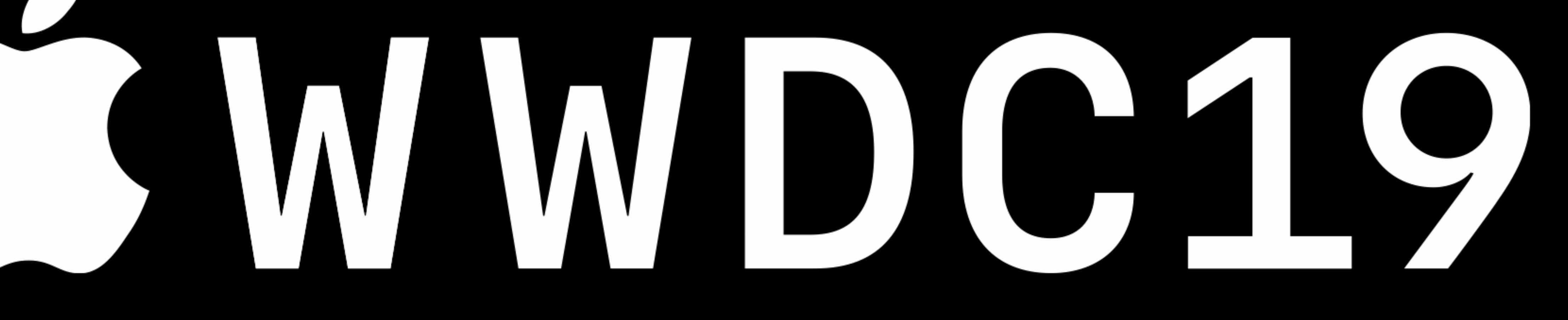